UNIVERSIDADE TECNOLÓGICA FEDERAL DO PARANÁ CAMPUS CURITIBA - SEDE CENTRAL DEPARTAMENTO ACADÊMICO DE DESENHO INDUSTRIAL CURSO TECNOLOGIA EM DESIGN GRÁFICO

RUBENS MATEUS FERNANDES DE OLIVEIRA

# **O QUE O INSTAGRAM CAUSA NA SUA CABEÇA: UMA ANIMAÇÃO EM** *MOTION GRAPHICS* **SOBRE O USO DESTA REDE SOCIAL**

TRABALHO DE CONCLUSÃO DE CURSO

**CURITIBA** 2020

# RUBENS MATEUS FERNANDES DE OLIVEIRA

# **O QUE O INSTAGRAM CAUSA NA SUA CABEÇA: UMA ANIMAÇÃO EM** *MOTION GRAPHICS* **SOBRE O USO DESTA REDE SOCIAL**

Trabalho de Conclusão de Curso de tecnologia, apresentado à disciplina de Trabalho de Conclusão de Curso II, do Curso Superior de Tecnologia em Design Gráfico do Departamento Acadêmico de Desenho Industrial – DADIN – da Universidade Tecnológica Federal do Paraná – UTFPR, como requisito parcial para obtenção do título de Tecnólogo.

Orientador: Prof. Msc. Leonardo Adolfo Sandim Kretzschmar

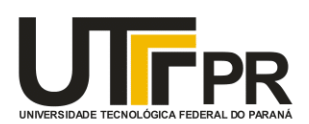

Ministério da Educação Universidade Tecnológica Federal do Paraná Câmpus Curitiba Diretoria de Graduação e Educação Profissional Departamento Acadêmico de Desenho Industrial

# TERMO DE APROVAÇÃO

# TRABALHO DE CONCLUSÃO DE CURSO 149

# O QUE O INSTAGRAM CAUSA NA SUA CABECA: UMA ANIMAÇÃO EM MOTION **GRAPHICS SOBRE O USO DESTA REDE SOCIAL**

por

# Rubens Mateus Fernandes De Oliveira - 1798790

Trabalho de Conclusão de Curso apresentado no dia 23 de setembro de 2020 como requisito parcial para a obtenção do título de TECNÓLOGO EM DESIGN GRÁFICO, do Curso Superior de Tecnologia em Design Gráfico, do Departamento Acadêmico de Desenho Industrial, da Universidade Tecnológica Federal do Paraná. O aluno foi arguido pela Banca Examinadora composta pelos professores abaixo, que após deliberação, consideraram o trabalho aprovado.

Banca Examinadora:

Prof. Marcelo Abilio Públio (Msc.) Avaliador Indicado **DADIN - UTFPR** 

Profa. Elisangela Lobo Schirigatti (Dra.) Avaliadora Convidada **DADIN - UTFPR** 

Prof. Leonardo Adolfo Sandim Kretzschmar (Msc.) **Orientador DADIN - UTFPR** 

"A Folha de Aprovação assinada encontra-se na Coordenação do Curso".

Dedico este trabalho para toda minha família, em especial à minha mãe e avó e para todas as pessoas que sofrem de algum distúrbio mental.

#### **AGRADECIMENTOS**

Para chegar a um objetivo, sacrifícios devem ser feitos, sejam eles profissionais, pessoais ou que necessitem dedicação intensa para a conclusão de algo. A sensação de dever cumprido me passa após a conclusão deste trabalho, afinal, uma grande jornada foi percorrida por vários justamente para chegar nesse momento.

Momentos de dúvida, apreensão e ansiedade permearam todos esses anos, mas quando se tem um objetivo fixo e a convicção para alcançá-lo, nada se torna um obstáculo frente a determinação que é necessário se ter para tais conquistas.

Agradeço a todos os meus professores, em especial à Leonardo Sandim, que além de ter me despertado o interesse pela animação, me guiou com maestria através deste trabalho de conclusão de curso.

A todos meus colegas de sala e curso, pois o aprendizado não vem somente do conhecimento teórico, mas a lidar com situações e conflitos.

A minha família, pois sem o apoio deles nada disso seria viável, principalmente a minha mãe que sempre me apoiou, por mais difíceis que fossem as situações.

Ao meu namorado, Lucian, que segurou a minha mão e esteve ao meu lado em tempos de crises, ansiedade e felicidades.

E a Psicóloga Najma Alencar, que com paciência analisou não só o projeto final, mas toda a pesquisa realizada em torno da Ansiedade sob a ótica da psicologia.

OLIVEIRA, Rubens Mateus Fernandes de. **O que o Instagram causa na sua cabeça**: uma animação em motion graphics sobre o uso desta rede social. 2020. Trabalho de conclusão de curso (em Tecnologia em Design Gráfico) - Universidade Tecnológica Federal do Paraná, Curitiba, 2020.

**Resumo:** As redes sociais causaram uma grande transformação nas relações humanas, o contato que era feito pessoalmente migrou para uma mensagem em uma plataforma, as fotos, antes analógicas, são imagens publicadas em uma timeline. Devido às inúmeras possibilidades de utilização e as poucas limitações, as redes sociais podem ter um papel benéfico na sociedade, no entanto, há também a parte negativa. Muitos problemas psicológicos podem ser desencadeados e até potencializados pelo uso das redes, gerado pelos seus próprios usuários. Publicar apenas momentos hedonistas se torna um modelo invejável a ser seguido por outros utilizadores que veem uma realidade manipulada que é, muitas vezes, inatingível. Este trabalho busca evidenciar os efeitos negativos das redes sociais e, principalmente, o Instagram, considerada a rede social mais negativa no estudo #StatusofMind, publicado pela Royal Society for Public Health sobre a saúde mental e redes sociais. A materialização dessa pesquisa será entregue através de uma animação em motion graphics, trazendo dados do estudo mencionado e apresentando de uma maneira mais objetiva, com uma linguagem aderente ao público delimitado pela pesquisa que utiliza ativamente a rede social em questão.

**Palavras Chave:** Instagram, Saúde Mental, Animação, Motion Graphics

OLIVEIRA, Rubens Mateus Fernandes de. **What Instagram does in your head**: an animation in motion graphics about the use of this social network. 2020. Course conclusion work (in Technology in Graphic Design) - Universidade Tecnológica Federal do Paraná, Curitiba, 2020.

**Abstract:** Social networks had huge impact in human relations, the contact that was made in person migrated to a message on a platform, the photos, previously analogical, are images published on a timeline. Due to the numerous possibilities of use and the few limitations, social networks may have a beneficial role in society, however, there is also the downside. Many psychological problems can be triggered and even enhanced by the use of networks, generated by their own users. Publishing only hedonistic moments becomes an enviable model to be followed by other users who see a manipulated reality that is often unattainable. This work seeks to highlight the negative effects of social networks and, especially, Instagram, considered the most negative social network in the study #StatusofMind, published by Royal Society for Public Health about social networks and mental health. The materialization of this research will be delivered through an animation in motion graphics, bringing data from the mentioned study, presenting it in a more objective way, with a language that adheres to the public delimited by the research that actively uses the social network in question.

**Keywords:** Instagram, Mental Health, Animation, Motion Graphics

# **LISTA DE QUADROS**

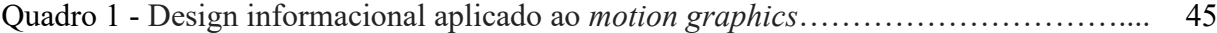

# **LISTA DE FIGURAS**

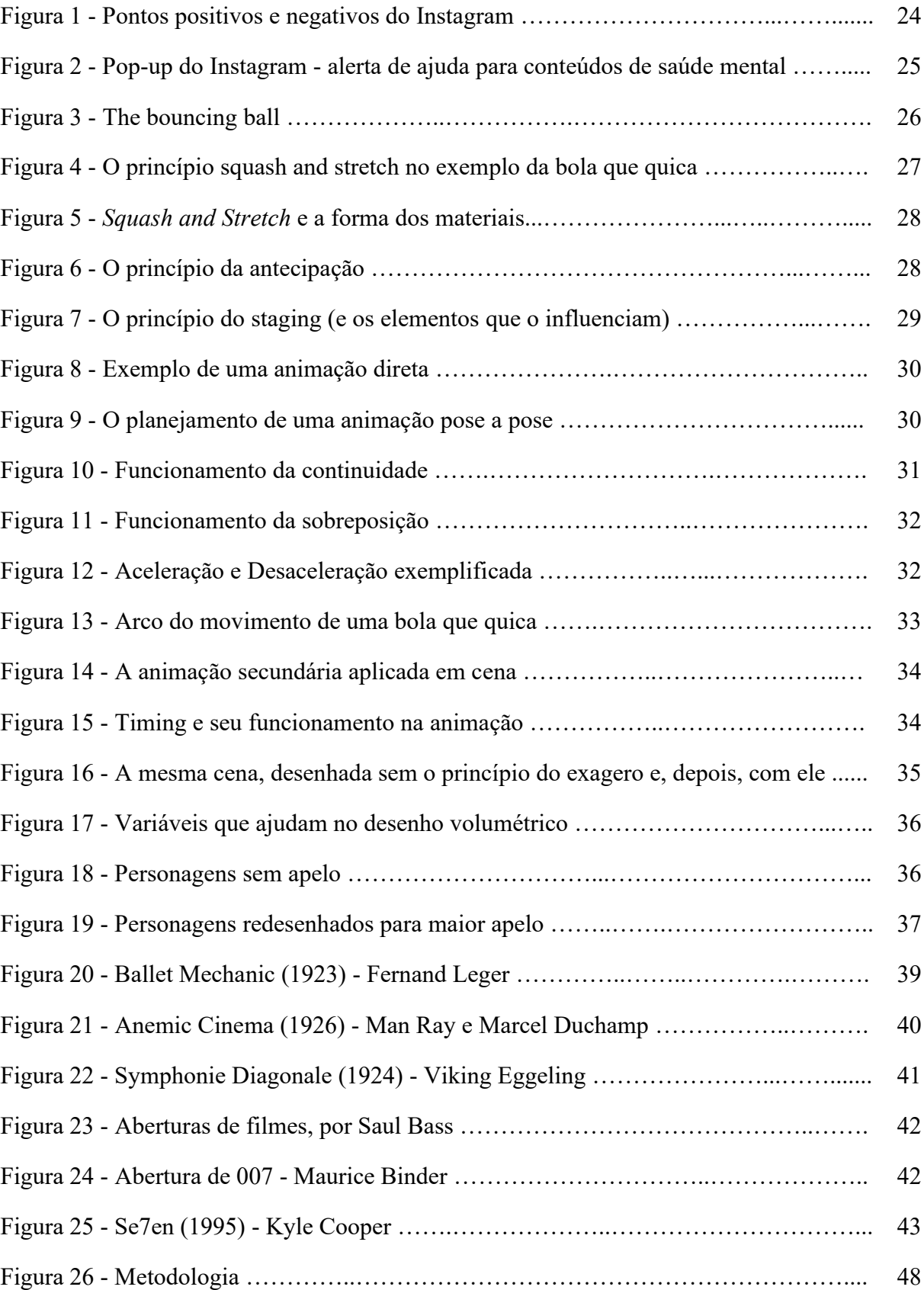

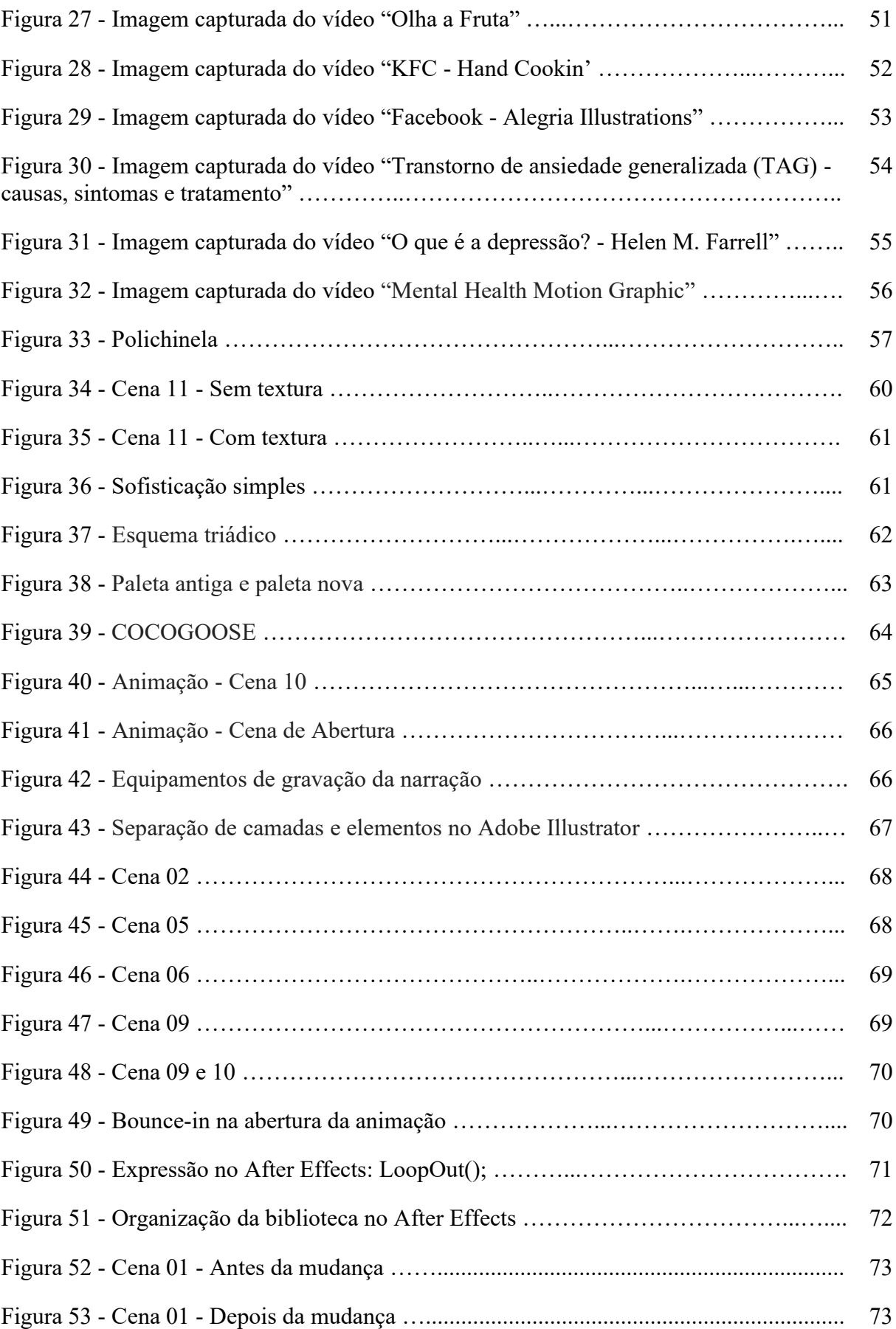

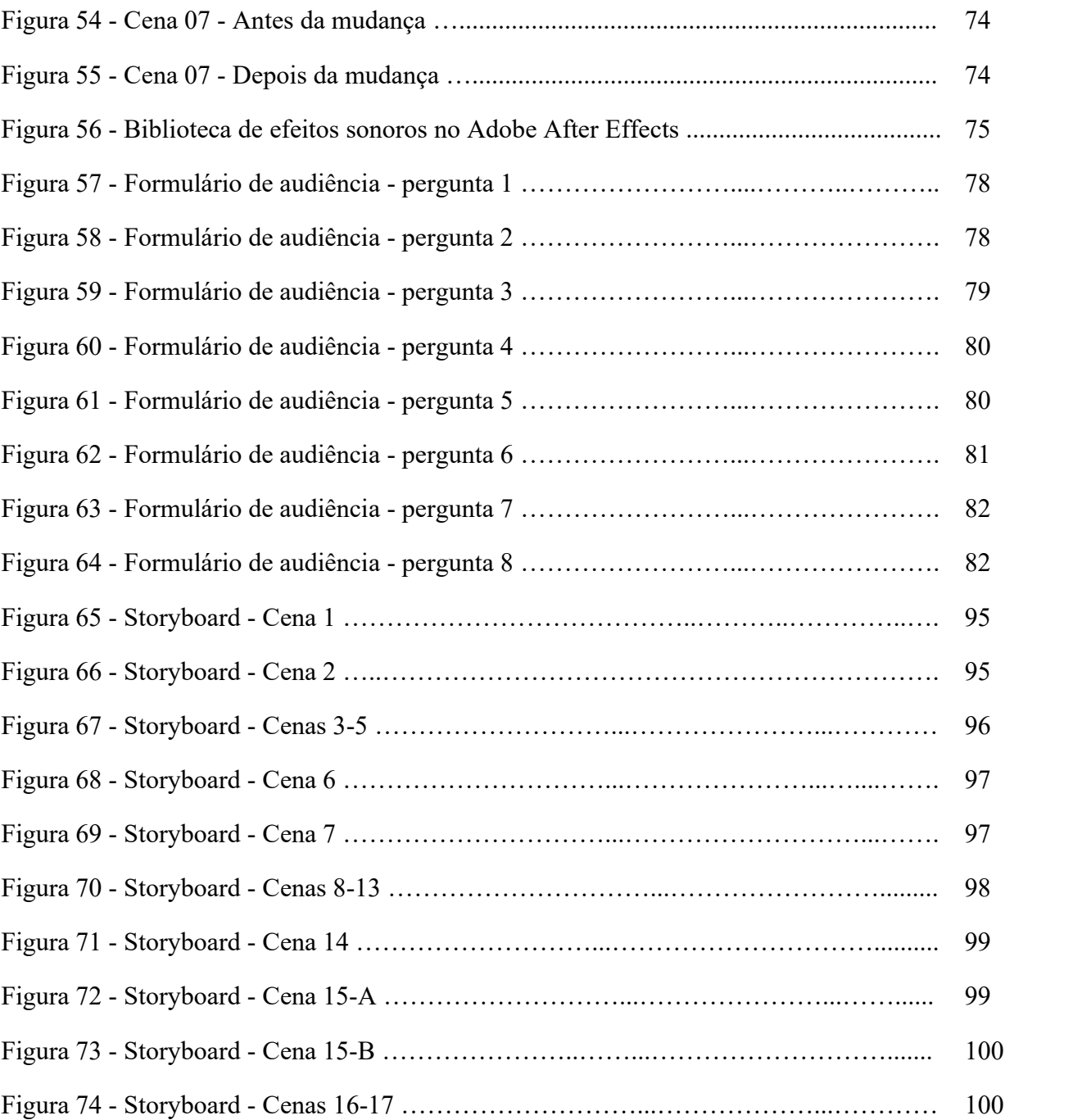

# **LISTA DE ACRÔNIMOS**

- APA American Psychiatric Association
- WHO World Health Organization
- RSPH Royal Society for Public Health

# **SUMÁRIO**

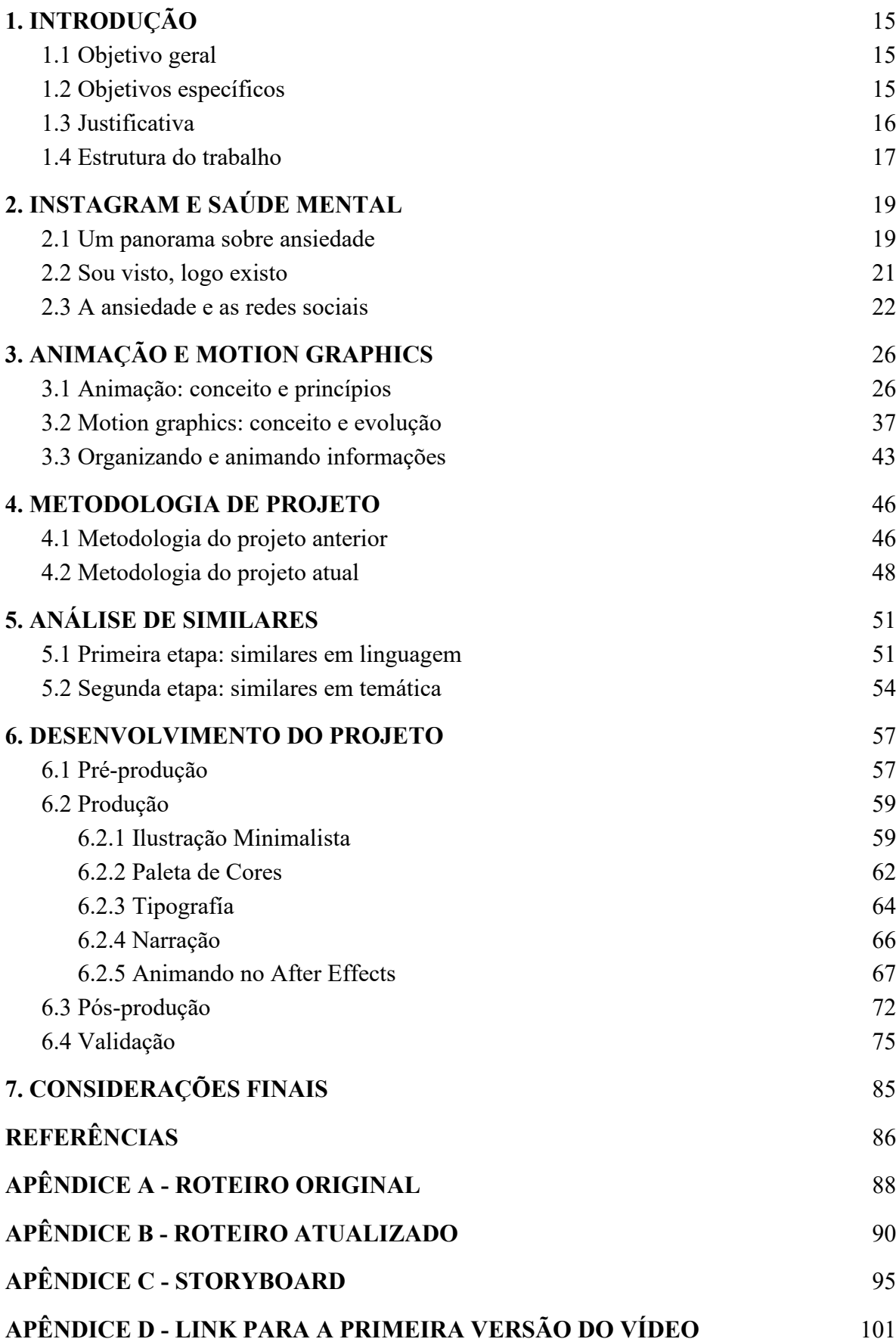

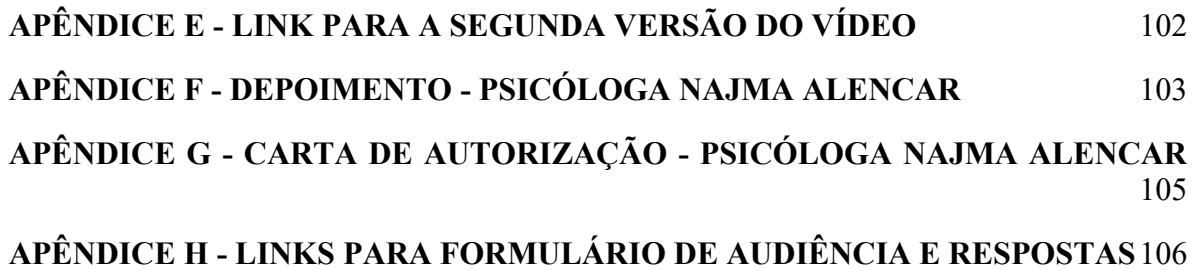

# <span id="page-14-0"></span>**1. INTRODUÇÃO**

Este trabalho de conclusão de curso é resultado de um refinamento aplicado ao projeto final apresentado para a disciplina de Animação do curso de Design Gráfico da UTFPR: um *motion graphics* que explica os efeitos negativos do uso do Instagram na saúde mental de jovens. Esta animação tem como público-alvo justamente estes jovens que utilizam a plataforma e seu objetivo é informar problemas que a maioria dos usuários desta rede social sentem, como distúrbios de imagem e ansiedade.

## <span id="page-14-1"></span>**1.1 Objetivo geral**

Desenvolver uma animação em *motion graphics* explicando os efeitos negativos que o uso do Instagram causa na saúde mental de jovens usuários.

## <span id="page-14-2"></span>**1.2 Objetivos específicos**

- Compilar materiais teóricos sobre os efeitos do Instagram na saúde mental dos usuários.
- Pesquisar animações e outras produções audiovisuais que tragam a temática da ansiedade ou doenças mentais, com foco na construção de uma análise de similares sob a ótica da construção de narrativas.
- Pesquisar animações em *motion graphics*, com foco na construção de uma análise de similares sob a ótica da linguagem.
- Revisitar o roteiro e o storyboard criados para o projeto final da disciplina de Animação, refinando e ampliando a animação.
- Rever conceitos de animação, *motion graphics*, teoria da cor, tipografia e ilustração para embasar as escolhas estéticas do projeto.
- Refinar a animação.
- Finalizar a animação com a pós-produção, que inclui efeitos, trilha sonora e refinamento de movimentos.
- $\bullet$  Validar a animação com um(a) psicólogo(a).
- Realizar uma pesquisa de audiência com o público.

#### <span id="page-15-0"></span>**1.3 Justificativa**

Cerca de 300 milhões de pessoas sofrem com doenças mentais no mundo todo, sendo mais comuns as condições ligadas à depressão e à ansiedade. Ainda acerca desse número, é possível apontar que muitas pessoas experienciam ambas condições patológicas (comorbidades). Esses dados foram divulgados em 2017 pela Organização Mundial da Saúde, em seu estudo "*Depression and Other Common Mental Disorders*", o que trouxe uma nova visão para o tema de saúde mental (WHO, 2017).

Com o advento das redes sociais e das suas transformações nas relações e na comunicação, elas assumem um papel importante no dia a dia das pessoas, ainda mais quando consideramos quem as usa com muita frequência, os chamados *heavy users*, que passam mais de duas horas por dia conectados nesse tipo de mídia. Contatos a longa distância, comunicação instantânea e a possibilidade de enviar conteúdos diferenciados - como fotos, textos e vídeos - qualquer acontecimento pode ser compartilhado nessas plataformas, o que pode gerar um grande problema dos limites entre o público e privado (APA, 2014).

Informação e conscientização são importantes para o discernimento de todos os públicos que utilizam as redes sociais. No entanto, o tipo de informação veiculada nestes canais também sofreu alterações. De acordo com uma pesquisa da Cisco (2019), 82% de todo o tráfego da internet será gerado por vídeos até 2021. Este dado soma-se ao fato de que o YouTube, uma das principais plataformas de vídeos, é o canal onde mais se tem consumo de conteúdo pelo público jovem (RSPH, 2017).

Com um maior consumo de vídeo, as informações científicas, que antes eram transmitidas pela publicação de estudos, também começaram a ser apresentadas neste meio. O *motion graphics,* consolidado em 1950, é uma linguagem de transmissão e organização de informações, com seu desenvolvimento ligado ao progresso tecnológico no campo digital (VELHO, 2008). Amplamente utilizado em meios de comunicação, o *motion* é encontrado em diversos produtos na TV, cinema e na internet.

Devido ao seu hibridismo e flexibilidade e sua capacidade de se adaptar a diversas pautas e estilos, além de conversar com vários públicos, o *motion graphics* se caracteriza como design de informação, mais interessante do que informações estáticas e por se apoiar em diretrizes que auxiliam na transmissão de maneira clara de informações (FRONZA; BLUM; LIMA, 2014).

#### <span id="page-16-0"></span>**1.4 Estrutura do trabalho**

O presente capítulo introduz o trabalho, apresentando o problema, os objetivos específicos definidos para o projeto, a justificativa, e a estrutura do trabalho.

O segundo capítulo dá início à fundamentação teórica da pesquisa, abordando a temática que guia o trabalho: os efeitos negativos do Instagram na saúde mental de seus jovens usuários. Para isso, serão apresentados conceitos sobre ansiedade, suas diferentes classificações apresentadas no *Manual diagnóstico e estatístico de transtornos mentais* elaborado pela Associação de Psiquiatria Americana (APA, 2014) e dados da Organização Mundial de Saúde sobre ansiedade na população mundial e brasileira (WHO, 2017). Além disso, o funcionamento das redes sociais como gatilhos para a ansiedade será explicado, utilizando a filosofia de Zygmunt Bauman (Bauman, 2001; 2008) e conceitos de Amaral (2016). Por fim, são compiladas as informações da pesquisa realizada pela Royal Society for Public Health (2017) sobre as consequências nocivas das redes, que apresenta os dados utilizados no roteiro da animação.

O terceiro capítulo tem como foco a fundamentação teórica sobre animação e *motion graphics*, trazendo conceitos de Thomas e Johnston (1995) para conceituar os princípios da animação, finalizando com João Velho (2008) sobre a visão do *motion* e suas aplicações, além de estudos e diretrizes para um projeto que utilize esta linguagem no âmbito do design de informação por Fronza, Blum e Lima (2014), bem como os estudos de cor, tipografia e ilustração.

O quarto capítulo apresenta a metodologia usada para o projeto, uma junção do Design Thinking com os passos propostos por Jon Krasner e traduzidos por João Velho (2008) para a produção de um *motion graphics,* que atendeu todas as etapas do projeto, desde a pesquisa, conceituação, até sua finalização.

O quinto capítulo apresenta uma análise de similares, dividida em duas seções: linguagem e narrativa. Em linguagem analisou-se produções em *motion*, buscando estilo de ilustração, paleta de cores, animações de objetos e transições de cenas, com embasamento no Capítulo 3 deste projeto. Em narrativa analisou-se vídeos que se aproximam do tema da pesquisa, buscando como a narrativa foi desenvolvida através dos elementos de linguagens visuais e sonoros.

O sexto capítulo versa sobre o desenvolvimento do projeto, dividido em préprodução, produção e pós-produção, detalhando cada parte do processo, além de apresentar o depoimento da psicóloga Najma Alencar e o resultado da pesquisa de audiência com o público.

O sétimo e último capítulo traz as considerações finais do autor em relação às etapas do projeto, seus desafios em seu desenvolvimento bem como os resultados obtidos.

# <span id="page-18-0"></span>**2. INSTAGRAM E SAÚDE MENTAL**

Neste capítulo será apresentado uma visão sobre Ansiedade através da psicologia, seus tipos, sintomas, diferenças, gatilhos e como elas podem coexistir entre si. Após isso, é mostrado como às redes sociais impactaram a forma como as pessoas se relacionam, benefícios desse novo modelo de relações e o seu lado negativo.

Para encerrar, é trazido o estudo #StatusofMind da Royal Society for Public Health, pesquisa que embasou o trabalho como um todo e possui a maioria dos dados apresentados na animação, assim como os conceitos de Fomo, Distúrbios de Sono e Autoimagem relatados pelo público entrevistado.

#### <span id="page-18-1"></span>**2.1 Um panorama sobre ansiedade**

A ansiedade é considerada um estado emocional dentro do espectro comum da natureza humana, assim como sentimentos e emoções que determinam ameaças, perigos, situações de vulnerabilidade, apreensividade pelo desconhecido ou pela perspectiva de sofrimento (BALONNE, 2005).

Passa a ser considerada patológica quando se diferencia do medo ou da ansiedade adaptativa por seus efeitos serem excessivos ou de longa duração em relação ao estímulo para o qual o indivíduo é exposto, o que acaba por comprometer a qualidade de vida, seu emocional ou seu desempenho em tarefas cotidianas (CASTILLO et al., 2000).

Aubrey Lewis, professor do Instituto de Psiquiatria de Londres, após uma revisão extensa sobre o significado e origem da palavra ansiedade aplicada nos estudos de psicopatologia, listou suas principais características:

> 1- é um estado emocional, com a experiência subjetiva de medo ou outra emoção relacionada, como terror, horror, alarme, pânico;

> 2- a emoção é desagradável, podendo ser uma sensação de morte ou colapso iminente;

> 3- é direcionada em relação ao futuro. Está implícita a sensação de um perigo iminente. Não há um risco real, ou se houver, a emoção é desproporcionalmente mais intensa;

> 4- há desconforto corporal subjetivo durante o estado de ansiedade. Sensação de aperto no peito, na garganta, dificuldade para respirar, fraqueza nas pernas e outras sensações subjetivas. (ANDRADE; GORENSTEIN, 1998)

Além disso, por ser uma psicopatologia, ela também pode apresentar aspectos somáticos, como secura da boca, sudorese, arrepios, tremor, vômitos, palpitação, dores abdominais e outras alterações biológicas e bioquímicas detectáveis pelo próprio indivíduo ou por métodos apropriados de investigação (APA, 2014). Lewis ainda, acerca da ansiedade, lista:

> 1 - ser normal (p.ex. um estudante frente a uma situação de exame) ou patológica (p.ex. nos transtornos de ansiedade);

2 - ser leve ou grave;

3 - ser prejudicial ou benéfica;

- 4 ser episódica ou persistente;
- 5 ter uma causa física ou psicológica;
- 6 ocorrer sozinha ou junto com outro transtorno (p.ex. depressão);

7- afetar ou não a percepção e a memória. (ANDRADE; GORENSTEIN, 1998)

A ansiedade patológica pode ser originada por uma situação objetiva ou construída no decorrer da vida. Ela pode ser generalizada, ligada a uma fobia específica, ou ainda estar relacionada com outros transtornos mentais, como a depressão. Os tipos de ansiedade podem ser comórbidos, com o indivíduo afetado por mais de um tipo de ansiedade, isso pode ser investigado por abordagens apropriadas (APA, 2014).

O *Manual diagnóstico e estatístico de transtornos mentais* (APA, 2014), elaborado pela Associação de Psiquiatria Americana, em seu capítulo dedicado aos transtornos de ansiedade, apresenta os tipos de ansiedade a partir de critérios diagnosticados, sendo elas:

- Fobia social: temor ou ansiedade em situações em situações de contato social que pode ser avaliado sob algum aspecto.
- Transtorno de ansiedade de separação: perda ou afastamento de entes queridos ou de casa podem se tornar gatilhos.
- Mutismo seletivo: dificuldade em falar em público quando a situação exige como a apresentação de um projeto ou palestra, por exemplo, mas não em outros contextos.
- Fobia específica: medo ou ansiedade acentuado acerca de um objeto ou situação como altura, animais, agulhas etc.;
- Transtorno de ansiedade social (fobia social): medo ou ansiedade devido a situações em que o indivíduo é exposto a possível avaliação por outras pessoas.
- Transtorno de pânico: surto abrupto de medo ou grande desconforto que alcança pico em minutos, que ocorrem alguns sintomas somáticos citados por Lewis (ANDRADE; GORENSTEIN, 1998).
- Agorafobia: quando o indivíduo possui medo ou ansiedade acerca de situações como uso do transporte público, permanecer em espaços abertos, em locais fechados, entre multidões ou, até mesmo, sair de casa sozinho.
- Transtorno de Ansiedade Generalizada: preocupação excessiva, expectativa apreensiva, em que o indivíduo considera difícil controlar a preocupação, com ocorrência por mais de 6 meses.

Os transtornos podem ser comórbidos entre si, pois alguns compartilham de gatilhos semelhantes ou preveem situações semelhantes que podem disparar gatilhos de maneiras diferentes em cada indivíduo. Por isso, a avaliação clínica se faz necessária para tratamentos individuais eficazes no controle da ansiedade, como previsto no DSM-5 (APA, 2014).

Segundo estudo publicado pela Organização Mundial da Saúde (WHO, 2017), cerca de 264 milhões de pessoas ao redor do mundo sofrem com transtornos de ansiedade. Dessas, 57.22 milhões são da região das américas, classificação utilizada pela OMS que inclui o Brasil. O país ocupa o primeiro lugar nos casos de ansiedade, com 9,3% da população afetada, mais, até mesmo, do que a depressão, apontada com 5,8% de casos com prevalência no país (WHO, 2017).

#### <span id="page-20-0"></span>**2.2 Sou visto, logo existo**

Rogério do Amaral, em sua tese intitulada "Exposição privada nas redes sociais: uma análise sobre o Facebook na sociedade contemporânea" de 2016, aponta que rede social é entendida como o espaço onde se realizam interações sociais entre os usuários da internet. Instantaneidade na comunicação e a possibilidade de se reunir virtualmente com pessoas dos quatro cantos do mundo são benesses das redes sociais. Através das redes foi promovida uma reconfiguração das formas de se relacionar com parentes, amigos, fazer negócios, se engajar socialmente uma vez que não há as limitações do espaço físico (AMARAL, 2016).

Facebook, Instagram, Snapchat, Twitter e YouTube, todas essas redes possuem forte apelo de compartilhamento de mídia. Uma imagem ou vídeo é muito mais crível que um texto ou áudio, pois, diferente dos intermediários - os humanos - as câmeras não mentem, ao menos é o que somos designados a acreditar (BAUMAN, 2008).

Vinte e quatro horas é o tempo de duração da permanência de um *story* publicado recurso do Instagram e do Facebook para uma foto ou vídeo ficarem online em uma sessão específica da plataforma. Podemos relacionar essa característica com o conceito de liquidez abordado pelo filósofo Zygmut Bauman: onde tudo é volátil, as relações humanas perdem consistência (BAUMAN, 2001)."Vivemos em tempos líquidos. Nada foi feito para durar" (BAUMAN, 2008) assim como uma foto publicada em um story, que aponta a construção precária das relações sociais.

A necessidade de postar para ser visto, de postar apenas os aspectos positivos nas redes sociais, de publicar seu dia ao ponto dele se tornar um grande espetáculo, esquecendo de impor limites para o que pode ser publicado ou não, em que usuários se sentem felizes em divulgar um dado pessoal e a excessividade na exposição por parte dos usuários, tornam as redes sociais ambientes com potencial tóxico, trazendo problemas psicológicos oriundos dessa mídia (AMARAL, 2016).

#### <span id="page-21-0"></span>**2.3 A ansiedade e as redes sociais**

As redes sociais já fazem parte do dia a dia das pessoas, em especial, dos jovens entre 14-24 anos, entrevistados em uma amostragem de 1.479 pessoas pela Royal Society for Public Health para medir os impactos negativos dessas mídias. É visto que 91% do público da amostragem utiliza-as mais do que qualquer grupo etário, logo, eles também estão mais suscetíveis a seus efeitos controversos (RSPH, 2017).

Nessa faixa etária, a taxa de ansiedade e depressão aumentou cerca de 70% nos últimos 25 anos. Ainda, cerca de 80.000 crianças e jovens sofrem de depressão severa no Reino Unido, público que utiliza as mídias sociais por mais de duas horas por dia, razão apontada para a baixa autoestima, saúde mental, aumento dos níveis de sofrimento psicológico e ideações suicidas (RSPH, 2017).

Das cinco redes citadas na pesquisa - Facebook, Instagram, Snapchat, Twitter e YouTube - apontado como a mais tóxica, em 5° lugar, está o Instagram: a rede mais nociva para a saúde mental dos seus usuários. Expor para outros usuários apenas a parte feliz da vida, corpos perfeitos, ver seus amigos curtindo as férias ou noites em festas, podem ser gatilhos para que outros usuários pensem que não estão aproveitando a vida, gerando expectativas inalcançáveis, frustração, sensação de não pertencimento por não estarem no mesmo contexto que tais usuários da plataforma (RSPH, 2017).

Além dos distúrbios já mencionados, outros ainda são apontados dentro da pesquisa da Royal Society for Public Health, como o distúrbio de imagem, evidenciado pelo fato de que sete entre dez voluntários revelaram a pesquisa que o Instagram os faz se sentir mal em relação a sua aparência; em meninas, esse índice é devastador, nove entre dez consideram-se infelizes com a própria aparência. Aproximadamente 70% dos voluntários, entre 18-24 anos, cogitam até procedimentos cirúrgicos e estéticos para estar dentro do padrão publicado nas redes (RSPH, 2017).

Os distúrbios de sono estão ligados à baixa saúde mental. Na faixa etária do estudo, os jovens precisam de cerca de 1-2 horas a mais de sono do que os adultos, pois ele permite que nosso cérebro funcione corretamente para diversas atividades quando estamos acordados. Uma noite mal dormida pode estar ligada a diversos fatores da saúde física e mental, incluindo pressão alta, diabetes, obesidade, ataque cardíaco, derrame e depressão (RSPH, 2017).

O conceito de FoMO - *Fear of Missing Out* (medo de perder, em tradução literal), é o medo de perder acontecimentos que podem ocorrer em sua ausência, é a necessidade de estar sempre conectado. A publicação demasiada de conteúdos e experiências compartilhados por outras pessoas pode fazer com que os jovens alimentem sentimentos negativos e preocupações com o que poderiam estar perdendo nas próprias vidas, e assim por diante. Altos níveis de FoMO foram relacionados com altos níveis de engajamento nas redes: cada vez mais há relatos de que o FoMO está causando sofrimento aos usuários na forma de ansiedade e sentimentos de não pertencimento, como apontado na figura 1 logo abaixo, assim como diversos outros pontos, positivos e negativos (RSPH, 2017).

Uma prática que não é inerente às mídias sociais mas ainda é praticada através das redes é o *bulling*, ou, trazendo para o digital, o *cyberbulling*. Na infância, é um fator de risco na saúde mental, educação e relações sociais. Sete em cada dez jovens já sofreram *cyberbulling* com 37% sofrendo com isso em alta frequência, 91% dos jovens relataram que nada foi feito a respeito dessa prática, por mais que as mídias possuam uma clara posição anti-bullying (RSPH, 2017).

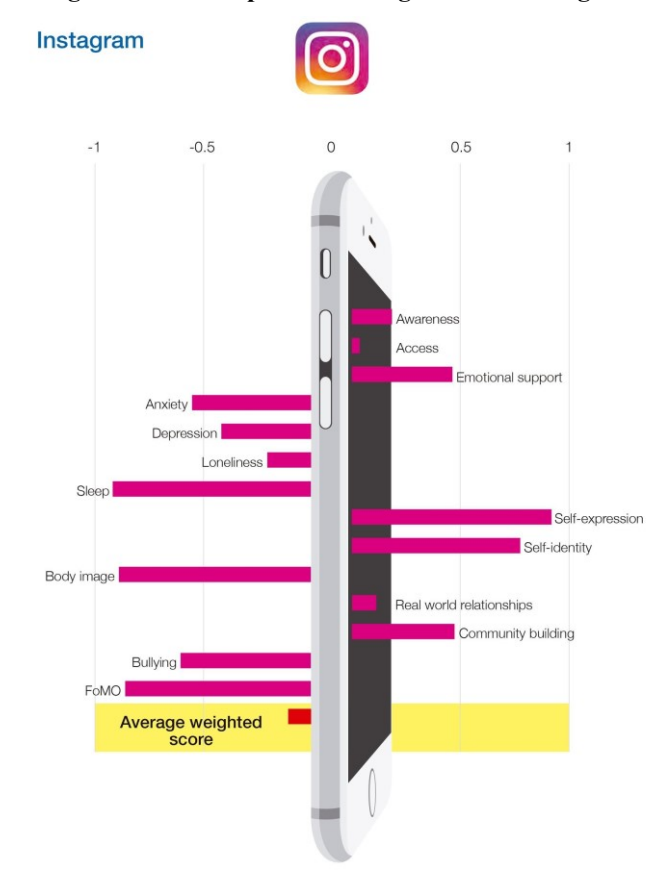

**Figura 1 - Pontos positivos e negativos do Instagram**

**Fonte: Royal Society for Public Health, 2017.**

Para auxiliar a mudar esse quadro, a Royal Society for Public Health defende a inserção de um *pop-up* - uma espécie de janela exibida com sobreposição a todo o conteúdo com uma mensagem de alerta - sobre o tempo de uso diário e de um aviso para fotos que são manipuladas digitalmente, a disseminação de informações sobre o uso de mídias digitais nas escolas, a análise de dados para identificar postagens de usuários que apontem para esses problemas na saúde mental, além de mais pesquisas e divulgação sobre o tema (RSPH, 2017).

No Instagram, é possível verificar que buscas com termos acerca de transtornos mentais podem levar a resultados que tentam guiar o usuário a buscar ajuda de alguma forma, seja ajuda mental profissional ou sugestões de ações breves que o próprio usuário pode tomar para se sentir melhor e sair daquele ciclo das mídias digitais. No site que o Instagram referencia, é possível localizar o Centro de Valorização da Vida (CVV), um dos principais meios de suporte no Brasil, como é mostrado na figura 2.

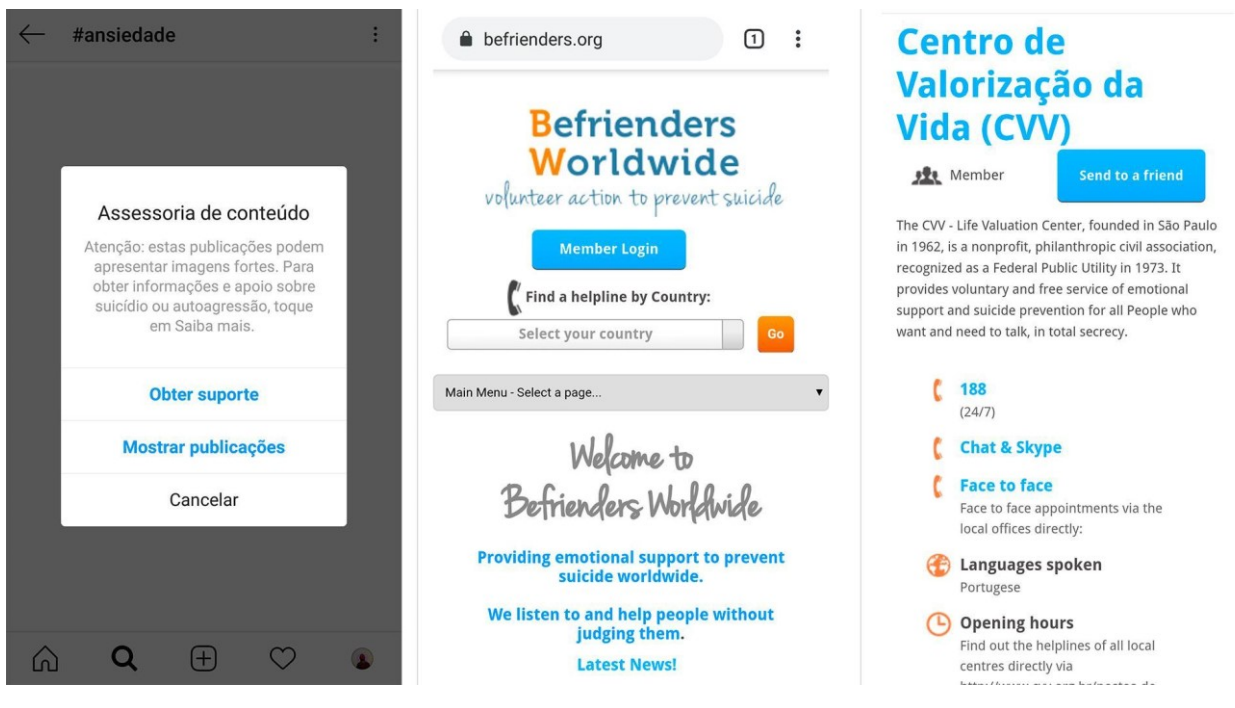

#### **Figura 2 - Pop-up do Instagram - alerta de ajuda para conteúdos de saúde mental**

**Fonte: Instagram, 2019.**

# <span id="page-25-0"></span>**3. ANIMAÇÃO E** *MOTION GRAPHICS*

Neste capítulo será apresentado os 12 princípios da animação em que alguns foram utilizados no projeto para obter um resultado aprimorado. Após, é mostrado um breve histórico da evolução do motion graphics até a sua aplicação no cinema por diversos diretores e artistas.

Para finalizar, é trazido o estudo Recomendações sobre design informacional aplicado ao motion graphics, que auxiliou na organização e hierarquização das ilustrações, que contribuiu para a transmissão das informações e dados.

#### <span id="page-25-1"></span>**3.1 Animação: conceito e princípios**

Uma busca rápida pela literatura é suficiente para se encontrar diversos conceitos que tentam definir o que é animação. Entre eles, a ideia de movimento está quase sempre presente. Buscando pontos em comum entre diversos autores, Miranda (2013) conceitua a animação como sendo uma "apresentação sucessiva de uma série de imagens analógicas ou digitais que modificam sua estrutura visual ao longo do tempo, simulando mudança através da percepção do observador" (MIRANDA, 2013, p. 44).

Saindo do plano das palavras, podemos entender a animação a partir de um exemplo clássico: a bola que quica. No capítulo intitulado *It's all in the timing and spacing*, do livro *The Animator's Survival Kit*, Richard Williams explica que "a bola quicando diz tudo. Esse velho exemplo é frequentemente utilizado porque mostra diferentes aspectos da animação" (WILLIAMS, 2002, p. 36).

Mas que aspectos são estes? Os dois elementos básicos da animação - a temporização (*timing*) e o espaçamento (*spacing*) - aparecem de um modo claro na dinâmica da bola quicando no chão (WILLIAMS, 2002).

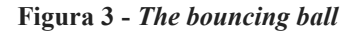

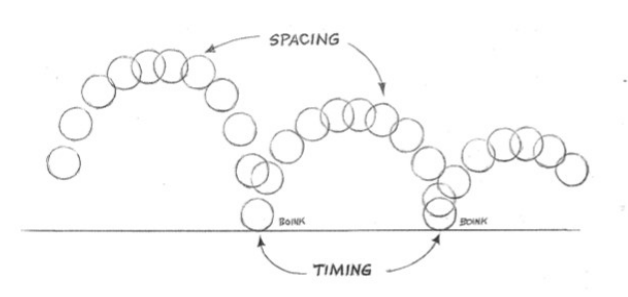

**Fonte: WILLIAMS, 2002.**

Sempre que atinge o chão, a bola nos mostra o que é *timing*: o ritmo da ação. E quando alcança o ponto alto do arco de movimento, ela nos mostra o que é *spacing*: quão próximo ou afastado cada quadro da ação aparece na linha do tempo, influenciado pelo ritmo naquele determinado momento (WILLIAMS, 2002).

Mas nem só de uma combinação assertiva entre *timing* e *spacing* é feita uma boa animação. Existem algumas práticas que foram aprendidas e ao longo do tempo acabaram se tornando guias para o trabalho de animadores. Trilhadas nos estúdios Disney, elas ganharam nomes e eram passadas adiante sempre que um novo artista chegava na equipe (THOMAS; JOHNSTON, 1995). Assim nasceram os 12 princípios fundamentais da animação, que são:

#### *1. Achatar e Esticar (Squash and Stretch)*

O primeiro princípio diz respeito a como os objetos e os corpos reagem ao movimento. Poucos são os que não sofrem alterações em sua forma quando estão caindo, correndo ou mesmo andando. "Qualquer coisa composta de carne viva, não importa quão cheia de ossos, irá mostrar um movimento considerável em sua forma ao progredir na ação" (THOMAS; JOHNSTON, 1995, p. 47-48, tradução livre).

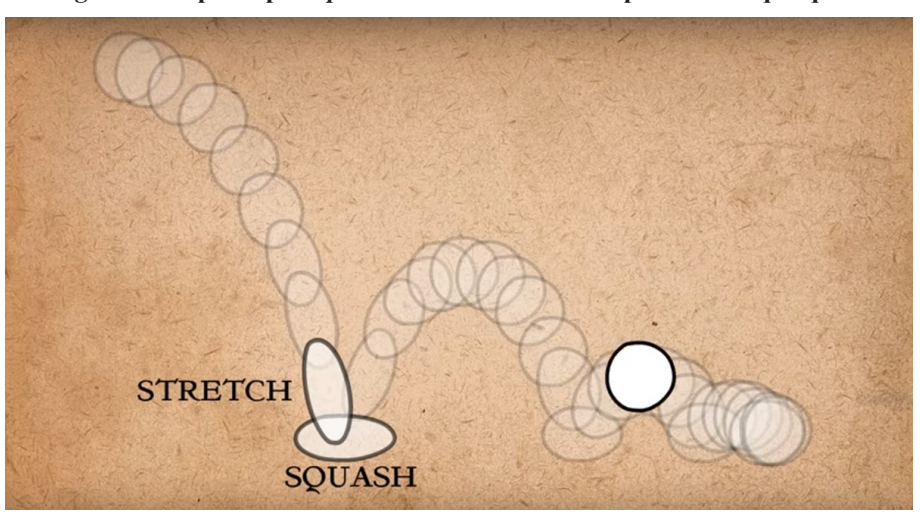

**Figura 4 - O princípio** *Squash and Stretch* **no exemplo da bola que quica**

**Fonte: Becker (2017)**

Para criar a ilusão de volume e de flexibilidade destes corpos ou objetos, os animadores recorrem a deformações, achatando ou esticando a forma original. O quanto se exagera nestas modificações depende do material em questão: um balão com água se deforma mais do que uma bola de boliche, como no exemplo a seguir criado por Becker (2017).

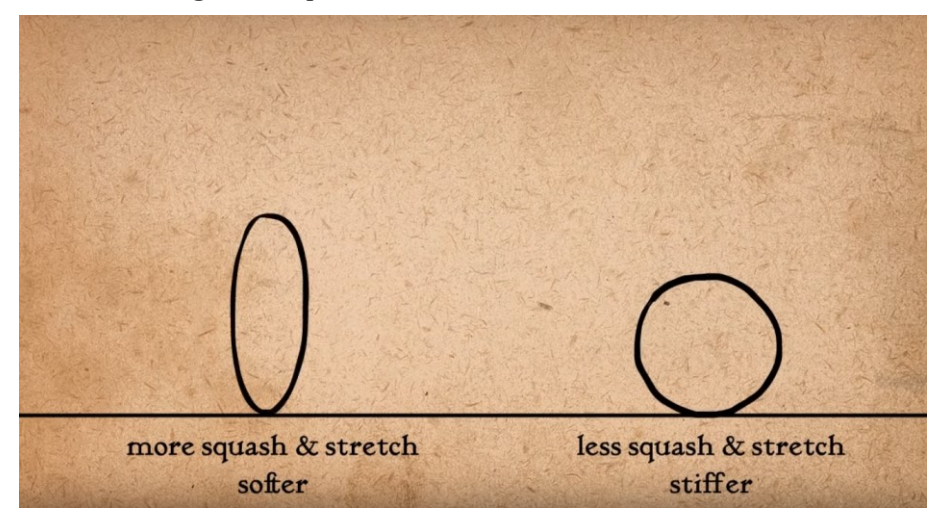

**Figura 5 -** *Squash and Stretch* **e a forma dos materiais** 

**Fonte: Becker (2017)**

# *2. Antecipação (Anticipation)*

A antecipação consiste em preparar o espectador para o movimento, fazendo-o esperar pelo que irá acontecer na cena. Além disso, ela dá ênfase na próxima ação: quanto mais antecipação, mas força irá carregar a ação. E como colocar este princípio em prática? Precedendo cada ação principal de um movimento específico que funcione como um prenúncio do que está por vir (THOMAS; JOHNSTON, 1995).

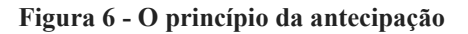

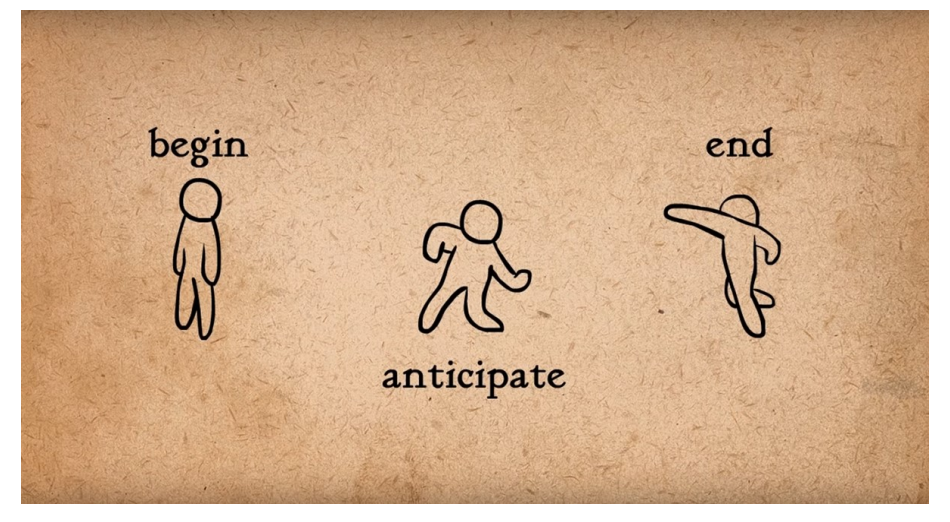

**Fonte: Becker (2017)**

## *3. Encenação (Staging)*

Encenação é tudo o que se faz para apresentar uma ideia de modo que ela fique inconfundível, clara, explícita. "Uma ação é encenada para que seja entendida; uma personalidade, para que seja reconhecível; uma expressão, para que seja vista; um clima, para que se conecte com o espectador" (THOMAS; JOHNSTON, 1995, p. 53, tradução livre).

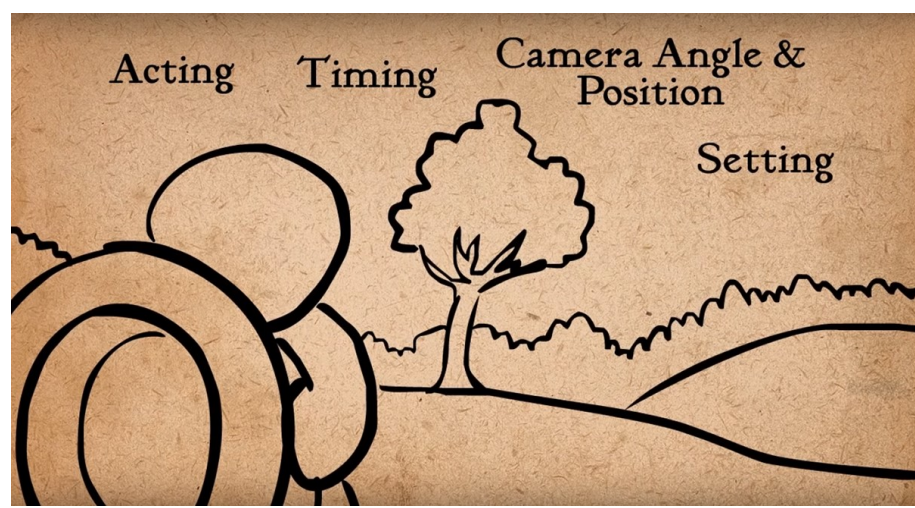

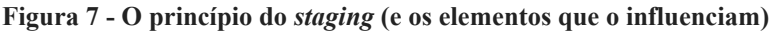

**Fonte: Becker (2017)**

As escolhas que influenciam no sucesso - ou não - da encenação passam por diversas camadas, como ações de personagens e sua temporização, composição do cenário, ângulo e plano da câmera.

# *4. Animação Direta e Pose a Pose (Straight Ahead Action and Pose to Pose)*

Este princípio diz respeito a duas abordagens distintas para animar. Na animação direta, o fluxo é livre. O animador sabe o que precisa acontecer em determinada cena, de acordo com o roteiro, mas não planeja como fará aquilo: desenho após desenho, os movimentos vão se desenrolando de acordo com as ideias que surgem (THOMAS; JOHNSTON, 1995).

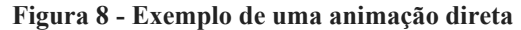

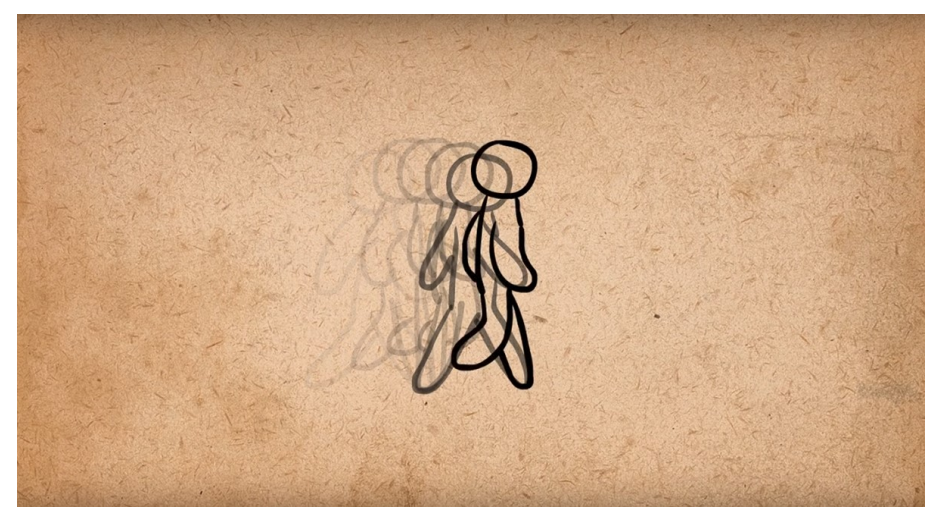

**Fonte: Becker (2017)**

Já na animação pose a pose, o planejamento é o ponto de partida do trabalho. Nesta abordagem, os quadros-chave da ação são desenhados, para então serem ligados uns aos outros com as poses intermediárias (THOMAS; JOHNSTON, 1995). Na Figura 9, este planejamento fica claro com a divisão entre os quadros-chave, seguida da determinação de quais poses representam os extremos da ação e quais são as intermediárias.

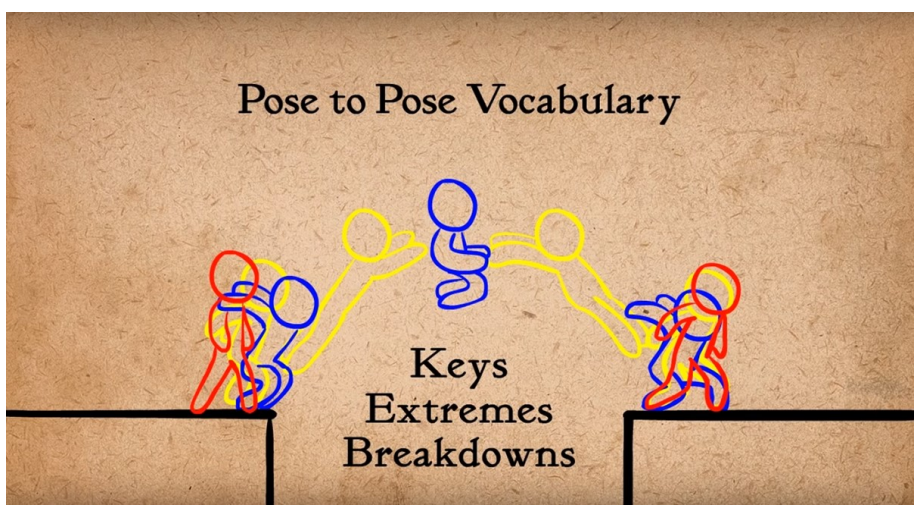

**Figura 9 - O planejamento de uma animação pose a pose**

**Fonte: Becker (2017)**

É importante entender que uma forma não é melhor do que outra. E que, combinadas de modo correto, ambas podem facilitar o desenvolvimento de uma animação. A animação direta, por exemplo, funciona bem para dar movimento a coisas que são mais imprevisíveis, como elementos da natureza. Já a pose a pose dá controle do resultado final de uma cena, tornando mais fácil qualquer ajuste (BECKER, 2017).

### *5. Continuidade e Sobreposição da Ação (Follow Through and Overlapping Action)*

Continuidade e sobreposição da ação são duas técnicas utilizadas para evitar pausas abruptas de uma personagem entre duas ações. Para Thomas e Johnston (1995), distinguir quando termina o *follow through* e começa o *overlapping* era difícil para os animadores. Afinal, ambas técnicas estão ligadas ao mesmo princípio: o da inércia.

Em sua série de vídeos sobre os 12 princípios da animação, Becker (2017) explica a continuidade como a movimentação de partes secundárias que continua acontecendo mesmo depois que a parte principal já parou. No exemplo da Figura 10, a antena do chapéu da personagem - mais leve - continua a se mover mesmo após a cabeça ter parado de balançar.

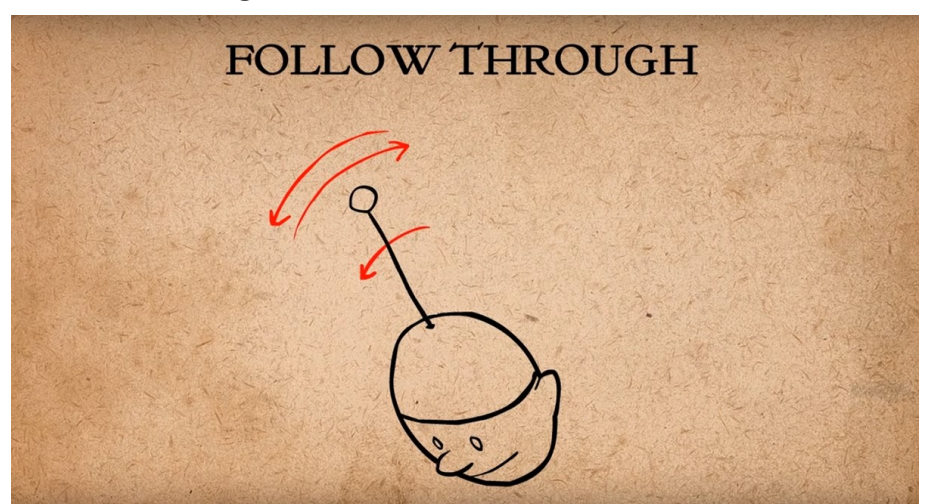

**Figura 10 - Funcionamento da continuidade**

**Fonte: Becker (2017)**

Já o *overlapping* é entendido como a diferença de temporização no movimento da parte principal com relação às partes secundárias (BECKER, 2017). Utilizando o mesmo exemplo citado acima, a sobreposição está na quantidade maior de vezes em que a antena do chapéu da personagem se move em comparação com a sua cabeça.

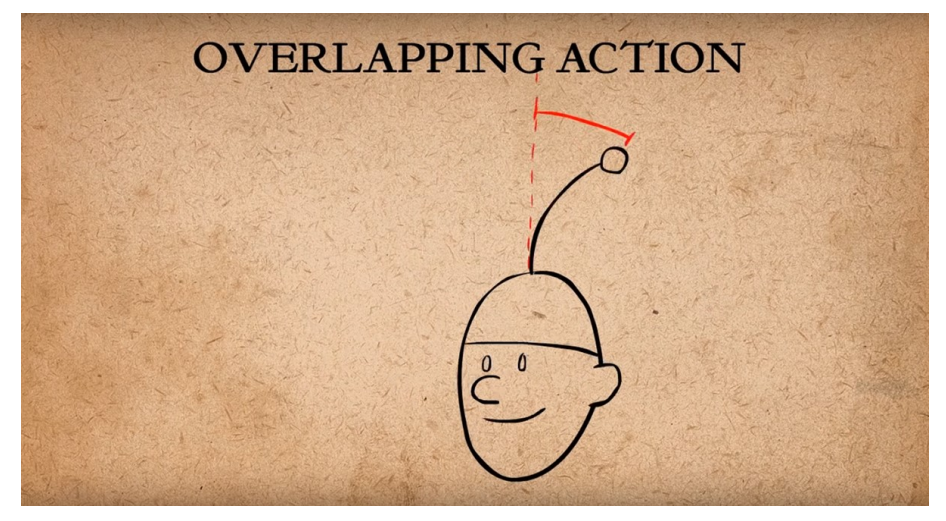

**Figura 11 - Funcionamento da sobreposição**

**Fonte: Becker (2017)**

# *6. Aceleração e Desaceleração (Slow In and Slow Out)*

Este princípio define mudanças na velocidade inicial e final de um movimento para que ela não fique constante e, assim, dê um aspecto mais natural para a ação. A aceleração inicial e a desaceleração final são obtidas alterando o número de quadros-chave: *frames* mais próximos significam um movimento mais lento e *frames* mais afastados dão mais rapidez à ação (THOMAS; JOHNSTON, 1995).

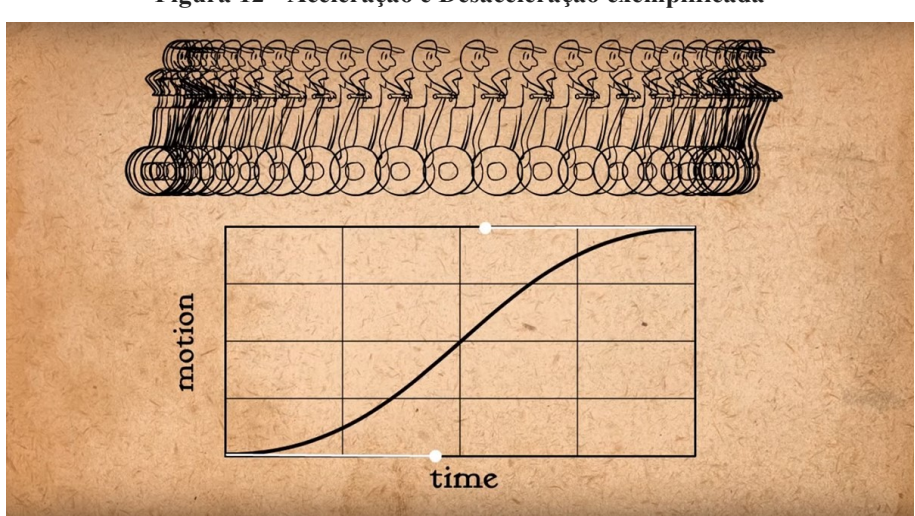

**Figura 12 - Aceleração e Desaceleração exemplificada**

**Fonte: Becker (2017)**

#### *7. Arcos (Arcs)*

Segundo Thomas e Johnston (1995), fazer com que os movimentos na animação sigam o formato de um arco significa torná-los mais orgânicos e fluidos. Afinal, é assim como acontece na natureza. Nós não nos movemos de forma rígida, determinada por ângulos e quebras.

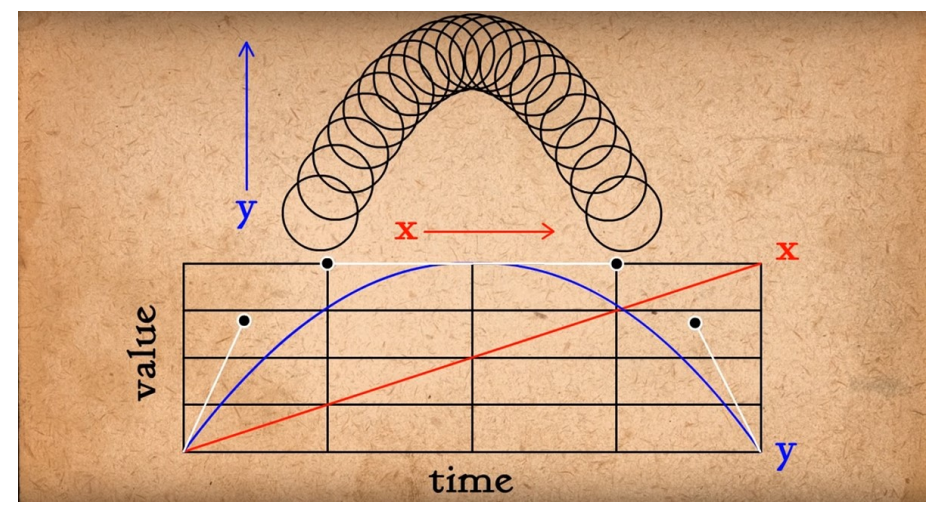

**Figura 13 - Arco do movimento de uma bola que quica** 

**Fonte: Becker (2017)**

### *8. Animações Secundárias (Secondary Action)*

A animação secundária é a adição de uma ação auxiliar subordinada à ação principal, com o intuito de enfatizá-la ou deixá-la mais clara (THOMAS; JOHNSTON, 1995). No exemplo da Figura 14, retirado do vídeo de Becker (2017), a ação principal é o bater na porta, enquanto a secundária concentra-se no que acontece com o outro braço da personagem neste momento: se o punho estiver cerrado, pode trazer um ar de tensão; se estiver se movendo rapidamente, pode significar pressa.

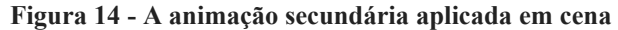

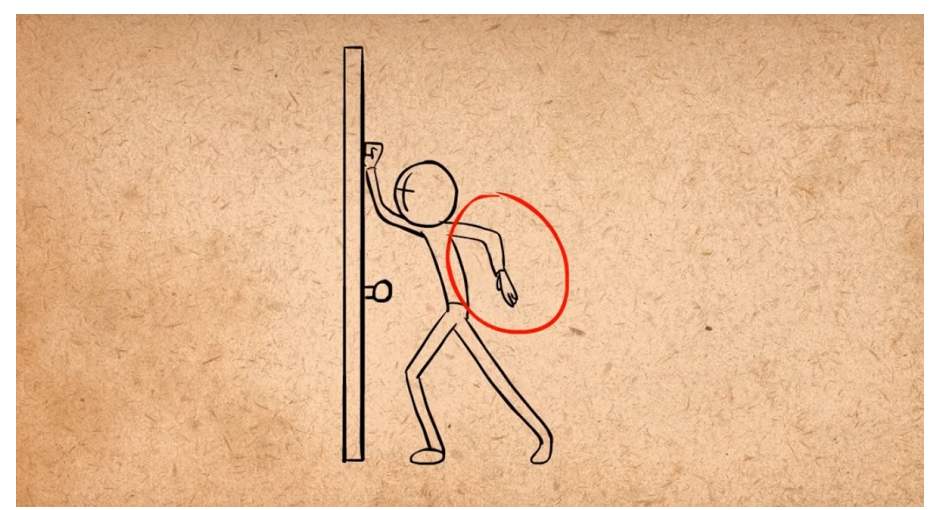

**Fonte: Becker (2017)**

# *9. Temporização (Timing)*

O princípio da temporização fala sobre a duração dos movimentos em uma cena. "O número de desenhos usados em qualquer movimento determina a quantidade de tempo que aquela ação tomará na tela" (THOMAS; JOHNSTON, 1995, p. 64). Quanto mais desenhos, mais tempo a ação dura e mais detalhes ela comporta. Quanto menos desenhos, mais rápida e direta ela é. Exatamente como visto na explicação do princípio da aceleração e desaceleração.

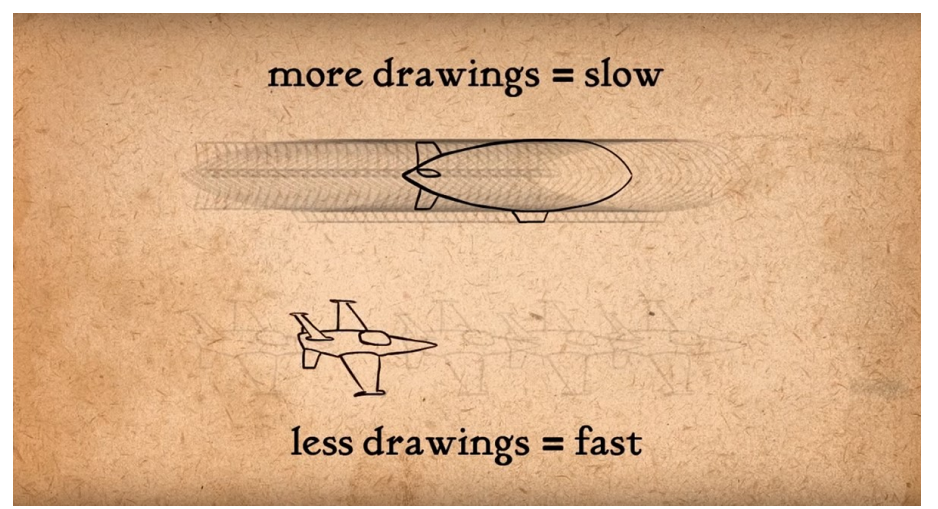

**Figura 15 -** *Timing* **e seu funcionamento na animação**

**Fonte: Becker (2017)**

## *10. Exagero (Exaggeration)*

Thomas e Johnston (1995) resumem o princípio do exagero como uma caricatura do realismo. Ele consiste na representação de uma ação a partir de extremos. No exemplo abaixo, trazido por Becker (2017), o exagero está na força empregada pela personagem que acerta a frigideira na cabeça de outra, e pela reação agigantada decorrente dessa ação. Além dos movimentos corporais, as expressões faciais de personagens são um terreno vasto para a aplicação deste princípio.

**Figura 16 - A mesma cena, desenhada sem o princípio do exagero e, depois, com ele**

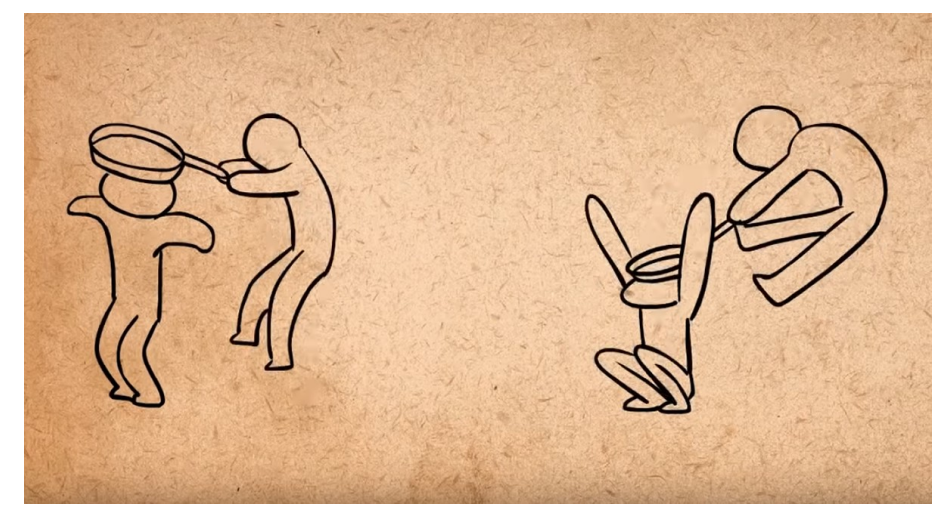

**Fonte: Becker (2017)**

## *11. Desenho Volumétrico (Solid Drawing)*

O décimo primeiro princípio consiste em se ter um bom domínio de desenho de representação. Mesmo em animações bidimensionais, a existência de volumes e camadas precisa ser conferida a objetos e personagens para que eles não pareçam rígidos e chapados (THOMAS; JOHNSTON, 1995). Este domínio leva em conta a compreensão de elementos como volume, peso e equilíbrio, como nos mostra a Figura 17.

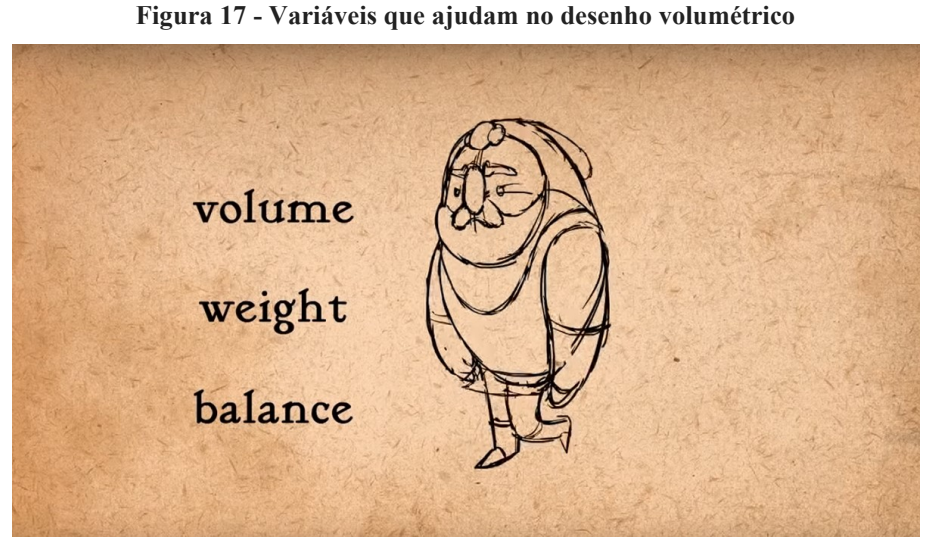

**Fonte: Becker (2017)**

# *12. Apelo (Appeal)*

O princípio do Apelo é um princípio abstrato. Afinal, ele trata daquilo que, em um desenho, agrada aos olhos, daquilo que traz carisma e magnetismo. Ele também fala sobre simplicidade e sobre bom design (THOMAS; JOHNSTON, 1995). Nas palavras dos autores, "A um desenho fraco falta apelo. E a um desenho complicado ou difícil de ler também falta apelo" (THOMAS; JOHNSTON, 1995, p. 68, tradução livre).

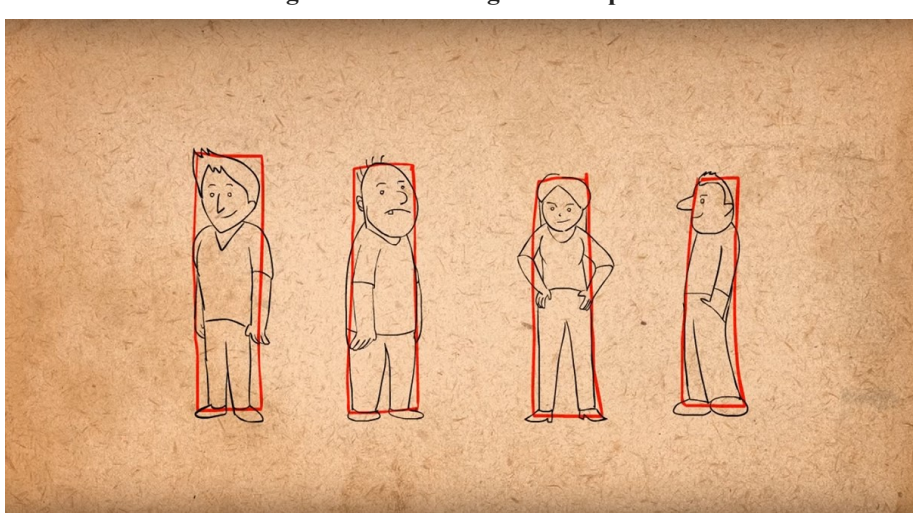

**Figura 18 - Personagens sem apelo**

**Fonte: Becker (2017)**
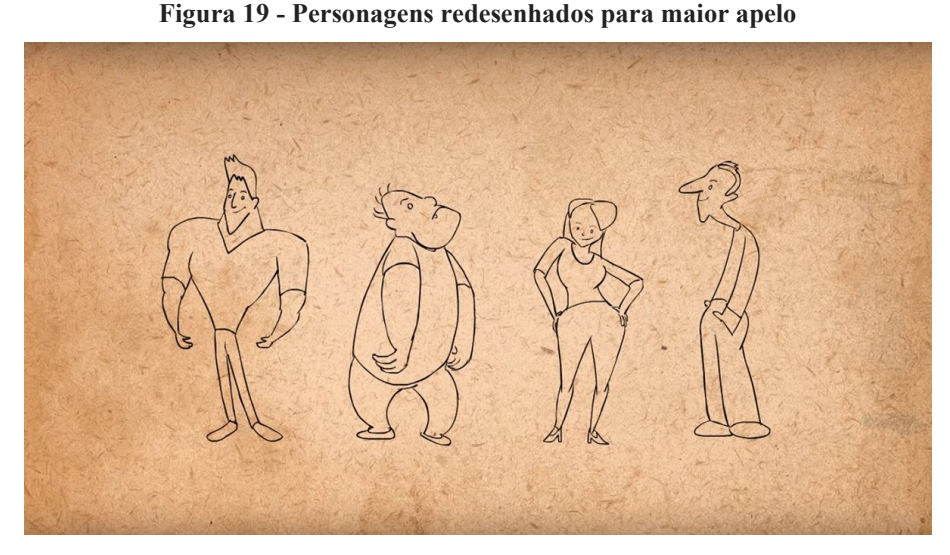

**Fonte: Becker (2017)**

Os exemplos acima, trazidos por Becker (2017), tornam este princípio mais claro. Para dar mais apelo às personagens, o autor investiu em um design dinâmico que trouxe variações na anatomia dos corpos, ainda assim sem exagerar nos detalhes que poderiam deixar os desenhos complexos demais.

#### **3.2** *Motion graphics***: conceito e evolução**

O *motion graphics* pode ser encarado como uma forma de design gráfico animado. É uma linguagem audiovisual específica, que recebeu influências do próprio design, do cinema e da animação. Sua formação como linguagem de transmissão e organização de informações foi consolidada nos anos 1950, mas o seu uso se tornou mais intenso e disseminado a partir dos anos 1990, devido ao progresso tecnológico no campo digital (VELHO, 2008).

Na definição de Velho (2008), o *motion graphics* é:

[...] uma área de criação que permite combinar e manipular livremente no espaçotempo camadas de imagens de todo o tipo, temporalizadas ou não (vídeo, fotografias, grafismos e animações), juntamente com música, ruídos e efeitos sonoros. (VELHO, 2008, p. 19)

Apesar desta conceituação teórica, na prática existe uma confusão e uma dificuldade em se separar *motion graphics* de outros trabalhos de animação. Isto se deve principalmente às semelhanças entre as duas linguagens, tanto em projeto quanto em execução. Porém, uma diferença fundamental reside no fato de que a animação tem uma personagem principal e uma narrativa que decorre dela, enquanto o *motion graphics* prescinde de uma personagem principal (FRONZA; BLUM; LIMA, 2014).

Outra fonte de confusão está na associação do *motion graphics* com técnicas ou aplicações específicas, como o *broadcast design* ou o *film title design*. Porém, o *motion graphics* em si é um fenômeno simultâneo de linguagem e de tecnologia (VELHO, 2008). E, neste sentido, ele é amplamente utilizado, sendo encontrado em diversos produtos. Uma lista não exaustiva inclui, segundo Velho (2008):

- Cinema, televisão e vídeo: créditos de abertura e encerramento, interferências de apoio, intertítulos;
- Televisão: vinhetas de identidade visual, suporte de infografia para programas jornalísticos e esportivos, *spots* comerciais, chamadas de programação, interprogramas;
- Vídeo: videoclipes, videoarte e vídeo experimental, poesia visual, vídeos narrativos de curta duração, suporte de infografia para vídeos institucionais e educativos.

Segundo Krasner (2008), a constituição de uma obra de *motion graphics* passa por três dimensões, que contribuem para os significados transmitidos: composição, cinética e narrativa. A composição refere-se à presença dos elementos visuais e de como apresentá-los. Neste ponto, os princípios do design gráfico se destacam, tais como unidade, espaço negativo, contraste e justaposição. Já a cinética refere-se ao movimento. O tempo e a velocidade das imagens refletem o ritmo, enfatizando certos movimentos que podem criar emoções e alterar percepções. Por fim, a narrativa refere-se às sequências que se formam e organizam as informações. As diferentes maneiras como os eventos ocorrem no tempo podem ser usadas para contar uma história. (KRASNER, 2008).

Uma outra maneira de se entender o *motion graphics* é estudar a história de sua formação, que está ligada aos diversos desenvolvimentos tecnológicos, bem como a mudanças sociais e culturais.

Historicamente, a ideia de se colocar imagens em movimento vem desde o tempo das cavernas: Krasner (2008) cita os desenhos rupestres encontrados em locais como Lascaux, na França, que já nos mostram animais com várias pernas, simulando a ideia de corrida. Mas o ponto de partida para a construção de aparelhos que emulam o movimento a partir de imagens estáticas foi dado por inventores europeus já no século 19, quando começou a se entender o fenômeno da persistência da visão: a habilidade do olho humano de reter uma imagem por uma fração de segundos após ela ter desaparecido, o que cria a ilusão de continuidade (KRASNER, 2008).

Até o momento, esta não é uma história específica sobre o *motion graphics*, pois ela fala do universo da animação como um todo. O berço do *motion* com entendemos hoje pode ser traçado a partir da experiência de artistas de vanguarda do início do século XX. As diferentes matizes desses movimentos contribuíram na medida em que trabalhavam a busca do espaço através de termos geométricos.

Provavelmente o trabalho mais conhecido desta cena é o *Ballet Mechanic* (1923) de Fernand Leger. O artista, participante do movimento cubista, organizou uma edição acelerada de imagens filmadas. As imagens têm variedade, com diversos objetos gráficos e tipográficos reunidos em um fundo preto. A imagem que mais se destaca é a do boneco cubista, feito com uma colagem e animado em *stop motion* (KRASNER, 2008; VELHO, 2008).

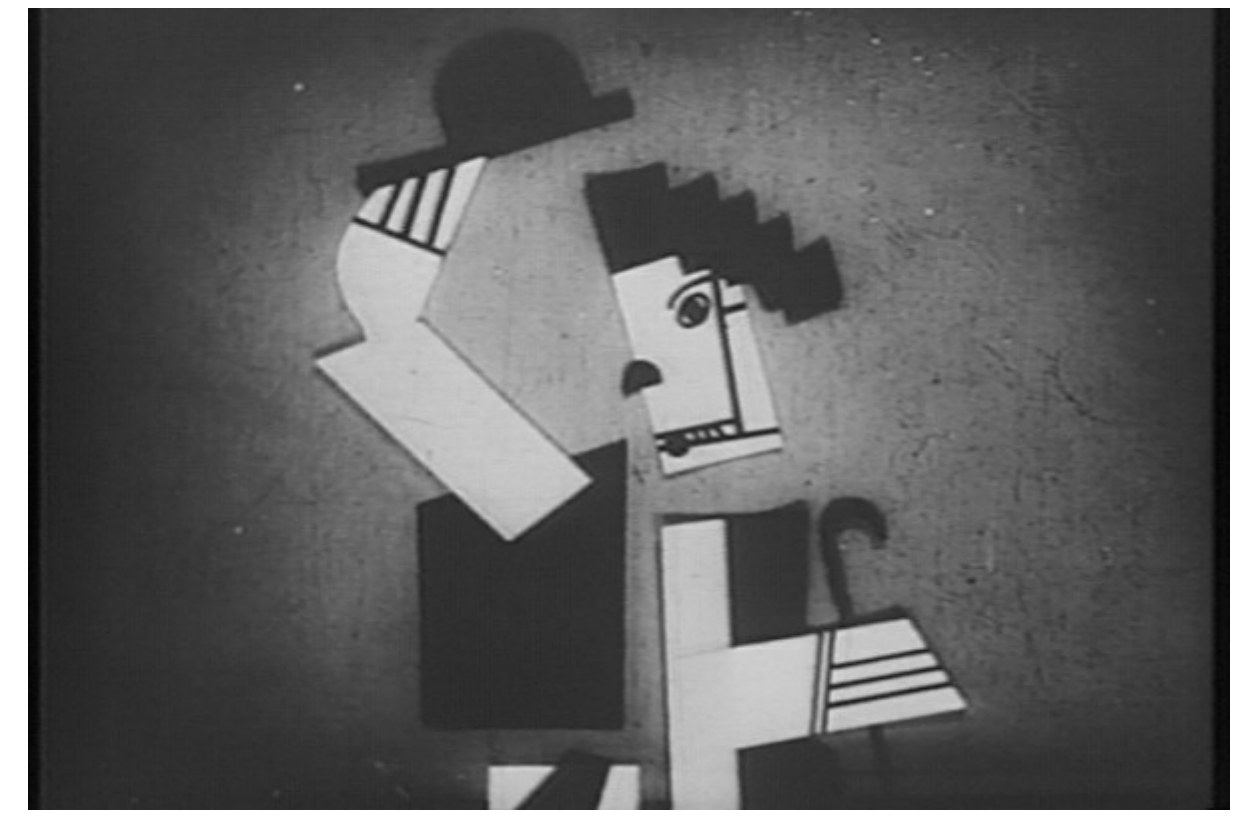

**Figura 20 - Ballet Mechanic (1923) - Fernand Leger**

**Fonte: https://www.broadstreetreview.com/film-tv/legers-ballet-mecanique-at-art-museum**

Outro exemplar famoso da vanguarda que se tornou referência para o moderno *motion graphics* é o filme surrealista *Anemic Cinema* (1926), de Man Ray e Marcel Duchamp. O filme é composto inteiramente por desenhos animados e jogos de palavras (KRASNER, 2008; VELHO, 2008).

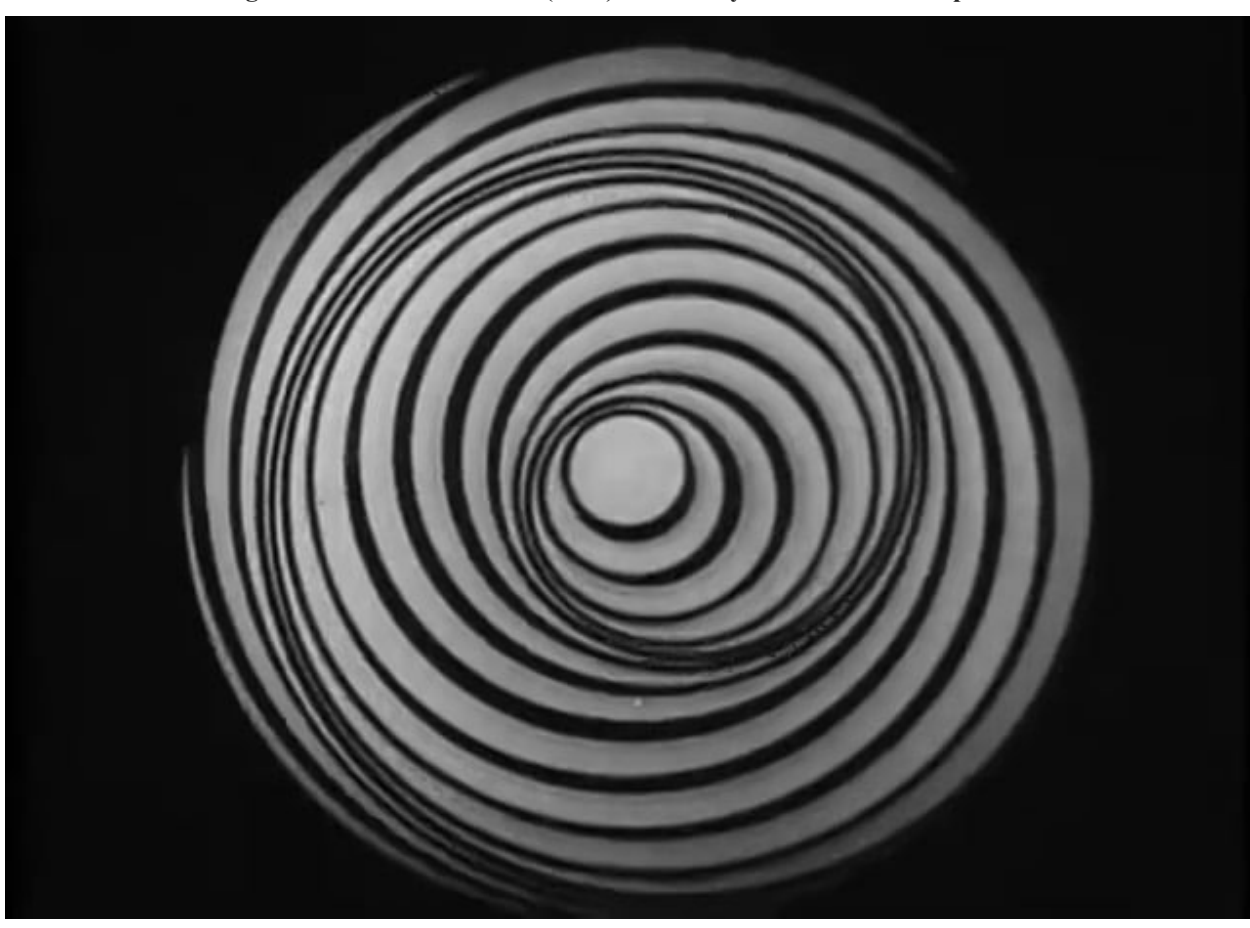

**Figura 21 - Anemic Cinema (1926) - Man Ray e Marcel Duchamp**

**Fonte: https://vimeo.com/120618748**

Pensando na interação entre imagens e sons, entendida como um dos elementos importantes do *motion graphics*, um exemplar pioneiro é a obra *Symphonie Diagonale* (1924) do músico e pintor Viking Eggeling. Uma figura de ângulos retos é apresentada no início do filme, crescendo e dando luz a outras formas a partir deste design inicial. A figura se esvai, surgindo outra, em ciclos curtos. Essas imagens são correspondidas por uma trilha sonora hipnótica (KRASNER, 2008; VELHO, 2008).

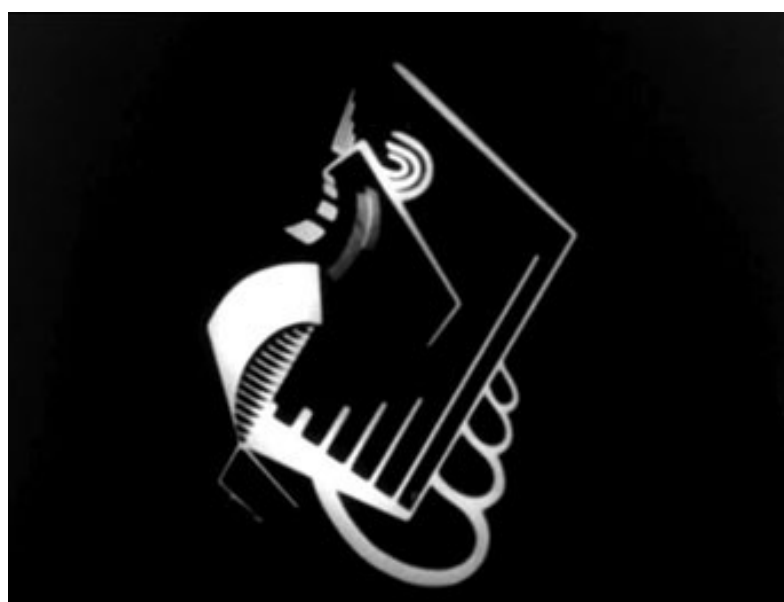

**Figura 22 - Symphonie Diagonale (1924) - Viking Eggeling**

**Fonte: http://www.johncoulthart.com/feuilleton/2008/08/18/ symphonie-diagonale-by-viking-eggeling/**

Saindo da experimentação e de livre expressão artística, o *motion graphics* se desenvolveu também através do cinema e da TV convencional, ou *mainstream*. Isto se deu em parte pela necessidade de inclusão de textos em aberturas de filmes ou chamadas de programas, que de uma maneira ou de outra acabaram interagindo com imagens.

A grande influência desta vertente é Saul Bass, que criou peças icônicas a partir dos anos 1950. O artista consolidou a abertura de créditos no cinema como um projeto gráfico próprio, envolvendo os telespectadores desde a primeira imagem do filme. Em parceria com grandes cineastas, como Hitchcock, Scorcese e Kubrick, Saul Bass se tornou uma referência, sendo constantemente revisitado (KRASNER, 2008; VELHO, 2008).

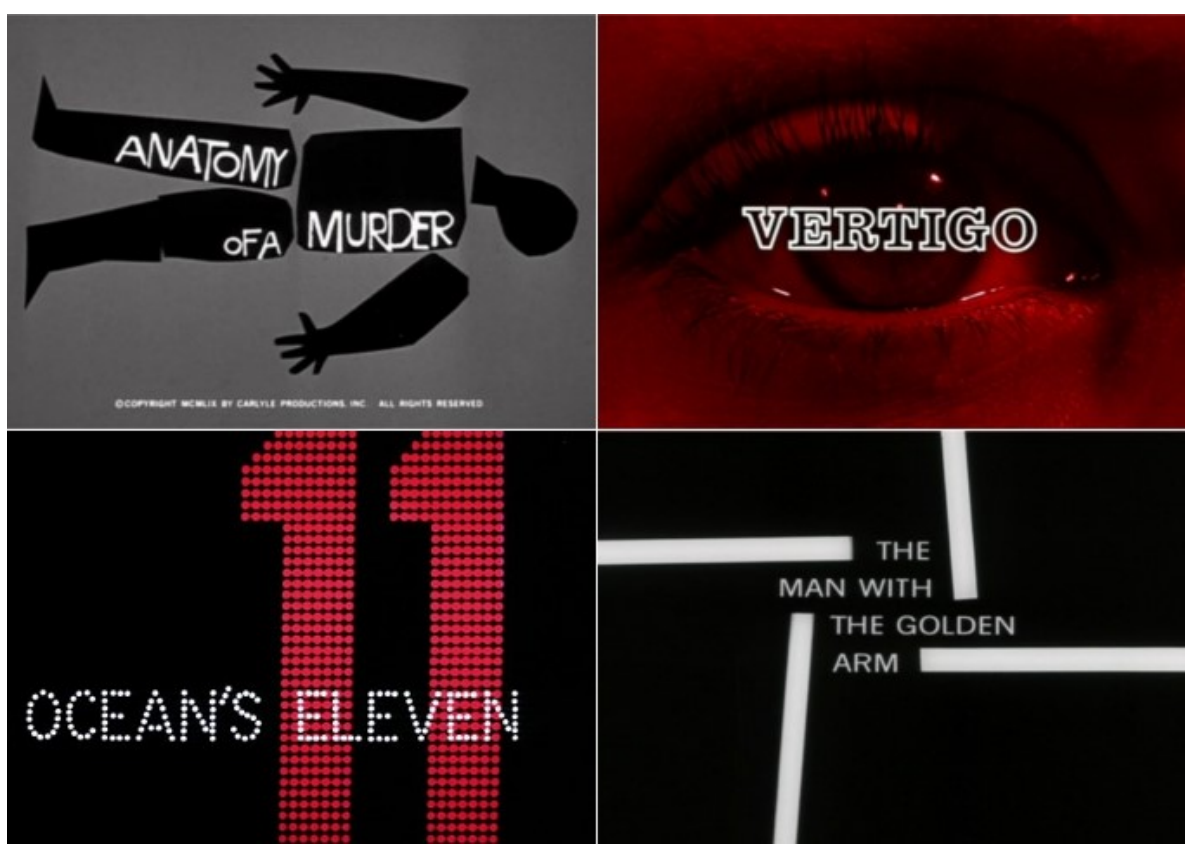

**Figura 23 - Aberturas de filmes, por Saul Bass**

**Fonte: O Autor.**

Na esteira de Bass, outros artistas também trabalharam o design em aberturas de cinema e TV. Outros expoente foi Maurice Binder, responsável pela abertura da série *007*.

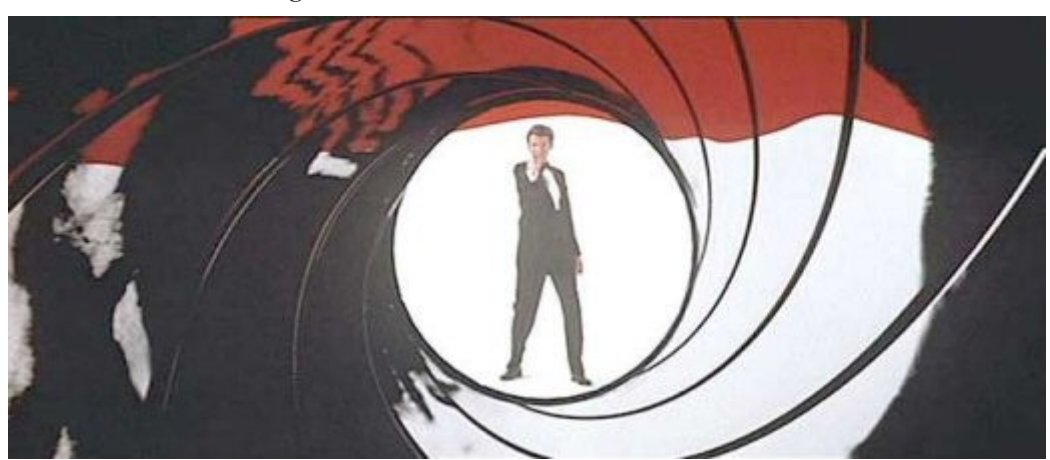

**Figura 24 - Abertura de** *007* **- Maurice Binder**

**Fonte: http://obviousmag.org/archives/2007/04/maurice\_binder.html**

Um expoente mais moderno foi Kyle Cooper, que tem um de seus melhores trabalhos os créditos do filme *Se7en* (1995).

**Figura 25 - Se7en (1995) - Kyle Cooper**

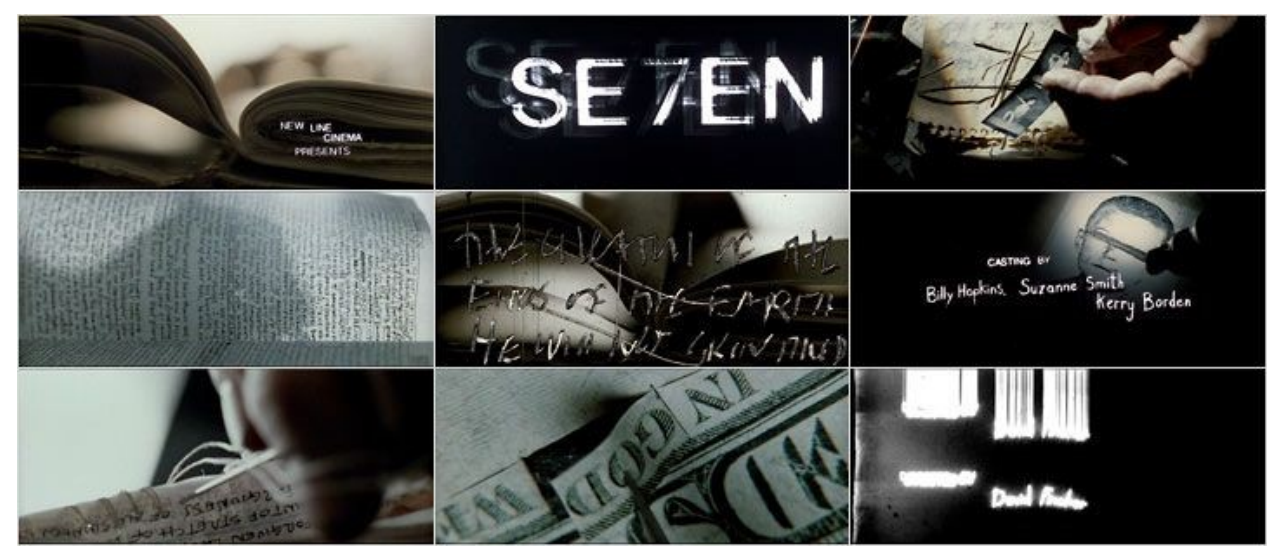

**Fonte: https://www.watchthetitles.com/titlesequence/seven**

#### **3.3 Organizando e animando informações**

:

Na seção anterior vimos que o *motion graphics*, por seu hibridismo e sua flexibilidade, pode ser aplicado em uma diversidade de produtos audiovisuais, entre eles vídeos narrativos de curta duração e suporte de infografia para vídeos institucionais e educativos.

É justamente o potencial desta linguagem como instrumento do design da informação o que será explorado neste projeto. Pensando na capacidade de animar informações através do *motion graphics*, trazendo dados de uma forma rápida, simplificada e incrementada pelo uso de uma narrativa.

O design da informação, segundo a Sociedade Brasileira de Design da Informação é

[...] uma área do design gráfico que objetiva equacionar os aspectos sintáticos, semânticos e pragmáticos que envolvem os sistemas de informação através da contextualização, planejamento, produção e interface gráfica da informação junto ao seu público-alvo. Seu princípio básico é o de otimizar o processo de aquisição da informação nos sistemas de comunicação analógicos ou digitais (SBDi, 2013).

Neste sentido, o *motion graphics* pode ser aplicado no design da informação, já que é um meio de comunicação e têm a capacidade de transmitir informações.

E mais do que isso. O *motion*, dada a sua natureza, pode ser um facilitador da transmissão de informações, pois ajuda na visualização mental de ideias e conceitos. Elementos do *motion*, como as ênfases temporais e espaciais, ajudam a acentuar certas

informações, reduzindo a dificuldade de assimilação cognitiva para o receptor das mensagens (HÖFFLER; LEUTNER, 2007).

Um exemplo empírico de como o *motion* pode ajudar na interpretação de informações é a pesquisa de Fronza, Blum e Lima (2014). Os autores aplicaram um questionário para alunos do Ensino Médio e criaram grupos focais de discussão com universitários da área de Design para avaliar a efetividade de transmissão de informações de um infográfico estático versus um infográfico animado. Os resultados apontaram para uma maior efetividade do infográfico animado.

A partir destes resultados, os autores propuseram algumas diretrizes para guiar o trabalho com design informacional aplicado ao *motion graphics*. Estas indicações também serão observadas para a criação da animação deste trabalho. As recomendações que se encaixam no propósito deste projeto estão elencadas no Quadro 1 a seguir.

| Organização da mensagem/informação | As informações devem ser simples, claras e<br>sem ambiguidades, despertando o interesse<br>logo no início                                                                                                    |
|------------------------------------|----------------------------------------------------------------------------------------------------|
|                                    | Hierarquizar as informações, selecionando<br>primeiro as mais importantes e depois as<br>complementares                                                                                                    |
|                                    | Eliminar ao máximo os ruídos presentes na<br>mensagem, ou seja, elementos aleatórios<br>que não contribuem para a informação                                                                                                    |
|                                    | Utilizar meios para torná-la mais receptível,<br>como a redundância (repetição das<br>informações) e a originalidade (quanto mais<br>original ela é, menos previsível será para o<br>receptor e, consequentemente, mais<br>informação ele irá receber) |
|                                    | Não expor muita informação para o<br>espectador, principalmente no final do vídeo<br>- que deverá ser sutil e claro                                                                                                    |
|                                    | Caso o vídeo apresente muitos números e<br>dados, é recomendado eliminar as vírgulas e<br>os decimais, quando possível                                                                                                    |
|                                    | Tentar prever as perturbações presentes no<br>ambiente (meio) em que o motion graphics<br>vai ser exibido, chamando atenção do<br>espectador ao máximo através de animação,<br>elementos gráficos e áudio                                              |
| Aspectos visuais                   | É indicado usar ilustrações que ajudem na<br>memorização da informação, sendo estas de<br>estética minimalista, amigáveis e com cores<br>vivas para despertar a atenção do público                                                                     |
|                                    | O conteúdo deve se destacar do fundo,<br>principalmente a tipografia – que deve estar<br>num tamanho adequado e legível                                                                                                    |
|                                    | Para hierarquizar as informações, pode-se<br>fazer uso de cores contrastantes, tamanhos<br>maiores, movimentos constantes ou bruscos<br>e, no caso da tipografia, usar variações de<br>peso, estilo ou tamanho                                         |

**Quadro 1 - Design informacional aplicado ao** *motion graphics*

**Fonte: Adaptado de Fronza, Blum e Lima (2014).**

#### **4. METODOLOGIA DE PROJETO**

#### **4.1 Metodologia do projeto anterior**

Este trabalho de conclusão de curso teve sua semente no projeto final produzido para a disciplina de Animação do curso de Design Gráfico da UTFPR (link para o vídeo disponível no Apêndice D). Percebi que o *motion graphics* produzido, explicando os efeitos negativos do Instagram na saúde mental de jovens usuários, havia ganhado corpo para que pudesse se tornar um TCC. Este passo poderia ser dado com os devidos refinamentos para melhorar a animação, guiados por conceitos e princípios, e com uma metodologia de projeto definida.

O vídeo produzido para a disciplina foi criado a partir de uma metodologia intuitiva, que dividiu o trabalho em processos, porém sem uma base teórica. Pode-se explicá-la em três fases: pré-produção, produção e pós-produção.

# *Pré-produção*

Iniciado o projeto com uma pesquisa de conteúdo sobre o tema do vídeo: a ansiedade gerada pelas redes sociais, em especial o Instagram. Encontrei a pesquisa da Royal Society for Public Health (explicada no Capítulo 2 deste trabalho), que traz dados sobre como o Instagram pontua negativamente na saúde mental dos usuários - jovens de 14 a 24 anos, principalmente.

A partir dela, foi criado o roteiro do vídeo com o objetivo de trazer os dados apresentados textualmente de uma forma mais dinâmica e conectada com o público jovem. O roteiro foi decupado para cada cena prevista da animação, adicionando os elementos visuais, as ações e as transições que imaginei em cada uma delas.

Nesta etapa de pré-produção, também foram pesquisadas referências visuais para auxiliar na escolhas estéticas do vídeo. Foi optado por um estilo de ilustração minimalista, mas com uma certa personalidade nos desenhos - as formas das personagens não são proporcionais, por exemplo. A paleta de cores escolhida foi reduzida: rosa claro (simboliza sentimentos e é uma cor moderna), azul escuro (uma cor contrastante com o rosa, que favorece o exercício intelectual e tranquiliza, criando um equilíbrio entre o sentimento e a racionalidade) e um rosa mais escuro, que funcionou como uma sombra do rosa claro.

# *Produção*

Iniciada a produção com a narração do roteiro, gravada com celular e editada no software *Adobe Audition*. Em seguida, foi desenvolvido o storyboard da animação em um aplicativo online chamado *Boords*. A partir do storyboard, foi planejada a produção do vídeo com um guia de ilustrações e um guia de animações. No guia de ilustrações, listei todos os elementos que deveriam ser desenhados em cada cena. No guia de animações, planejei quais destes elementos seriam efetivamente animados, para desenvolver os desenhos com mais assertividade no *Adobe Illustrator*. As ilustrações foram criadas primeiramente à mão, para posterior edição no software. E a animação foi desenvolvida no *Adobe After Effects*.

# *Pós-produção*

Foi finalizado o projeto com um refinamento nas animações e com a adição de trilha e efeitos sonoros.

Para que o projeto em questão se transformasse neste trabalho de conclusão de curso, foram listadas as mudanças e os refinamentos necessários:

- Ampliação da pesquisa sobre o tema "Instagram e saúde mental", para aumentar a base de informações do roteiro e compreender teoricamente a temática a ser trabalhada.
- Revisão do roteiro, tanto em texto da narração quanto no planejamento de cenas.
- Refinamento das ilustrações para um maior detalhamento e modificações de estilo para melhor aplicar os princípios de animação e design da informação.
- Ampliação da paleta de cores para mais dinamismo na animação.
- Gravação de uma nova narração, refeita para que contemple as novas informações do roteiro.

#### **4.2 Metodologia do projeto atual**

Sabendo o que seria necessário modificar ou refinar, foi seguido para a escolha de uma metodologia que organizasse estes passos. Foi optado por criar um modelo híbrido que mescla as etapas do Design Thinking propostas pela *Interaction Design Foundation* (IDS, 2019) com as etapas de produção de um *motion graphics* criadas por Krasner (2008) e traduzidas por João Velho (2008). Assim, uni um método utilizado em projetos de design gráfico e potente pela sua não linearidade com um método específico para a linguagem escolhida para o projeto, o *motion*.

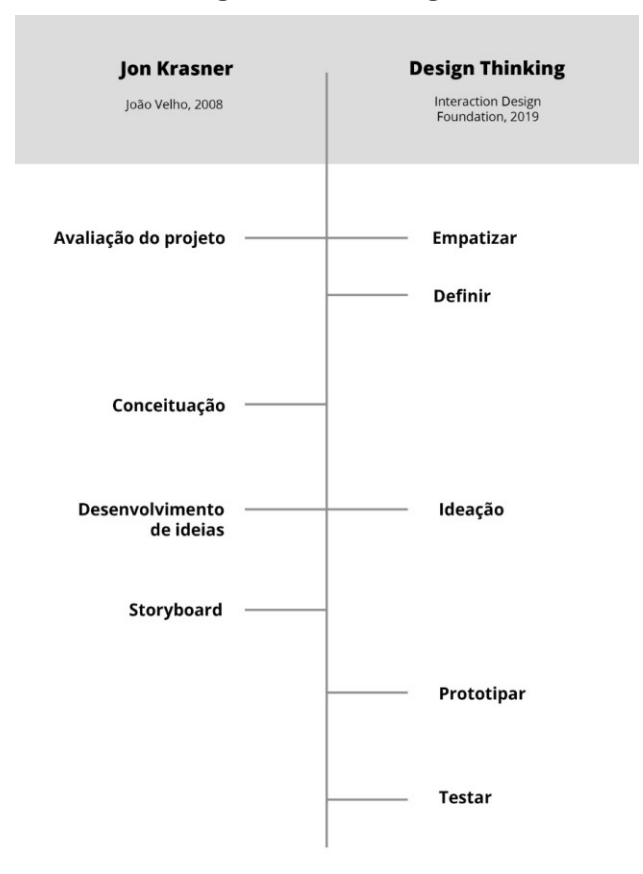

#### **Figura 26: Metodologia**

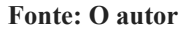

Segundo a *Interaction Design Foundation* (IDS, 2019), o Design Thinking é um método não-linear que busca compreender as necessidades dos usuários e desafiar suposições existentes para soluções, sendo dividido em cinco fases: empatizar, definir, ideação, prototipar e testar.

A primeira fase, empatizar, é desenvolvida através de pesquisas, procurando um entendimento empático do problema que deve ser resolvido pelo projeto. Definir é um estágio

que diz respeito à análise das informações coletadas na primeira fase, para que se possa definir os problemas centrais identificados. Na ideação, o conhecimento sintetizado ao empatizar e definir auxilia a encontrar alternativas para os problemas centrais. Ao prototipar, experimenta-se as melhores soluções possíveis para cada problema. Por fim, ao testar as soluções desenvolvidas se pode voltar a passos anteriores e fazer ajustes ou refinamentos necessários (IDS, 2019).

Já a metodologia de Krasner (2008) para a produção de um *motion graphics* é dividida em quatro etapas principais, que foram traduzidas por João Velho desta forma:

> 1. Avaliação do projeto – Definição de objetivo, público alvo, pesquisa, restrições diversas, estilo e atmosfera;

2. Conceituação – Brainstorming individual ou coletivo;

3. Desenvolvimento de ideias – Avaliação, seleção, clarificação e refinamento dos conceitos mais fortes na direção de uma solução final;

4. Storyboard - Planejamento e registro da solução final. (VELHO, 2008, p. 39)

Ao hibridizar estas duas metodologias para o projeto em questão, algumas etapas foram unidas em um mesmo momento e uma ordem foi definida para o todo.

Iniciada com a junção das etapas de Avaliação do projeto/Empatizar, às quais couberam a ampliação das pesquisas sobre a temática da ansiedade gerada pelas redes sociais no capítulo 2 e as pesquisas sobre animação e *motion graphics* no capítulo 3, que trouxeram elementos para a reformulação do roteiro. Para contribuir com a coleta de informações que irão balizar as escolhas posteriores do projeto, também foi feita uma análise de similares no Capítulo 5.

A etapa Definir engloba a determinação dos novos aspectos a serem incluídos no roteiro e a seleção dos princípios teóricos que irão balizar suas alterações, com base nas pesquisas realizadas na etapa anterior. Já a etapa de Conceituação diz respeito à geração de ideias para os refinamentos necessários às cenas, tanto em ilustração quanto em animação.

Desenvolvimento de ideias/ideação é a etapa de criação do novo roteiro, decupado com a descrição das cenas correspondentes para cada trecho da narração. Ela é baseada nas ideias geradas nas etapas anteriores. O trabalho segue com a etapa do Storyboard, que coloca todas as cenas em sequência e traz um detalhamento do que será efetivamente animado dentro de cada uma.

As etapas apresentadas até aqui serão referidas em conjunto no próximo capítulo como Pré-Produção.

Em sequência, chega-se à etapa da Prototipação. Aqui, as ilustrações necessárias para cada cena serão recriadas, com base nos desenhos originais produzidos para o vídeo da disciplina de Animação, porém englobando as alterações definidas nas etapas anteriores aqui

citadas. Esta etapa também compreende o desenvolvimento da animação, que será feita no *Adobe After Effects*, e a regravação da narração, a partir do novo texto do roteiro. Estes passos serão explicados em detalhes dentro da seção Produção do próximo capítulo.

A Pós-produção fica com a etapa de testes, que podem levar a resolução do problema, com o refinamento de ilustrações e áudio, também das animações e dos *timings* de cada cena para finalização da animação. Após a conclusão da animação, foi feita a validação com a Psicóloga Najma Alencar, além de uma pesquisa de audiência com o público geral para verificar se a mensagem estava sendo transmitida através da animação.

Por fim, cabe salientar que o Design Thinking é um processo não linear, que permite o retorno às etapas anteriores, como definir novos problemas a partir de prototipagem e testes, assim como novas ideias e soluções para esses novos problemas.

# **5. ANÁLISE DE SIMILARES**

A análise de similares entra na etapa que de avaliação do projeto, no processo de entendimento do problema, com foco na temática a ser abordada e em embasamento para as futuras resoluções visuais que o projeto pode tomar. Esta análise foi dividida em duas partes: a de estética, que explora a parte visual de cada projeto a ser mencionado; e a de narrativa, que avalia projetos com temas correlatos à saúde mental, seus distúrbios e dados sobre esta temática.

# **5.1 Primeira etapa: similares em linguagem**

*Olha a Fruta* Barlavento Estúdio - 2016

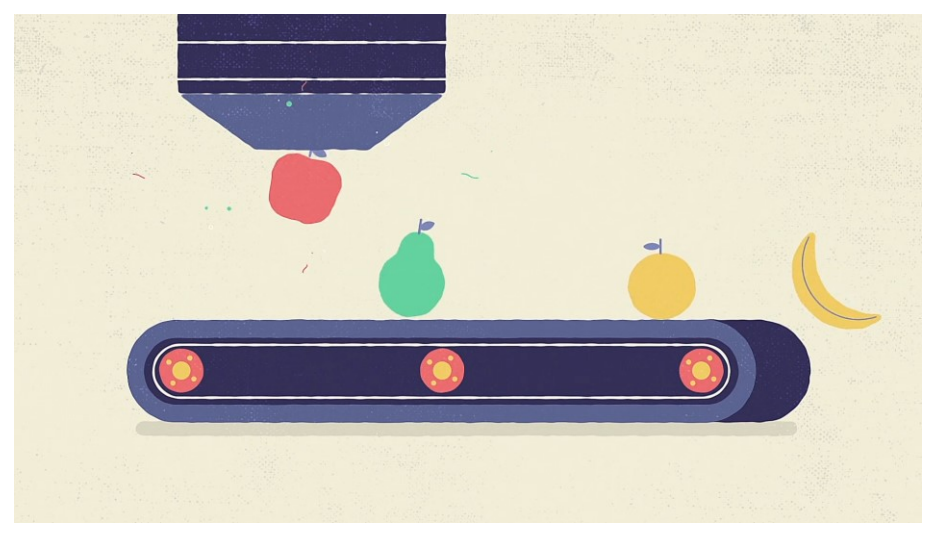

**Figura 27 - imagem capturada do vídeo "Olha a Fruta"**

**Fonte: https://vimeo.com/183909501**

A animação é uma técnica utilizada por diversos meios para transmitir informações. Aplicada à publicidade, temos como exemplo a campanha desenvolvida para a empresa Olha a Fruta, que possui ilustrações no estilo *flat* - sendo elas claras que corroboram com a narração para uma assimilação da informação pelos sentidos auditivo e visual. Sua paleta segue um mesmo tom e até o vermelho, uma cor mais viva, não chega a saltar sob os olhos, como se pode perceber na figura 28, ele é usado com parcimônia. Às texturas presentes deixam o aspecto do *flat design* mais sofisticado e único, que também auxilia na linguagem mais única de todo do projeto.

Nas animações são aplicados alguns princípios da animação, como a aceleração e desaceleração, arcos para deixar a animação mais fluida, animações secundárias para deixar as cenas mais preenchidas e sem interferência de transmissão da mensagem principal.

*KFC - Hand Cookin'* Buck TV - 2017

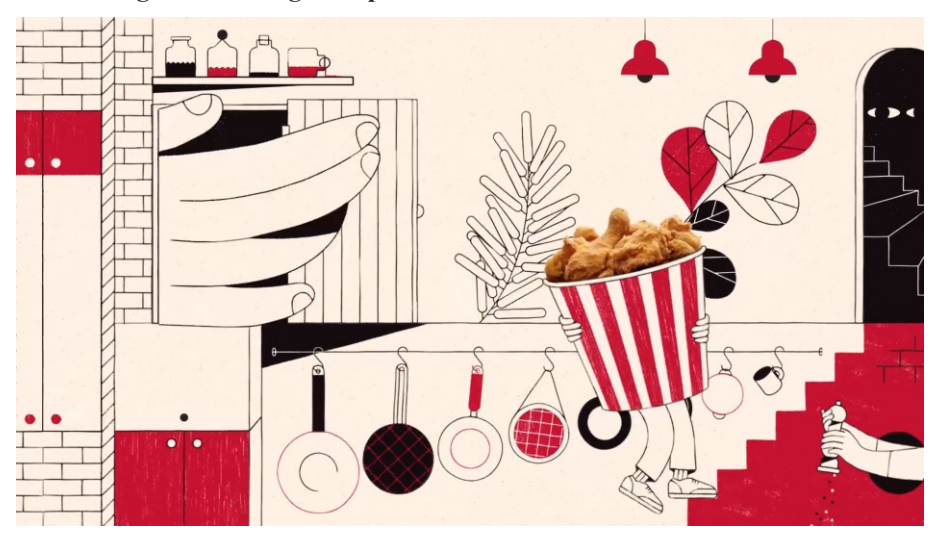

**Figura 28 - imagem capturada do vídeo "KFC - Hand Cookin"**

**Fonte:<https://vimeo.com/219054054>**

Também uma peça publicitária, o KFC mesclou elementos fotográficos a animação. A paleta é reduzida, composta apenas por preto e vermelho, cores da marca da KFC, além da utilização de uma cor para o fundo e texturas, que são aplicadas nos preenchimentos dos objetivos pretos e vermelhos. Muitas ilustrações presentes são compostas por traços, que trazem esse aspecto mais manual e refinado para a animação.

A mistura de proporções de objetos traz a animação uma sensação de surpresa e originalidade, como escrito na pesquisa de Fronza, Blum e Lima (2014) e que pode ser visualizada na figura 28, onde o receptor é mais impactado pela informação transmitida, absorvendo em maior quantidade. Os objetos animados possuem princípios da animação, como a antecipação, muitas cenas possuem uma preparação para o que acontecerá, encenação para transmitir a mensagem com eficiência, continuidade, para deixar as animações mais fluídas, assim como a aceleração, desaceleração e arcos de tempo. Há ainda a presença de muitas animações secundárias, o que deixa a animação mais bem produzida sem interferir na transmissão da informação. A sonoplastia e narração também contribuem para uma apresentação concisa do projeto, por traduzir de maneira sonora alguns elementos e ações.

# *Facebook - Alegria Illustrations* Buck TV - 2017

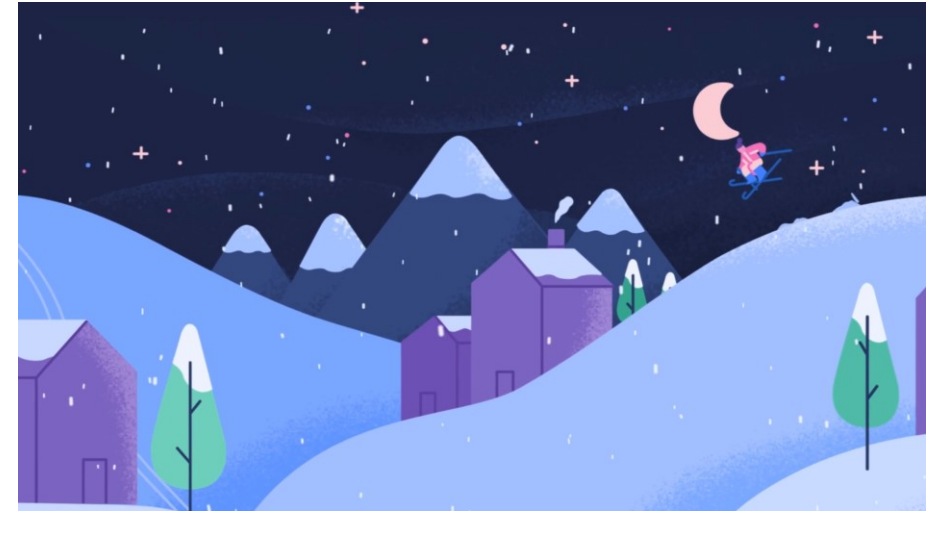

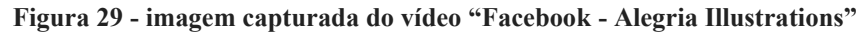

**Fonte:<https://vimeo.com/267852412>**

O esquema de ilustrações do Facebook também foi animado. A mesclagem de fotos e layouts web é um dos diferenciais dessa animação e da seleção dela, pois aborda uma das redes sociais que fazem parte da pesquisa. As ilustrações seguem uma paleta que possui os tons em níveis semelhantes, como observado na figura 29, é perceptível que houve um trabalho nos tons para que nenhuma cor saísse da proposta, mesmo às mais vibrantes, como o amarelo e o vermelho. Os personagens têm proporções e características alteradas, tanto as humanas quanto as de animais, trazendo a originalidade comentada por Fronza, Blum e Lima (2014). As texturas são aplicadas por toda a animação, principalmente para simular luz e sombra.

As animações possuem os princípios de Thomas e Johnston (1995) como cenas de preparação (antecipação), continuidade, aceleração, desaceleração e arcos para deixar a animação com movimentação mais fluida. A encenação possui um forte apelo, pois conversa também com os layouts da linha de tempo do Facebook, por exemplo. As transições aplicadas são suaves e fazem sentido dentro da animação, auxiliando na linguagem do projeto.

Além disso, ele apresenta uma grande diversidade de pessoas, seja pelo trabalhador com capacete de operário, o jovem com cabelo black power, o homem com quipá, a muçulmana com véu, o homem com turbante. Mostra que a rede social é a interligação de todas as pessoas do mundo, independentemente de sua cultura ou religião.

#### **5.2 Segunda etapa: similares em temática**

*Transtorno de ansiedade generalizada (TAG) - causas, sintomas e tratamento* Osmose - 2016

**Figura 30: imagem capturada do vídeo "Transtorno de ansiedade generalizada (TAG) - causas,** 

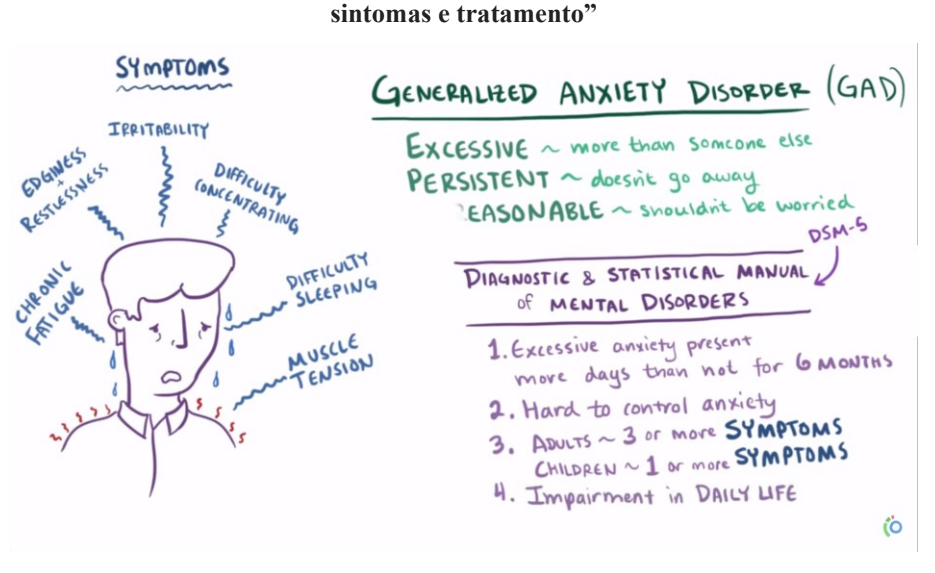

**Fonte[: https://www.youtube.com/watch?v=9mPwQTiMSj8](https://www.youtube.com/watch?v=9mPwQTiMSj8)**

A técnica de animação já foi vista em trabalhos que tem como pauta a saúde mental, seja para falar de depressão ou tipos de ansiedade existentes. O vídeo produzido pela "Osmose" explica o que é o Transtorno de Ansiedade Generalizada, a partir de uma fonte segura referenciada na área de psicologia, o *Manual diagnóstico e estatístico de transtornos mentais* (2014) utilizado também como referência nesse trabalho. De maneira ordenada, ele apresenta os dados mundiais de saúde mental, fala sobre o que é ansiedade em seu conceito, tanto o emocional quanto o patológico, discorre sobre os sintomas e o que pode afetar na vida do indivíduo, permitindo até uma reflexão para um possível diagnóstico, como os dados textuais apresentados na figura 30.

No vídeo ele ainda apresenta alguns tratamentos, que passam pela psicoterapia até às possíveis medicações que podem ser receitadas pelo médico psiquiatra e como cada uma dessas é benéfica para quem está sofrendo com o Transtorno de Ansiedade Generalizado (TAG).

*O que é a depressão? - Helen M. Farrell* TED-Ed - 2015

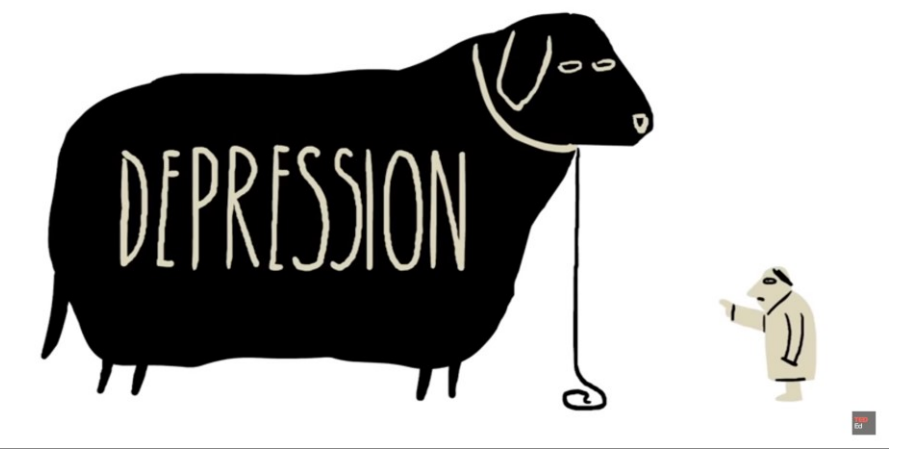

**Figura 31 - imagem capturada do vídeo "O que é a depressão? - Helen M. Farrell"**

A paleta é reduzida, com uso de apenas duas cores, além do branco de fundo. A cor aqui é usada como elemento narrativo, para não haver ruídos na transmissão da mensagem, como proposto por Fronza, Blum e Lima (2014). A narrativa é baseada nas ações dos personagens, utilizando-se de metáforas para apresentar algumas ideias presentes no roteiro, como o cachorro representando a depressão, maior que o indivíduo, como mostrado na figura 31, a escada na busca por ajuda, que pode ser demorada. A apresentação de textos escritos é bem reduzida, feita quando é necessária para apresentar algo mais complexo, sem perder a objetividade e recorrer a uma certa redundância, como também proposto por Fronza, Blum e Lima (2014).

Não há a utilização de música de fundo ou qualquer trilha, a sonorização se dá apenas pela narração, que em muitos momentos é a fala de uma das personagens apresentadas na animação.

**Fonte:<https://www.youtube.com/watch?v=z-IR48Mb3W0>**

*Mental Health Motion Graphic*

Karl Rombauts - 2016

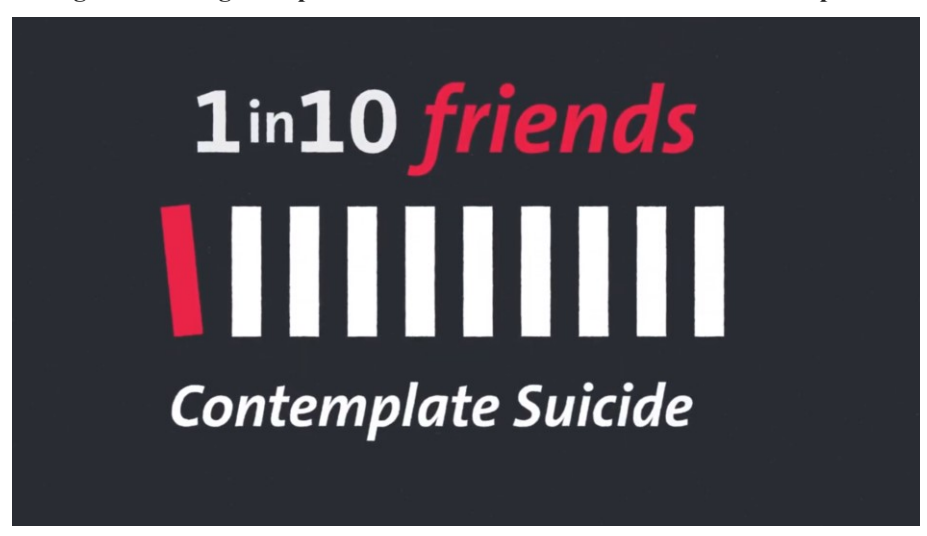

**Figura 32: imagem capturada do vídeo "Mental Health Motion Graphic"**

Um infográfico animado, o vídeo apresenta informações acerca da saúde mental e dá um panorama sobre transtornos mentais e até como o suicídio afeta a população mundial, também com uma amostragem estimada para a reflexão do espectador: os amigos nas redes sociais e a relação de usuários com a relação de usuários que cometem suicídio, como mostrado na figura 32, em números absolutos, o que torna a informação mais precisa e receptiva para o espectador.

O vídeo ainda trata das questões da busca por ajuda dos indivíduos que sofrem de transtornos mentais, além de dar sugestões do que se pode fazer para reverter esse quadro, também apresenta um número da "Lifeline", para quem está sofrendo com alguma crise e precisar conversar com alguém, como é dito no vídeo

**Fonte[: https://www.youtube.com/watch?v=i6GRUtIu7gc](https://www.youtube.com/watch?v=i6GRUtIu7gc)**

#### **6. DESENVOLVIMENTO DO PROJETO**

Conforme explicado na Metodologia, agora no Capítulo 6 será documentada cada etapa da produção do *motion graphics*, dividindo-a em três seções: pré-produção, produção e pós-produção.

#### **6.1 Pré-produção**

A pré-produção deste trabalho foi iniciada com a etapa de Avaliação do Projeto/Empatizar, onde foram retomadas as pesquisas iniciadas na disciplina de Animação sobre os efeitos negativos das redes sociais na saúde mental dos usuários, assim como vimos no Capítulo 2. Somado a isso, buscou na teoria de Richard Willians e Fronza, Blum e Lima (2014), princípios e conceitos sobre animação e, mais especificamente, sobre *motion graphics* - a linguagem escolhida para este projeto, abordada no Capítulo 3 deste trabalho. Nesta pesquisa teórica, também foi relacionado o *motion graphics* com o design de informação, visto que o vídeo funciona como uma espécie de "tradução visual" de um relatório publicado originalmente em forma de texto, como visto no Capítulo 2. Esta etapa foi finalizada com o desenvolvimento da análise de similares, no capítulo 5, observando produções audiovisuais em duas frentes: a da linguagem e a da narrativa.

Com estas informações em mãos, foi iniciada a fase de Definição do que seria efetivamente alterado e incluído com base na pesquisa apresentada no capítulo 2, como balizadora para a reformulação da animação. Pensando na reestruturação do roteiro, foi optado por guiar o projeto através das três dimensões que compõem uma obra de *motion graphics*, propostas por Krasner (2008), e pelos princípios elencados por Fronza, Blum e Lima (2014) para a produção de um *motion* voltado ao design de informação.

As dimensões trazidas por Krasner (2008) são:

- A composição, referente à como apresentar elementos visuais, seguindo princípios do design gráfico;
- A cinética, referente ao movimento, onde entra o uso dos 12 princípios da animação elencados por Thomas e Johnston (1995);
- E a narrativa, referente à organização das informações e à formação de uma sequência.

Já as diretrizes para guiar o trabalho com design informacional aplicado ao *motion graphics* trazidas por Blum, Fronza e Lima (2014) e utilizadas neste projeto estão disponíveis no Quadro 1, apresentado no Capítulo 3.

Na etapa de Conceituação, foi unido estes princípios às observações apontadas na análise de similares para lançarmos um olhar crítico sobre a primeira versão do roteiro , disponível no Apêndice A e sobre as mudanças em cada cena, fazendo um *brainstorm* de possibilidades, nessa etapa foi definida a reformulação de todas as ilustrações.

Baseados nestes caminhos, foi iniciada a etapa de Desenvolvimento de ideias/Ideação, onde efetivamente foi criado um roteiro a partir do preexistente, decupado com a descrição das cenas correspondentes para cada trecho da narração. A primeira versão contava com 12 cenas, que foram expandidas para 18 .

Modificada, por exemplo, o início do vídeo, que antes iniciava já com uma informação importante e que poderia passar batida pelo público: o aumento expressivo nos casos de ansiedade e depressão entre jovens nos últimos 25 anos. Foi inserida uma cena anterior a esta, que traz dados mais abrangentes e cria uma espécie de funil de interesse no assunto, aproximando-o de forma gradativa. Foi optado também por iniciar o vídeo com uma pergunta, elemento que auxilia em uma das diretrizes selecionadas para a criação de um *motion graphics* aplicado ao design de informação: o despertar do interesse logo no início.

Outra mudança expressiva na dimensão narrativa, mais especificamente n o texto, foi o acréscimo das cenas 11, 12 e 13 (disponíveis no Apêndice B, que contém o roteiro atualizado). Para explicar melhor os conceitos relacionados a distúrbios de sono, distúrbios de imagem e FOMO - problemas que podem ser agravados pelo Instagram - foi decidido seguir outra das diretrizes para a criação de um *motion graphics* aplicado ao design de informação: a de utilizar meios como a repetição das informações para torná-las mais receptíveis.

Já na dimensão cinética, que envolve os princípios da animação, diversas cenas foram repensadas, principalmente para que tenham uma temporização mais assertiva e para que ganhem mais dinamismo.

Na cena 5, por exemplo, que traz uma linha do tempo do Instagram com as fotos "rolando" automaticamente, foram elaboradas pequenas animações para dentro destas fotos, trabalhando tanto o princípio da temporização quanto o da encenação, direcionando o olhar do espectador para os movimentos, além de trabalhar com animações complementares para dar mais dinamismo às cenas.

Após o fechamento do roteiro, foi finalizado o conjunto de etapas da pré-produção deste trabalho com o Storyboard que disponível no Apêndice C. Nesta fase, foi optado por fazer os desenhos de cada cena à mão, para ter uma ideia da organização dos elementos, de forma visual e rápida, antes de partir para a ilustração digital no software *Adobe illustrator*.

# **6.2 Produção**

Depois de definidas as novas diretrizes da animação na etapa de pré-produção, a produção do projeto visual começa efetivamente, com a definição dos elementos visuais como o estilo de ilustração, cores, tipografia, bem como a narração e a animação no software.

#### **6.2.1 Ilustração Minimalista**

No trabalho anterior foi buscado um estilo que fosse fácil de animar e ainda trouxesse uma linguagem para o trabalho, de forma que a mensagem fosse ainda bem passada, de forma simples e objetiva. Foi selecionado o estilo *flat design*, a partir de uma pesquisa de similares e referências, como se pode observar na figura 33:

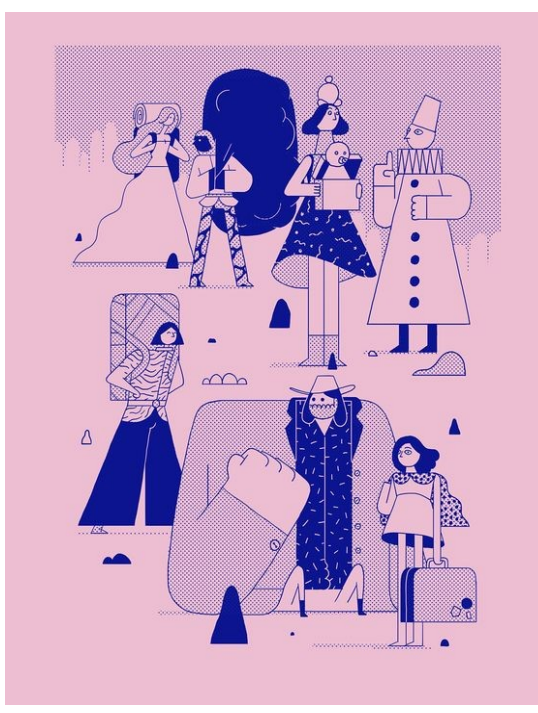

**Figura 33: Polichinela**

**Fonte:<https://www.behance.net/gallery/52790449/Polichinela>**

O *flat design* é um estilo que preza pela simplicidade, utiliza-se de cores sólidas, elementos geométricos e formas em 2D, sem qualquer estilo de sombra ou degrade. A tipografia é colocada em destaque, podem ser ousadas, mas devem ser simples e eficientes na transmissão da mensagem, seguindo ao padrão de cor aplicado ao projeto. (YAMASHIRO, 2013).

De forma natural as formas e padrões utilizados no projeto anterior foram se modificando, os elementos tomaram um estilo mais conciso em relação ao projeto anterior, mas ainda sem perder a identidade buscada, se distanciando o suficiente para ser uma natural evolução, mas ainda respeitando às premissas do projeto anterior e as do flat design, de ser simples e eficaz. (ADOBE, 2017)

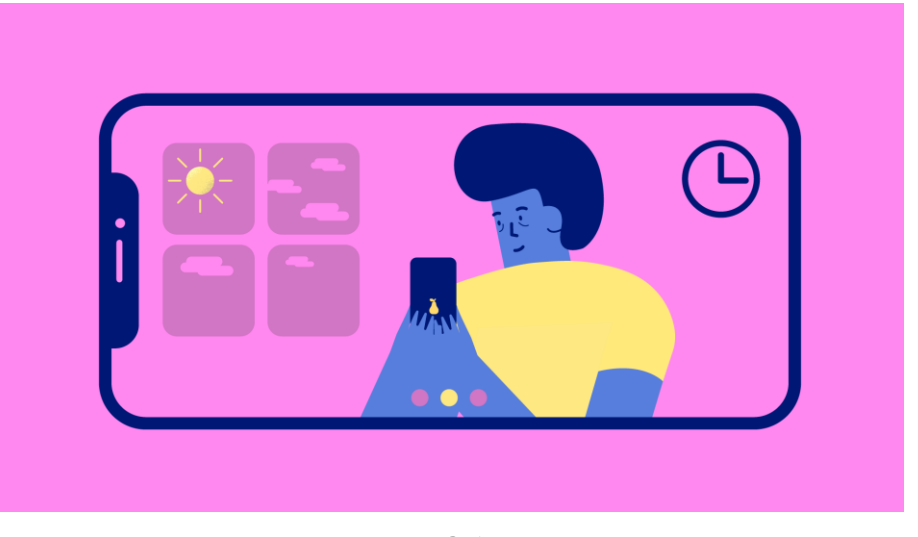

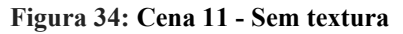

**Fonte: O Autor**

Para um resultado mais refinado, foram aplicadas texturas de sombreamento para dar o efeito de volumetria, algo que não é previsto no *flat design*, mas algo do *estilo minimalista*, um estilo em que o *flat design* herda princípios. (TUBIK STUDIO, 2018)

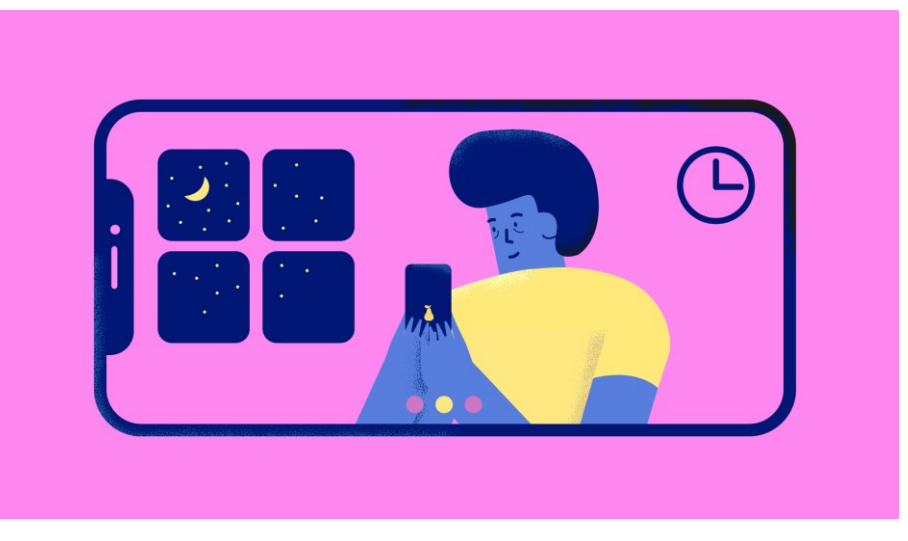

**Figura 35: Cena 11 - Com textura**

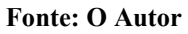

O estilo minimalista presa por manter-se simples, eliminando toda a forma de ruído que se apresenta no projeto. Presa também por espaços em branco, seja numa fotografia ou ilustração, pois seu forte reside em transmitir sua ideia rapidamente para seu público. (ADOBE, 2017)

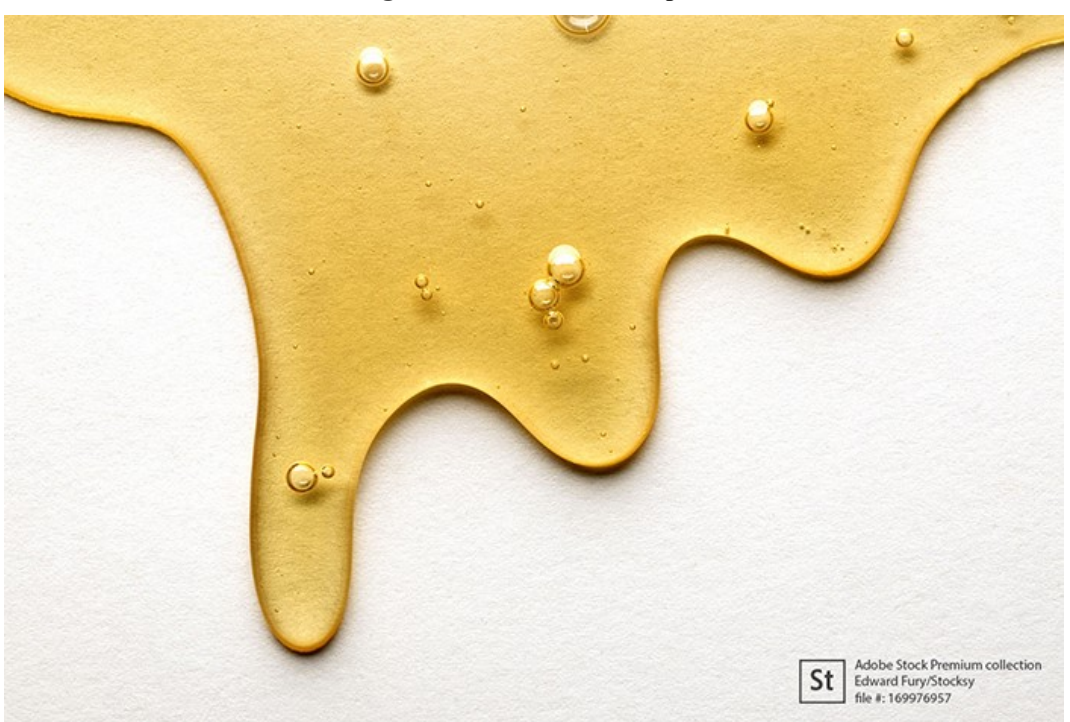

**Figura 36: Sofisticação simples**

**Fonte https://theblog.adobe.com/minimalism-art-keeping-simple/**

Quando olhado para o estudo de Blum, Fronza e Lima (2013), descrito no capítulo 3.3, é visto que as ilustrações minimalistas correspondem às diretrizes visuais estabelecidas pelos autores, como as de hierarquia, cor e tipografia, pois é eficaz em sua objetiva comunicação.

## **6.2.2 Paleta de Cores**

Para o projeto, foi utilizado o esquema complementar para definir uma nova cor, pois era previsto a expansão da paleta, sem se distanciar do projeto anterior. Por se adequar melhor em testes de composição das cenas, o amarelo foi selecionado, se assemelhando ao esquema triádico - acertado de forma não intencional - apresentado na imagem 37 abaixo:

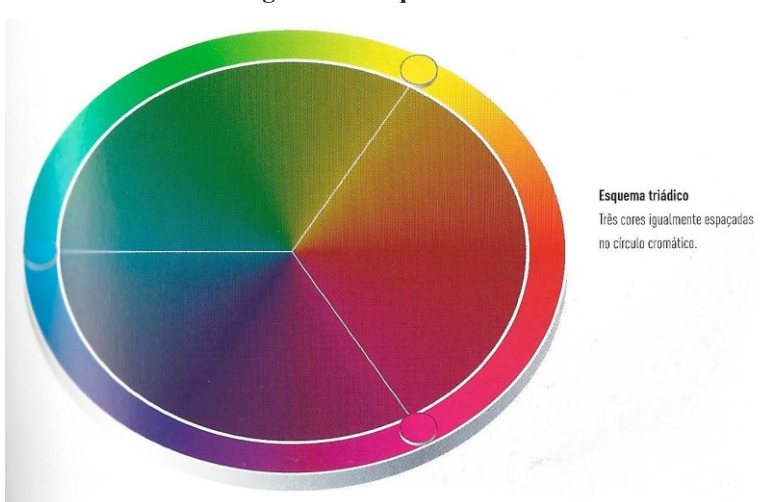

**Figura 37: Esquema triádico**

**Fonte: FRASER, BANKS, 2011, p. 53**

Ainda, o amarelo traz um contraste para o azul e para o rosa, o que facilita na apresentação de informações complementares sem causar um desconforto visual. Auxilia também no destaque à cor do fundo e na hierarquia de informações, diretrizes previstas no estudo de Fronza, Blum e Lima (2014).

Para que não houvesse competição entre as cores e ainda assim contraste na apresentação, as cores foram trabalhadas para equilibrar suas forças visuais e encontrar uma harmonia. Dentro de cada tom ainda foram selecionados tons análogos, para obter um melhor resultado de luz e sombra, para aplicação em texturas, como mostrado na figura 38. (FRASER; BANKS, 2011).

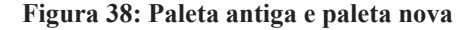

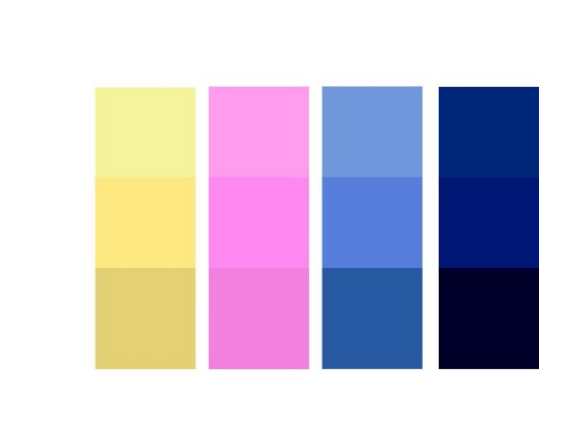

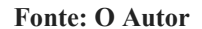

Na cultura ocidental, as cores possuem significados atrelados. Muitos foram e ainda são construídos cultural e socialmente. Além desse significado, também deve ser levado em consideração sua superfície de aplicação, pois podem ter significados distintos em diferentes superfícies. Michel Pastoreu (1997) em sua obra "Dicionário das Cores do nosso tempo", mostrou cada uma das cores e com o que ela pode ser relacionada na cultura ocidental em seus aspectos mais gerais, seguido de seus efeitos psicológicos (SILVEIRA, 2015).

- O azul traz uma sensação de segurança, introspecção, paz e tranquilidade, do infinito. Também o efeito de pureza e transparência, além do conforto e realeza, pois era uma cor difícil de ser obtida, logo, utilizada em peças de grande valor (SILVEIRA, 2015).
- O rosa é oriundo da mistura do vermelho e branco. O vermelho é ligado a paixão, poder da beleza e energia. O branco, ligado à paz, pureza e espiritualidade, equilíbrio e disciplina. Em sua combinação, temos uma cor ligada aos sentimentos, ao feminino, com a sensação de calma e tranquilidade. (SILVEIRA, 2015).
- O amarelo foi selecionado por ser uma cor complementar ao azul, mas também por trazer significados como a alegria, energia, de excitação do intelecto. (SILVEIRA, 2015). Utilizada com parcimônia para destaque da informação, pois ajuda na retenção de informações na memória (FRONZA; BLUM; LIMA, 2014).

## **6.2.3 Tipografia**

Na anatomia tipográfica temos diversos termos que ajudam a compreender a estruturação de caracteres dentro de uma tipografia, assim como temos no corpo humano. Devido a sua variedade, Ambrose e Harris (2006) delimitou um escopo básico das características de tipografia que foram levadas em consideração para a seleção da família dentro desse projeto, que são:

- Haste: principal traço vertical ou diagonal de uma letra
- Barra: traço horizontal de uma letra
- Terminal: o final de um traço que pode ter diferentes formas.
- Espora: o terminal de uma haste de uma letra arredondada.
- Oco: espaço encontrado dentro de letras circulares.
- Ombro: Curva que liga a haste e a perna em letras como "n" e "h".
- Perna: traço mais baixo inclinado em direção a linha de base.
- Altura de X: a altura da letra minúscula "x" da tipografia.
- Espinha: a ligação curva central do "S", que vai da esquerda para a direita.
- Serif e Sans Serif: Categorias de tipografias, elas podem conter um pequeno traço em seu terminal - serif - facilitando a legibilidade, mais tradicionais. As sans serif não possuem esse traço e são consideradas mais modernas.

#### **Figura 39: COCOGOOSE**

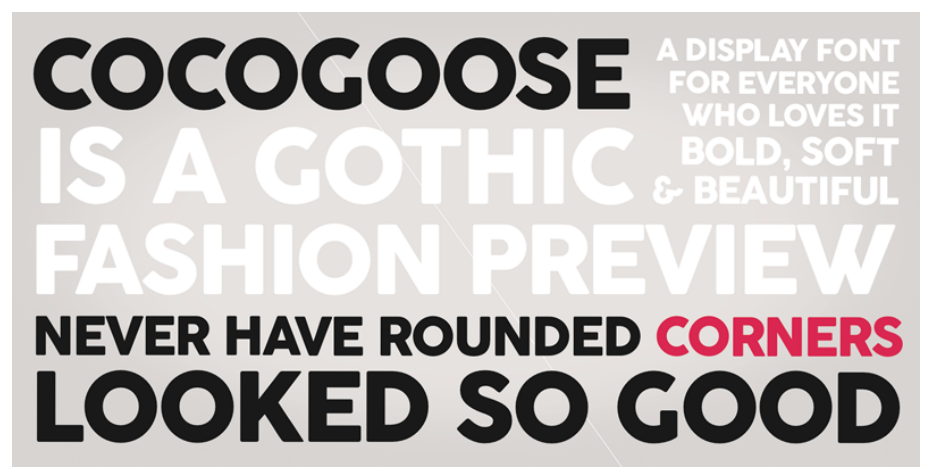

**Fonte: Dafont - https://www.dafont.com/pt/cocogoose.font**

A COCOGOOSE é uma fonte monolinear e baseada em formas quadradas e circulares. Sua apresentação é forte, com uma generosa Altura de X, o que permite sua legibilidade em menores tamanhos ou displays de menores tamanhos, como os celulares que são muito utilizados no consumo multimídia. (ZETAFONTS, 2020).

Por ser uma fonte moderna e geométrica, o Oco presente nas fontes não possui um eixo. A Espinha, Espora, Ombro e Perna também possui uma largura constante, corroborando com apresentação da tipografia monolinear. (AMBROSE, HARRIS, 2006).

Apesar de ser uma fonte sans serif, seu terminal não é reto, mas sim curvo, trazendo suavidade e um aspecto mais sofisticado para a fonte em suas maiúsculas e minúsculas, bem como sua ascendente na letra "t", por exemplo, que possui um terminal inclinado.

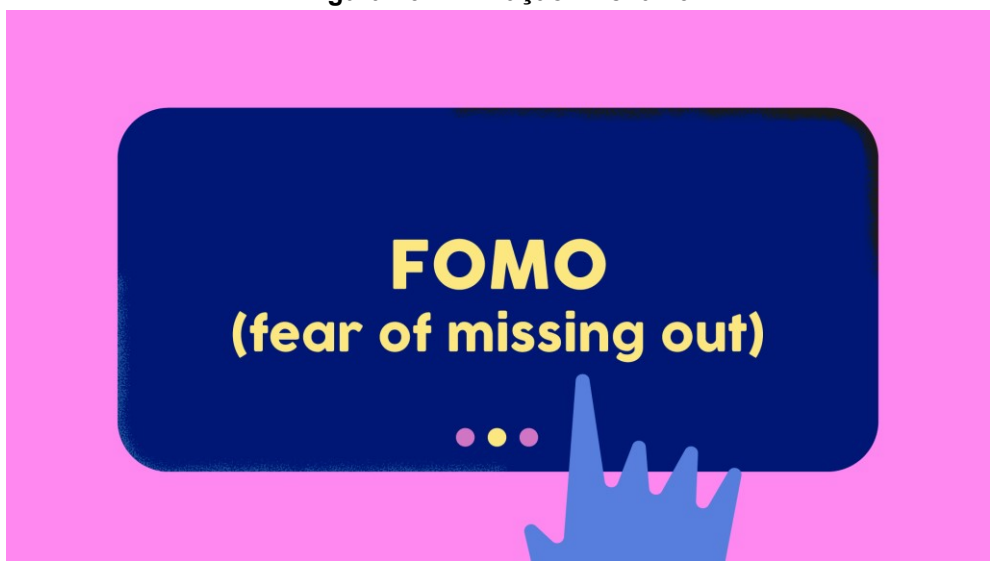

**Figura 40: Animação - Cena 10**

**Fonte: O autor**

Possui diversos pesos, mas é uma boldface em seu peso regular. Além do seu peso principal, também utilizado o semilight, um peso menor que o regular, que ainda conta com todas as características mencionadas acima, porém, com um tamanho menor no traço.

Esse peso é utilizado para hierarquizar informações, como previsto nas diretrizes de Aspectos Visuais e Sonoros de Fronza, Blum e Lima (2014), apresentada na tabela do capítulo 3 deste trabalho.

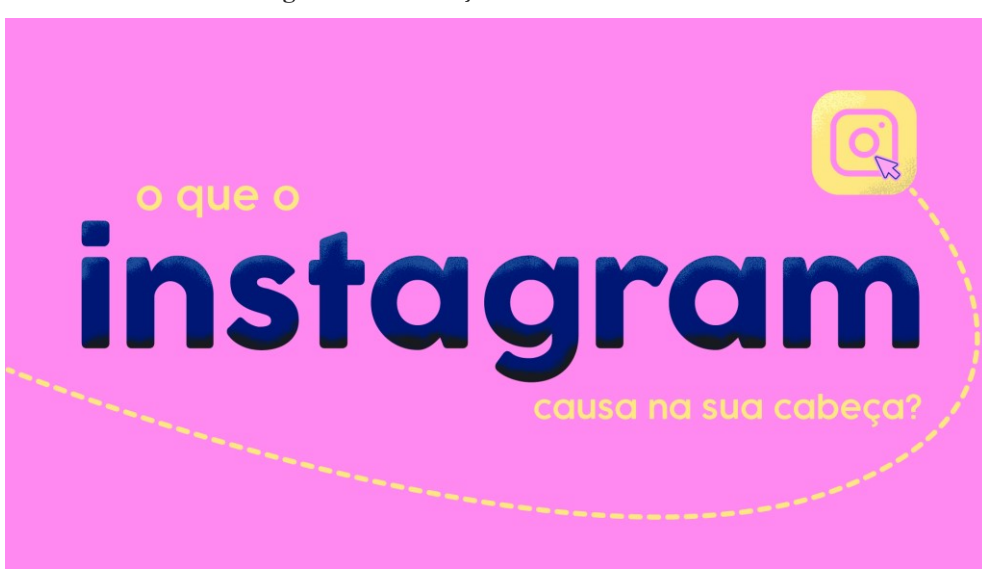

**Figura 41: Animação - Cena de Abertura.**

**Fonte: O autor**

# **6.2.4 Narração**

Devido a contratação por uma narração profissional ficar extremamente onerosa para a implementação no presente trabalho, a narração foi feita pelo próprio autor. De início, foram obtidos novos recursos para o som, como microfone, mesa de som e um novo software para trabalhar melhor com a nova aparelhagem, o software *audacity*.

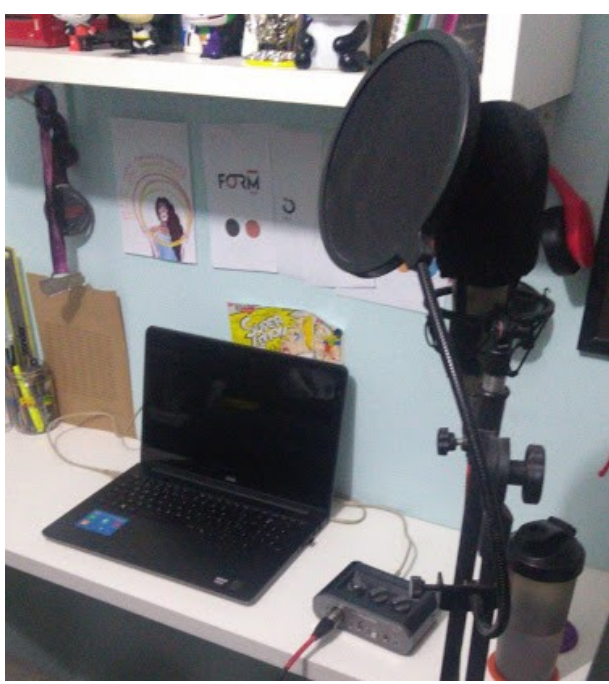

#### **Figura 42: Equipamentos de gravação da narração**

**Fonte: O Autor**

Depois da narração gravada no software *Audacity*, ele foi tratado no mesmo programa, removendo os ruídos devido à falta de isolamento sonoro do ambiente, além de ajustes nos níveis de graves e agudos, melhorando o contraste de áudio.

Com a narração e ilustrações também concluídas, a etapa de animação pôde ser efetivamente iniciada.

#### **6.2.5 Animando no After Effects**

As ilustrações foram criadas no software Adobe Illustrator 2019/2020. Após finalizadas, elas foram reorganizadas para a importação no software Adobe After Effects 2019/2020, pois cada elemento, para ser melhor animado, precisa estar em camadas separadas por nome para que não haja dificuldades na animação.

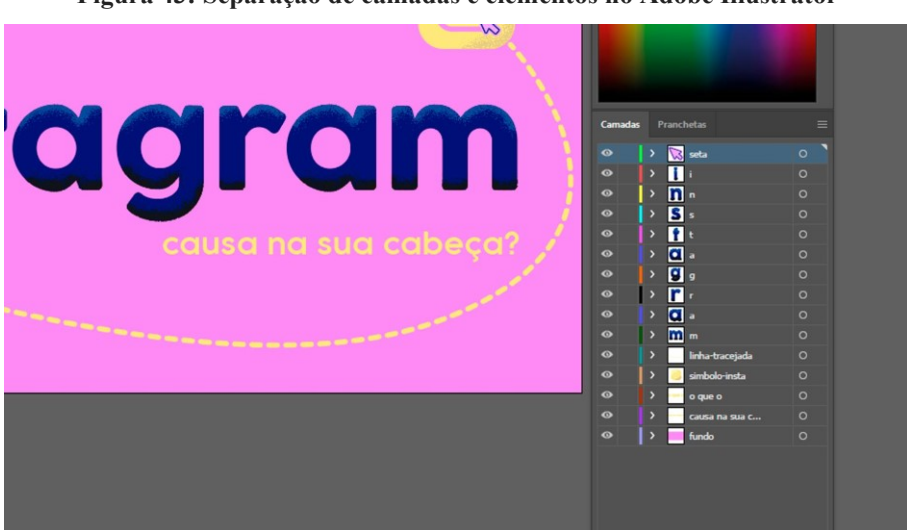

**Figura 43: Separação de camadas e elementos no Adobe Illustrator**

**Fonte: O Autor**

Para iniciar, foi criada uma composição no After Effects com a resolução de 1920 por 1080 pixels, no formato Widescreen, padrão frequentemente utilizado para vídeos. Aqui o diferencial se dá na quantidade de frames, que atingem a marca de 60 frames por segundo, comumente, os vídeos são feitos há 24 ou 30 frames por segundo. A seguir, serão mostrados alguns conceitos apresentados no capítulo 3.1, sobre animação.

Arcos (Arcs): Os arcos servem para dar uma movimentação mais orgânica para os elementos. Na cena 2, o movimento do braço com o celular é combinado com o movimento da cabeça e expressão, sendo ele não lineares. Uma pequena simulação foi feita pelo autor, e o resultado replicado na linguagem da animação.

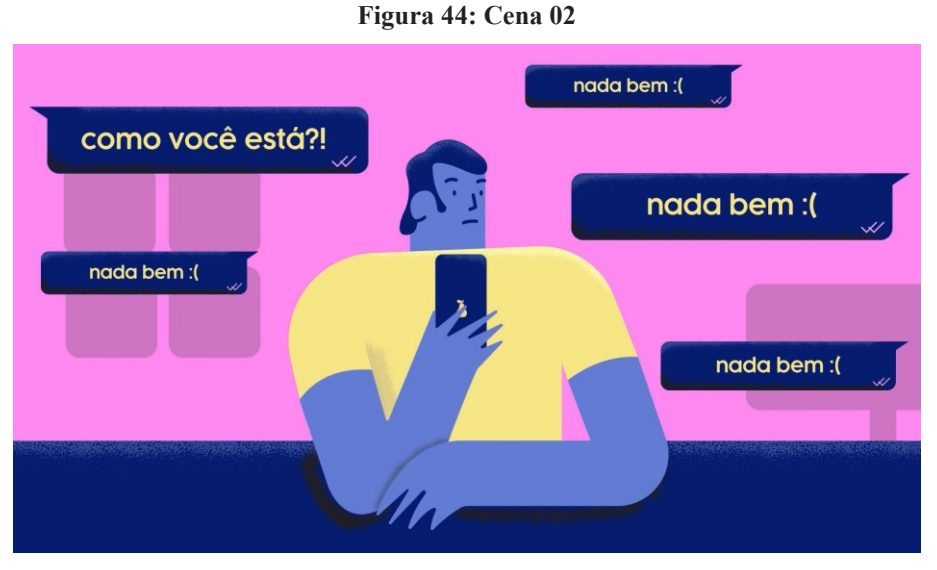

**Fonte: O Autor**

Ações Secundárias (Secondary Actions): A animação, no geral, possui muitos elementos animados complementares, para dar mais fluidez e não ter momentos estáticos longos na animação, como é possível observar na cena 5, que possui a timeline do Instagram com imagens animadas.

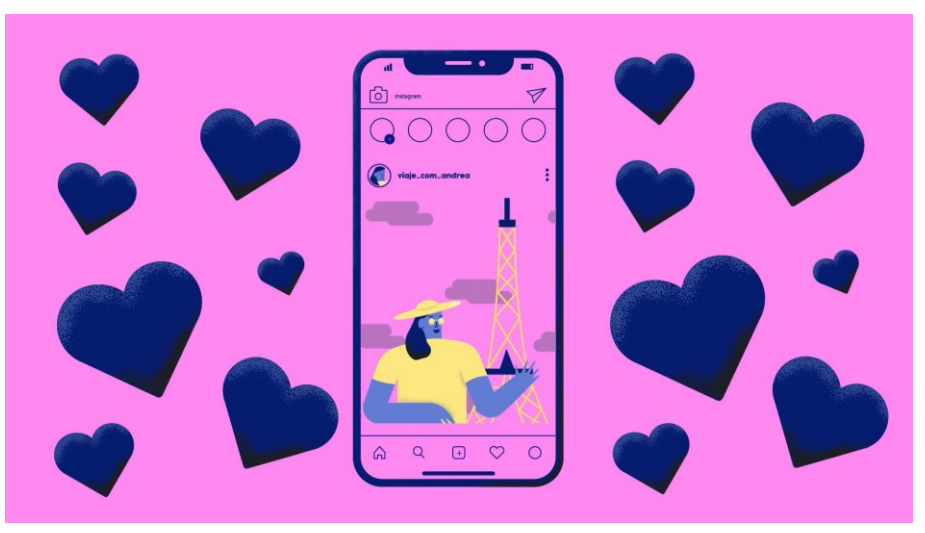

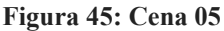

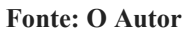

Exagero (Exaggeration): Na cena conseguinte, temos o princípio do exagero, onde a proporção do personagem em relação ao smartphone é alterada, indo de encontro ao conceito do trabalho, em que pessoas correm atrás de exibir um feed impecável e muitas vezes inalcançável por grande parte dos usuários das plataformas sociais.

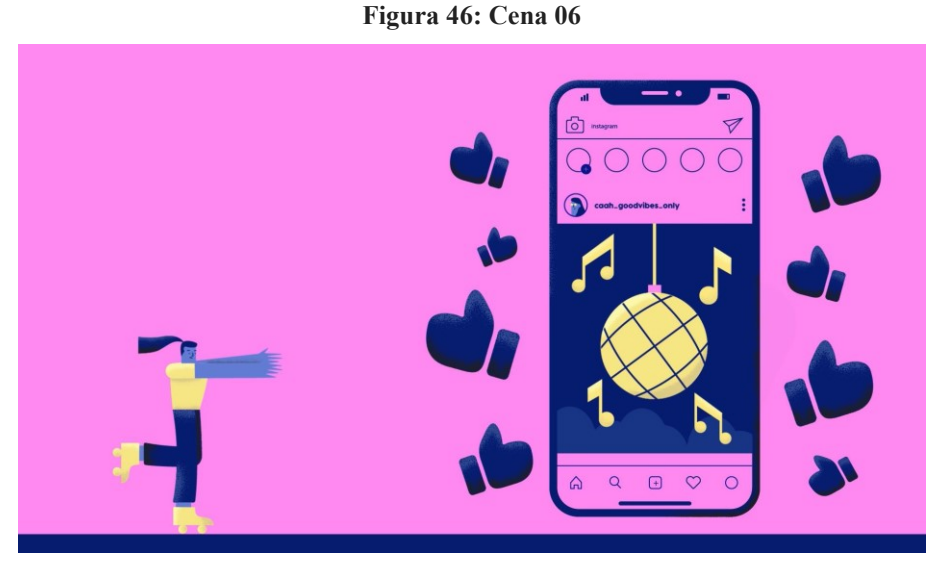

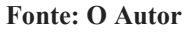

Aceleração e Desaceleração (Slow In and Slow Out): Das cenas 9 a 13, a aceleração e desaceleração é aplicada na troca de conteúdo apresentado na tela do smartphone, passando pelos termos e pelo aprofundamento de cada um. O efeito de deslizar presente não somente dessas, mas também como efeito de transição de muitas outras.

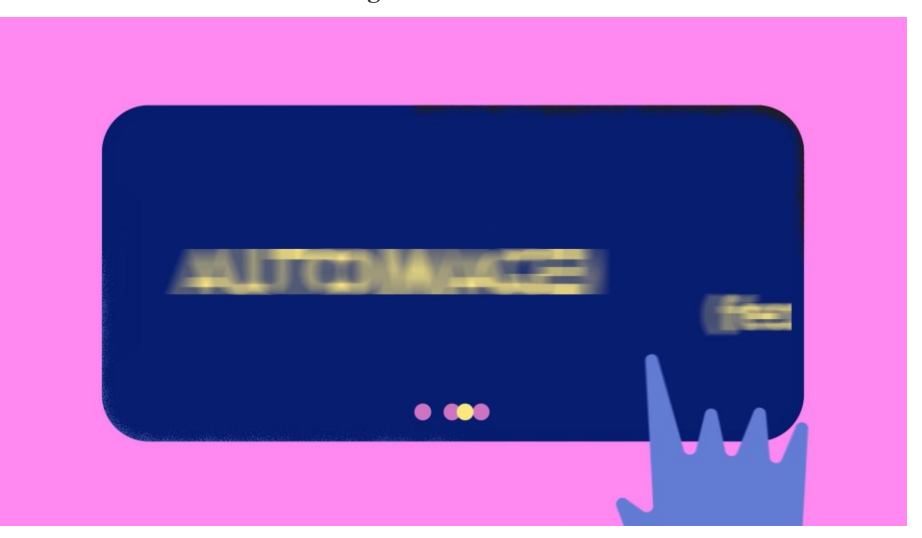

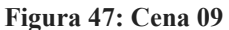

**Fonte: O Autor**

Antecipação (Anticipation): nas mesmas cenas mencionadas acima, é aplicado também a antecipação na mão, previamente ao movimento de slide, para dar mais ênfase na modificação das informações apresentadas.

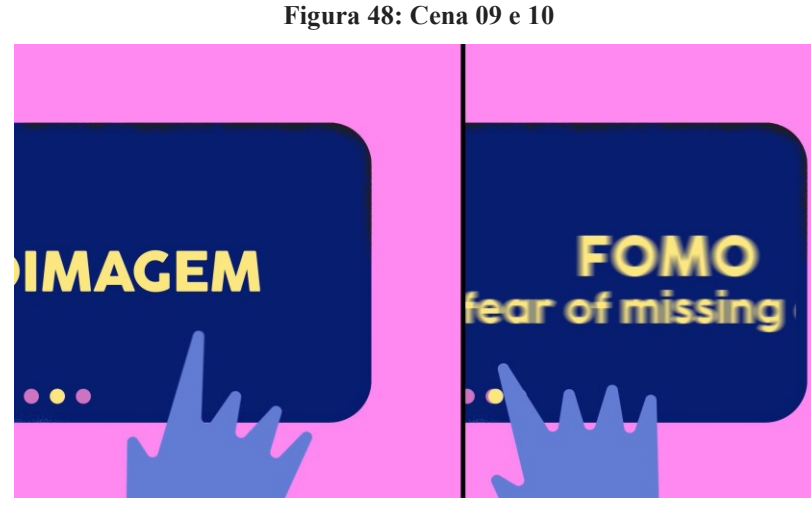

**Fonte: O Autor**

Desenho Volumétrico (Solid Drawing): a ilustração minimalista permitiu que texturas fossem aplicadas para dar o efeito de volumetria, amenizando o efeito chapado do flat design. É possível observar as texturas de luz e sombra por toda a animação.

Para animar os elementos, foram utilizados efeitos como o bounce-in, um efeito de elástico para elementos quando surgem de um ponto âncora definido. Esse efeito pode ser observado logo na abertura da animação, no título "Instagram", onde as letras aparecem em sequência, com esse efeito de entrada.

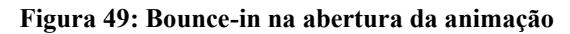

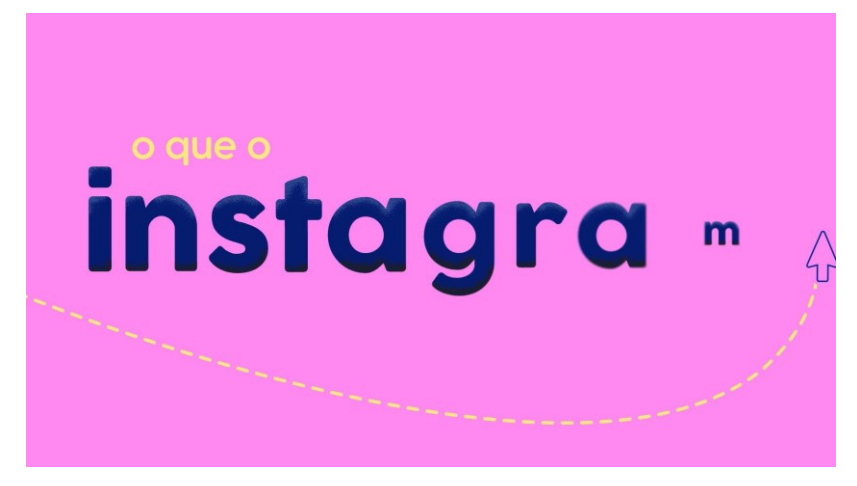

**Fonte: O Autor**

O After Effects possui expressões que são possíveis de aplicar em propriedades de elementos para automatizar a animação de quadros chaves. Uma das expressões usadas foi a "LoopOut();" - que obedece a um loop dos quadros chaves aplicados a tal elemento. Um exemplo disso são os braços da personagem na cena 13, que se aprofunda sobre FOMO - Fear Of Missing Out. Além dos braços, também é aplicado em sua movimentação de caminhada.

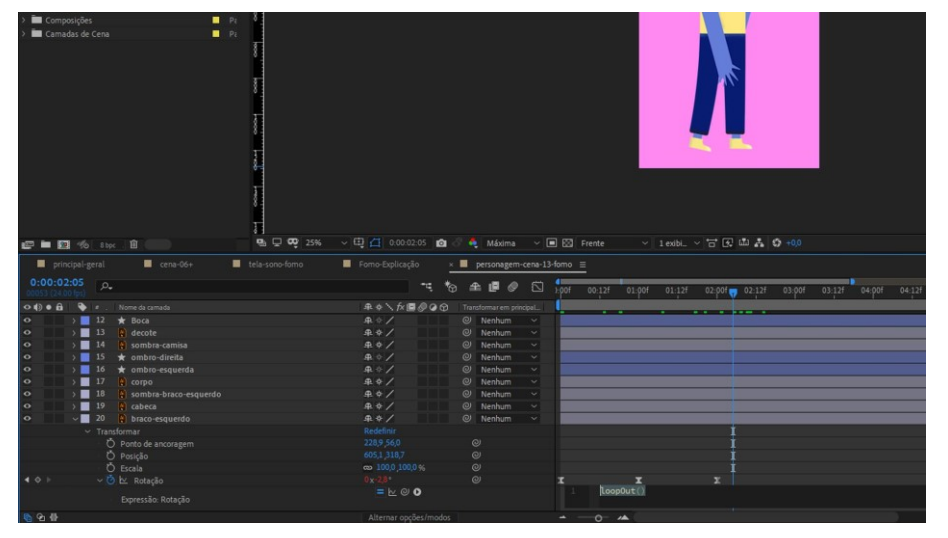

**Figura 50: Expressão no After Effects: LoopOut();**

**Fonte: O Autor**

E uma parte do projeto de extrema importância foi a organização da biblioteca dentro do After Effects. Nele, foram criadas pastas para agrupar elementos em comum, assim, sempre que necessário recorrer a algum tipo específico de mídia, era facilmente localizada, pois houve essa preocupação de otimizar a criação do projeto, não somente dentro do After Effects, mas em toda a estrutura de pastas e documentos.

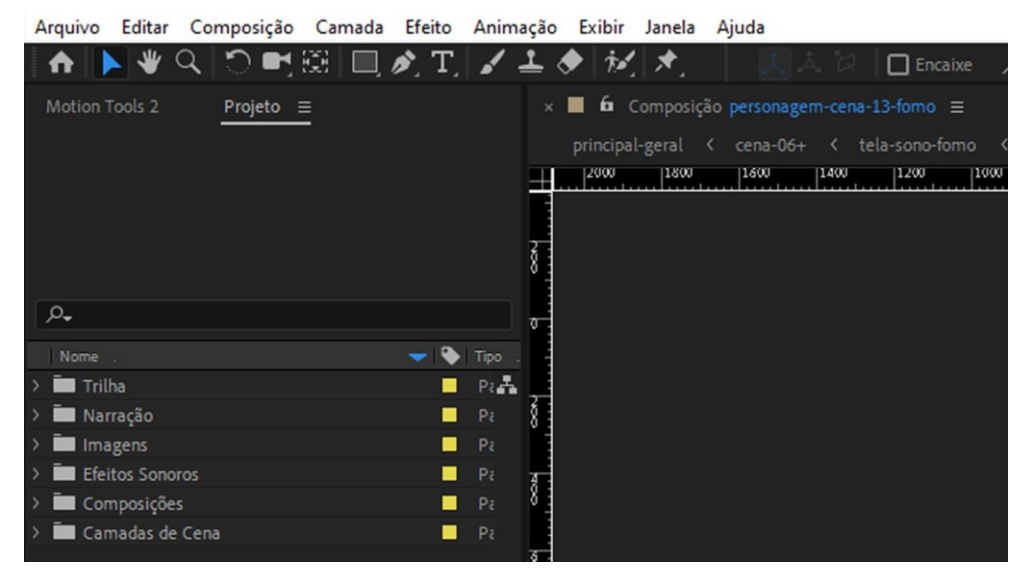

**Figura 51: Organização da biblioteca no After Effects**

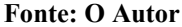

Após a animação de todos os elementos, juntamente com a sincronização do áudio e o fechamento da primeira versão completa, a fase de pós-produção se inicia, para deixar o motion graphics mais rico e refinado.

# **6.3 Pós-produção**

Com todas as cenas animadas, a animação foi revista várias vezes para encontrar melhorias, pois uma visão geral da animação foi possível assim que se chega nessa etapa.

Uma cena que teve uma alteração nessa etapa foi a cena 1, onde a barra iria até 100%. Revisando-a, foi visto que faria sentido aplicar a repetição da informação exibida em tela, além da animação - que antes era mais lenta, sendo a barra preenchida a cada 20% - mais fluída, partindo do 0 e chegando aos 264, dado esse trazido na pesquisa sobre ansiedade.

Ainda na cena 2, também foi adicionado o termo "anos" abaixo do dado numérico, para reforçar ainda mais a mensagem passada através da narração, sendo o aspecto visual e sonoro reforçados e de melhor assimilação do que um número isolado em tela.
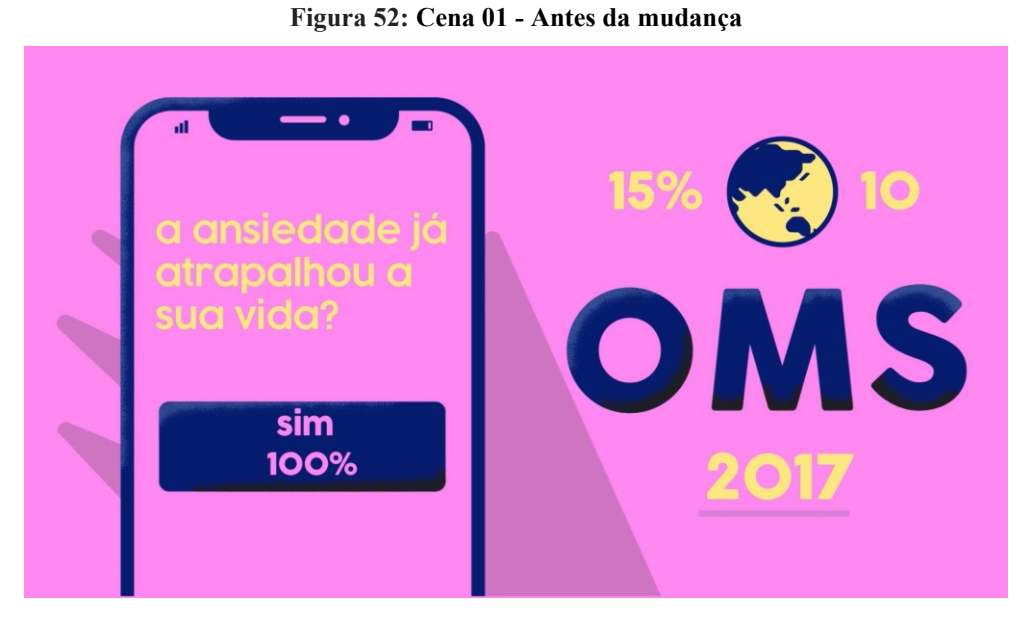

**Fonte: O Autor**

**Figura 53: Cena 01 - Depois da mudança**

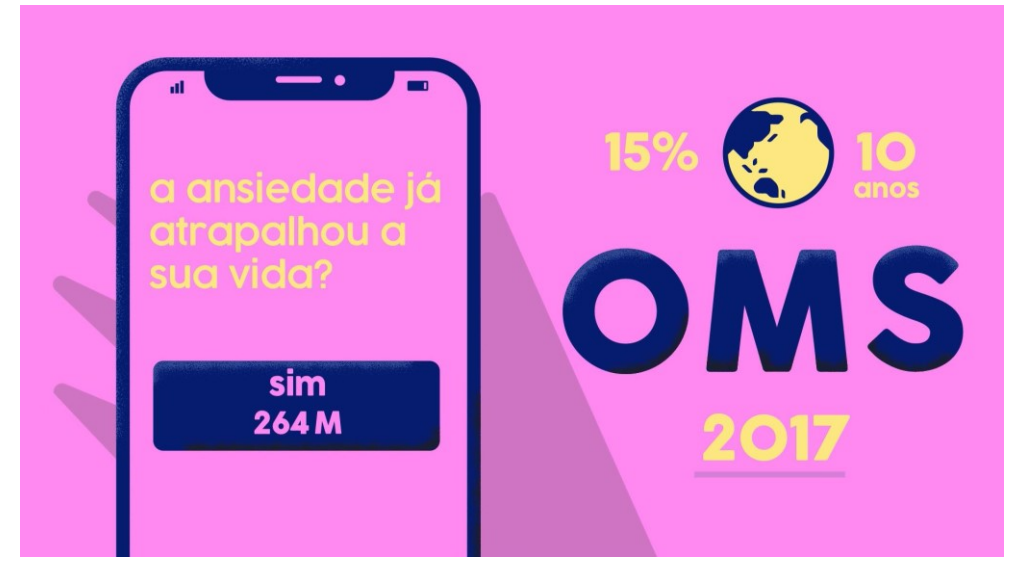

**Fonte: O Autor**

Na cena 7, para auxiliar no entendimento da hierarquia da classificação da pesquisa, foram adicionados emojis - que nada mais são que pictogramas, ou seja, transmite uma ideia através de uma imagem em vez de uma palavra - de como a pessoa se sentiria acessando cada rede, com base nos dados trazidos pela pesquisa.

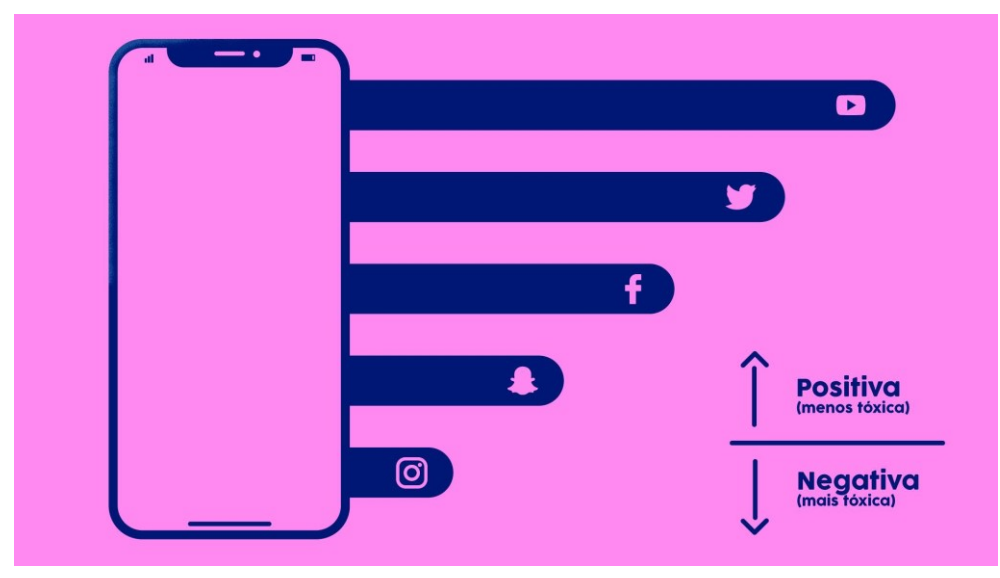

**Figura 54: Cena 07 - Antes da mudança**

**Fonte: O Autor**

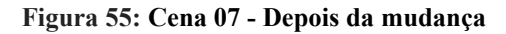

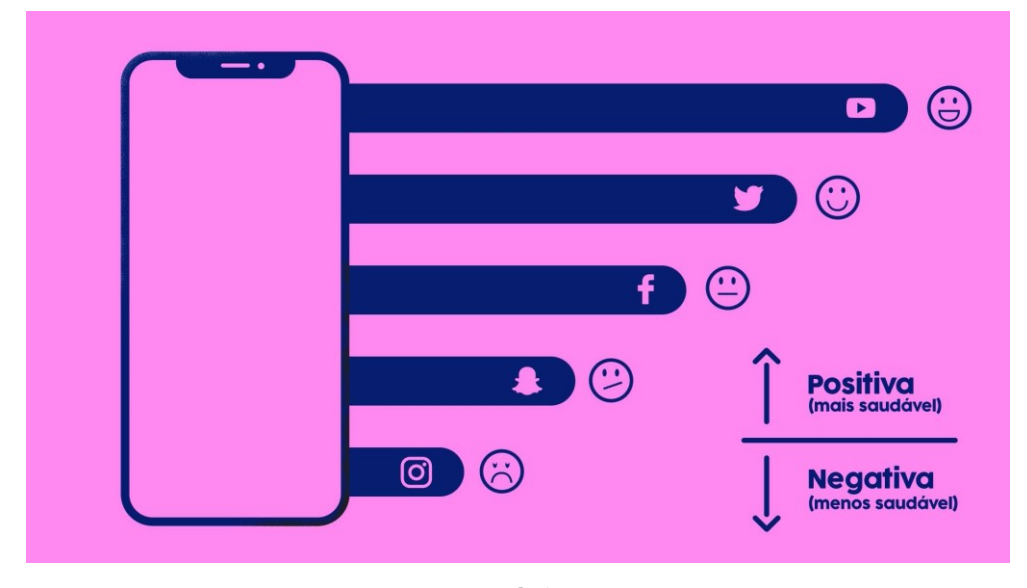

**Fonte: O Autor**

Após o refinamento de mais alguns elementos, seguiu-se para a etapa de adição de foleys - ou efeitos sonoros - para dar mais ênfase nos elementos que surgem nas cenas. Foi buscado explorar sons mais orgânicos, como sons emitidos pela boca, atrito de materiais para os efeitos de deslizar, poucos efeitos gerados por computador foram aplicados.

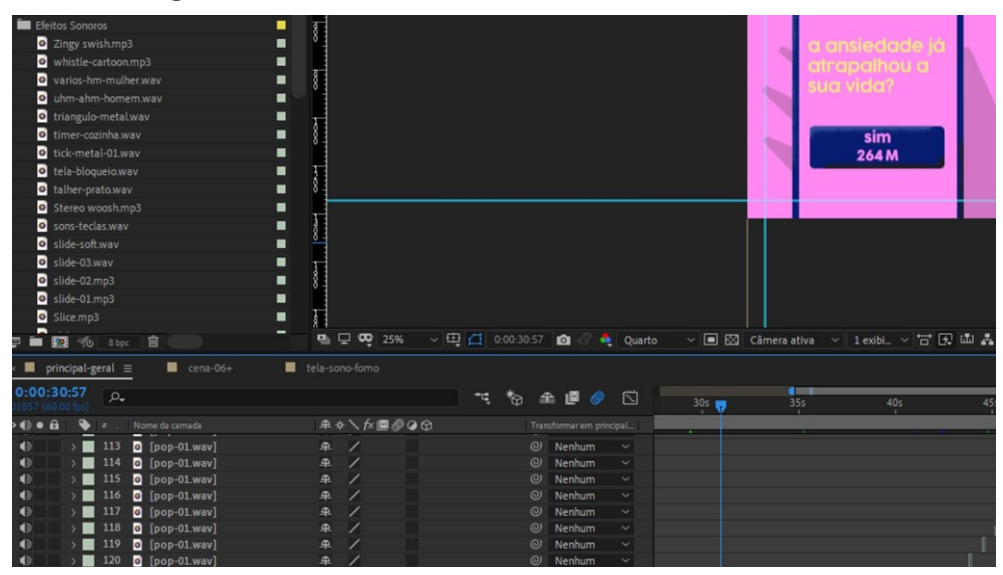

**Figura 56: Biblioteca de efeitos sonoros no Adobe After Effects**

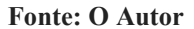

Para a trilha sonora, foi resgatado algo do estilo experimental, mais precisamente um minimalismo instrumental, com instrumentos de percussão. Não é uma música triste nem tão animada, já que o assunto tratado é sério e merece ser tratado com atenção e seriedade, porém, é destinado a vários públicos, o que levou a trilha selecionada.

A trilha foi baixada no site FreeMusicArchive - FMA - e é publicada pelo artista Blue Dot Sessions, intitulada Glass Beads, do álbum The Balloonist, que disponibiliza as músicas para uso gratuito desde que o projeto seja não comercial.

#### **6.4 Validação**

Para verificar a relevância da animação e da fundamentação teórica a respeito da ansiedade, o trabalho foi submetido a uma Psicóloga que, além de atuar no mercado, compreende a publicação de conteúdo através de diversas mídias.

Najma Alencar possui vários conteúdos a respeito de saúde mental em plataformas como o seu site e Instagram, mostrando sua competência para avaliar o trabalho que dialogue com o público em questão. Seu depoimento completo está disponível no apêndice F do presente trabalho.

Combinado com sua experiência profissional na prática. Sobre a comparação dos usuários com o que é visto na timeline do Instagram, Najma afirmou:

> "Quando pergunto como a pessoa construiu esse sentimento, as respostas sempre caem em "eu vejo casais no Instagram…''. Algumas demandas de ansiedade também tem um ponto em comum, o sentimento de incapacidade. Quando indago

sobre a composição desses sentimento, ouço: "tantas pessoas conquistando tanto e eu ainda não''. Aprofundando, chegamos em "vejo no Instagram". Em pouco tempo consigo recordar vários casos que poderiam vincular-se facilmente ao título desse trabalho "O QUE O INSTAGRAM CAUSA NA SUA CABEÇA"."

No que diz respeito às redes sociais como gatilho para o desenvolvimento da ansiedade devido ao seu grande uso diário, como mostrado no capítulo 2.3 da fundamentação teórica, Najma aponta as vidas perfeitas que são publicadas, e que muitas vezes podem não refletir a vida real:

> "Ao ver o "palco" das pessoas felizes, com filtros de beleza e viagens, gera comparação, que entra em conflito com a realidade! Em muitos casos a realidade é a rotina corrida de trabalho, escola, faculdade, condições financeira instáveis, relacionamento conflituoso etc. O confronto inicia quando a realidade da maioria dos jovens parece tão distante daquelas fotos e momentos perfeitos presentes nas redes sociais. "

As plataformas sociais promoveram uma grande mudança na forma que as pessoas se relacionam, como comentado no capítulo 2.2. Os relacionamentos e o mundo se tornaram mais líquido, devido a inconsistência de relações, nesse campo, Najma escreveu:

> "A autoestima é um dos grandes pilares para o bem estar emocional. Uma vez que há um distanciamento individual, existe um abismo entre o que é sólido (você) e um mundo líquido de verdades inconsistentes e momentâneas, como o autor bem escolheu a citação de Bauman. Aqui damos margem para a ansiedade, uma vez que pensamentos acelerados por preocupações excessivas entram em ação, juntamente com sentimento de incapacidade, dificuldade de concentração, medo etc."

Um outro aspecto da animação analisado por Najma Alencar foi a seleção de paleta de cores. Como mostrado no capítulo 6.2.2, houve um estudo para a expansão da paleta de cores, observando os aspectos culturais e psicológicos. Para reforçar os conceitos apresentados e emitindo sua opinião, Najma escreveu:

> "A escolha do autor para a paleta de cores desperta sensações de serenidade e paciência, com o azul e motivação com o rosa. Segundo a psicologia das cores o azul tem capacidade de intervir nas energias negativas, auxiliando no combate a depressão, e o rosa tem efeito positivo, motivacional, demonstrando afeto. As cores influenciam diretamente nos sentimentos, através do processamento da sensação interpretada pelo cérebro. Mais um ponto de observação satisfatório foi o acréscimo da cor amarela, essa cor tem sido símbolo das campanhas contra depressão e suicídio desde 2015."

Conclui-se então que o conteúdo apresentado no vídeo possui relevância com o que está sendo reportado por pacientes que sofrem de ansiedade, com base no depoimento que a Psicóloga Najma Alencar forneceu para o presente trabalho.

O vídeo tem caráter informativo, não somente pela ótica da Psicologia, mas também para o público alvo da pesquisa e o público que pode acessar o vídeo através da plataforma de publicação da animação. Para uma pesquisa de audiência, o vídeo foi carregado no YouTube, uma das redes sociais mencionada na pesquisa, e um questionário também foi encaminhado para obter a opinião dos espectadores.

Para se certificar que o formulário possuía um caráter neutro em que o espectador preenchesse sem ser induzido a alguma opção de resposta, ele também foi validado por Najma Alencar, como mostrado também no apêndice F, comenta que:

> "Avaliando o objetivo do formulário retratado pelo autor, que é obter a ótica do observador sem induzi-lo, ele cumpre o seu dever. As questões, apesar de terem respostas selecionáveis, permitem que a pessoa que está respondendo passe suas percepções. A partir da visualização do vídeo, é perceptível um diálogo com o público leigo no assunto por apresentar uma linguagem mais próxima do informal, não se prendendo a palavras técnicas, além de toda a parte visual que conduz o espectador de forma intuitiva e clara. O questionário aborda sobre a parte técnica e emocional, criando vínculo com o observador, facilitando assim, a obtenção de respostas sinceras."

O formulário foi enviado junto com o vídeo, publicado e enviado em meios como o Facebook e enviado para contatos via WhatsApp, foi obtido um total de 93 respostas, com um período de 1 semana de captação, tendo os seguintes dados para as perguntas de campo fechado, compreendendo da questão 1 a 8:

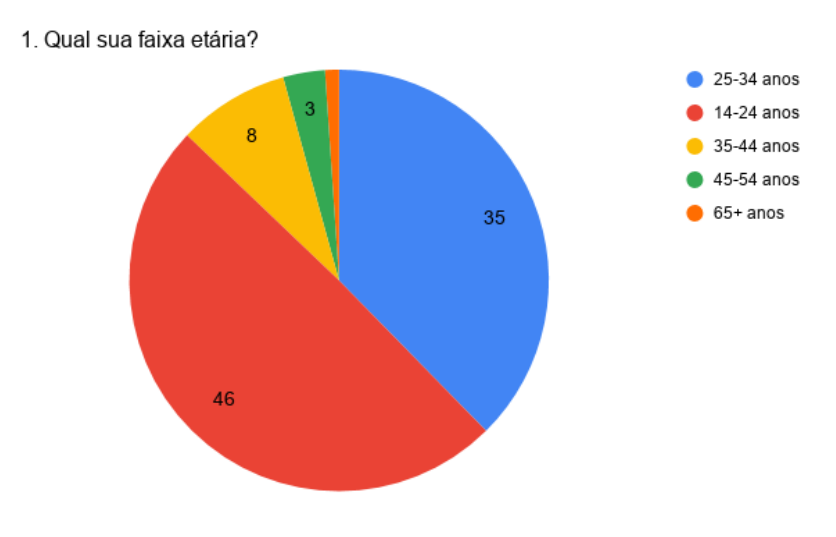

**Figura 57: Formulário de audiência - pergunta 1**

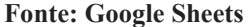

Na questão 1, temos a faixa etária de todos que responderam à pesquisa, e, apesar de diversificadas, temos a predominância do público de 14-24 anos, o mesmo público de recorte da pesquisa Status of Mind, utilizada na fundamentação e abordada no capítulo 2.3, ou seja, a animação chegou, majoritariamente, em seu público alvo.

O destaque fica para a resposta de um público mais velho, que está utilizando cada vez mais as redes sociais, segundo a pesquisa publicada pela Global Web Index, e analisado pela World Economic Forum em 2019, a geração boomer - ou seja, aqueles que têm entre 55 e 75 anos - cresceu 59% no Instagram desde 2016, mais que o dobro da análise global no período.

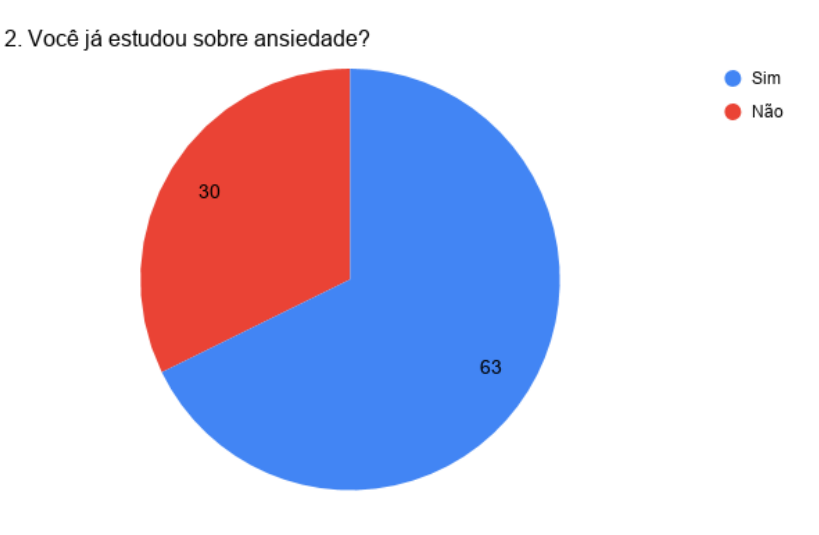

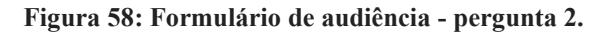

**Fonte: Google Sheets**

Nessa questão, é visto que a grande maioria já teve contato com algum material que possui fundamentação teórica sobre ansiedade. Fica o destaque aqui para o Não, que ainda ocupa uma grande fatia da audiência. Em números absolutos, desses 30, 14 pessoas que responderam e que possuem entre 14-24 anos, não tinham tido contato com um material mais embasado sobre o tema.

Isso evidencia o problema da falta de informação que chegue com uma linguagem mais aderente ao público brasileiro, seja pela divulgação ou pela forma em que os dados são apresentados

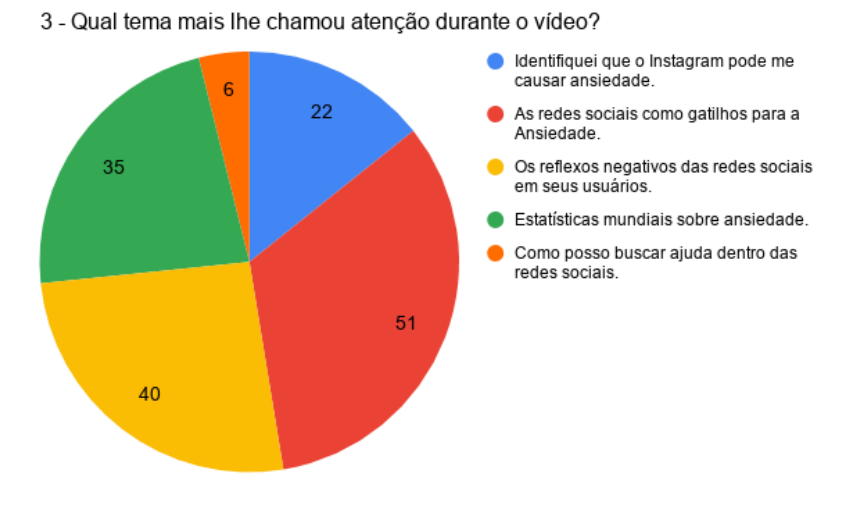

**Figura 59: Formulário de audiência - pergunta 3.**

**Fonte: Google Sheets**

Analisando a questão 3 é visto que o papel central do vídeo é bem evidenciado e conclusivo na audiência: as redes sociais como gatilhos para a ansiedade. Em comentários das redes sociais em que o vídeo e o formulário foram publicados, foi obtido a seguinte resposta: "Respondido! Assunto importantíssimo, parabéns. Eu mesma saí do Instagram há umas 3 semanas e percebi que parei de ter crises de ansiedade e me cobrar demais pra certos assuntos. Instagram é tóxico quando estamos com o psicológico sensível!", ou seja, os próprios usuários reconhecem que a rede pode ser gatilho para certos assuntos.

Além disso, os reflexos das redes sociais, um aprofundamento do tema trazido nesse refinamento também predomina com 40 respostas assinaladas, o que valida ainda mais a adição das cenas no roteiro do presente trabalho.

 $\bullet$  5  $\bullet$  4  $\bullet$  2  $\bullet$  3  $24$ 64

4. Os conceitos acerca da Ansiedade apresentados no vídeo são claros?

**Figura 60: Formulário de audiência - pergunta 4.**

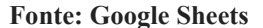

Para deixar os espectadores mais livres para esta resposta, um campo com intervalo de 0 a 5 foi adicionado para esta pergunta, visto que o público podia ou não ter contato com materiais do assunto e uma opção binária (sim/não) poderia não contemplar os dados que pretendiam ser obtidos.

Combinando com os dados da questão 2, é visto que a predominância de respostas é a máxima, 5, já que o público que era familiarizado com o tema obteve uma compreensão rápida do vídeo. Fica o destaque para uma das respostas de valor "2", que sentiu a falta de um aprofundamento na questão do que é ansiedade em termos mais gerais.

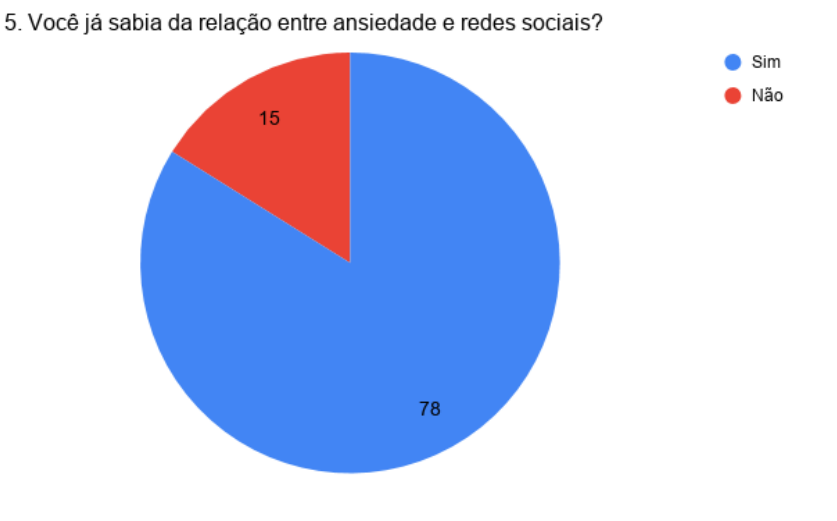

#### **Figura 61: Formulário de audiência - pergunta 5.**

**Fonte: Google Sheets.**

Como muitos já tiveram contato com materiais a respeito de ansiedade, era comum que fosse criada essa relação com as redes sociais, visto que muitos gatilhos podem ser disparados a partir da "vida perfeita" publicada por seus usuários nas plataformas.

A porção de respostas "não" representa a maioria das respostas que não tiveram contato com materiais fundamentados a respeito de ansiedade, como apontado na questão 2.

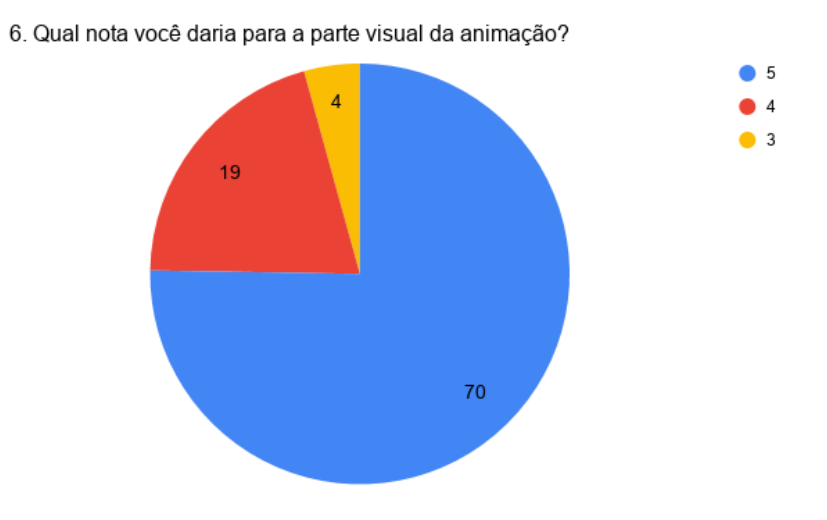

**Figura 62: Formulário de audiência - pergunta 6.**

**Fonte: Google Sheets.**

A comunicação na animação se faz através do design de informação, todo o seu layout e a forma de animar e hierarquizar elementos de modo que a mensagem seja transmitida. Na pergunta 6, uma nota sobre o visual da animação foi solicitada e, a maioria, 70, foi de valor "5", seguido de 19 notas "4" e 4 notas "3".

Nas respostas de menor valor, foi interessante analisar que, apesar da nota mais baixa, o espectador foi capaz de compreender que as redes podem causar malefícios para seus usuários, além deles terem se interessado pelas estatísticas mundiais sobre ansiedade.

**Figura 63: Formulário de audiência - pergunta 7**

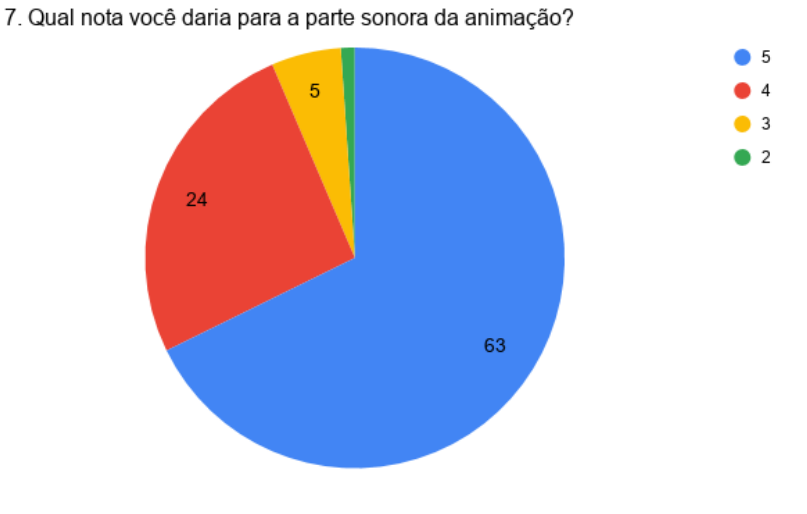

**Fonte: Google Sheets.**

A parte sonora foi um grande desafio para o trabalho, desde narração até a trilha sonora. Houve uma diversificação de respostas, variando de 2 a 5, com maioria de notas máximas. Porém, o que vale a análise são as de menor valor.

Em uma determinada resposta, é falado sobre o tom mais grave da narração em relação aos efeitos sonoros e o contraste com a trilha sonora que poderiam ser aprimorados, mas nada que sacrificasse o trabalho no geral.

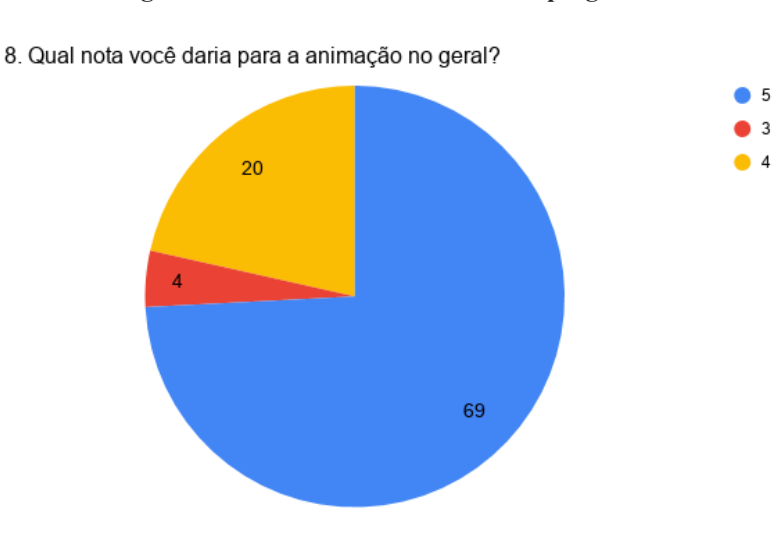

**Figura 64: Formulário de audiência - pergunta 8**

**Fonte: Google Sheets**

Quando solicitado uma avaliação da animação no geral, a predominância foi de respostas máximas, contabilizando 69 respostas "5". As respostas de valores "3" e "4", se dão por apontamentos já citados anteriormente. Uma resposta em específico falou do "pacing" da animação, que poderia ser melhor trabalhado para ficar um pouco mais acelerado, outra, escreveu que o vídeo poderia também ser desdobrado em um vídeo ensaio, uma linguagem muito abordada no YouTube que trazem uma reflexão do autor sobre o tema.

Ainda, havia um campo aberto, a pergunta 8 do questionário, em que o espectador era questionado sobre "Quais sensações e sentimentos a animação despertou em você?". Filtrando algumas respostas, é percebido que o houve uma boa comunicação da mensagem, em respostas como "Me fez perceber o efeito negativo que as redes sociais podem ter na minha saúde." ou "Só me fez ter certeza de quanto o Instagram me deixa malzona e que eu deveria me afastar dele novamente como fiz no começo da pandemia".

Em um comentário mais extenso, o espectador(a) responde à pergunta de forma mais completa, que trazia justamente a reflexão do conteúdo postado nas redes sociais, dos momentos perfeitos, da aparência que reflete em distúrbios de imagens e dos objetivos inalcançáveis que as redes estabelecem:

> "O que eu sempre soube a maioria das redes sociais em especial Instagram me afeta muito negativamente. Tento me afastar e usar bem pouco as redes sociais. Instagram hj usa mais pelos filtros da câmera (kkkk).

Quando usava o Instagram me sentia muito mal. Pessoas com vidas perfeitas. Tem uma boa casa um trabalho incrível, amigos, vivem sorrindo, viajam. Não entendia por que eu não ter tudo isso, sem falar do físico. Dentes alinhados corpos musculosos. Mas infelizmente é q todo mundo cultua."

Outro comentário obtido é como os usuários podem se culpar por não ter toda aquela "vida publicada" nas plataformas, consideram apenas o espetáculo mas não todos os bastidores que aquelas vidas podem possuir, como suas especificidades ou adversidades, problemas ou inseguranças, visto que é publicado apenas a parte boa:

> "O vídeo foi um pequeno choque de realidade, fala de algo que de certa forma eu já sabia mas nunca "aceitei", é sobre criar uma expectativa de vida que talvez demore para alcançar e se culpar por isso, sem ter culpa... É querer fazer o que todo mundo está fazendo, mesmo que não tenha nada a ver com sua personalidade. E tudo isso causa sentimentos que as vezes nem percebemos, a ansiedade é mais comum do que pensamos e nem sempre percebemos todos seus sintomas e suas causas. A animação me mostrou que não precisa ser assim, se ver livre é bom!"

Por ser algo corriqueiro, parte do cotidiano, muitas pessoas não param para pensar sobre os efeitos das redes sociais em nossa autoestima ou bem estar, pois, como é dito na pesquisa no capítulo 2.3, muitos usuários passam, na média, mais de duas horas por dia conectados. Em relação a isso, um espectador(a) escreveu:

"Gosto de pensar que as pessoas cada vez mais estão se tornando consciente sobre os efeitos negativos que as redes sociais faz nas nossas vidas. E também que alguém que sofra de ansiedade, e não fazia ideia desses fatos, descubra que a internet pode ter parte da culpa nisso também é bom. Muita gente não faz ideia e essa informação deveria ser repassada a todos."

A pesquisa de audiência não estava prevista nos objetivos específicos, mas, dado o resultado da animação, a necessidade de validar com o público foi ficando cada vez mais evidente. Ao colher e analisar os feedbacks, foi notado que ela cumpriu com o seu objetivo, tanto pela Psicóloga Najma Alencar tanto com o público.

As respostas obtidas pela audiência foram além das esperadas, com depoimentos em que visivelmente houve uma reflexão dos espectadores para escrever tais respostas, algumas trazidas logo acima, o que corrobora ainda mais a validade do vídeo. Houve o apontamento de melhorias, visto que as notas não foram máximas absolutas, mas nada que sacrificasse a eficácia do trabalho na transmissão da informação.

#### **7. CONSIDERAÇÕES FINAIS**

O início deste trabalho na disciplina de Animação chamou a atenção para a possibilidade de um desenvolvimento mais aprofundado, tanto na parte teórica quanto no refinamento visual.

A pesquisa em torno da ansiedade deu uma dimensão maior do que realmente é essa doença mental, suas comorbidades entre os tipos de ansiedade e até sua relação com outros transtornos mentais, como a depressão. Fundamentação que me direcionou para adição e alteração de cenas do roteiro.

Estudar com mais profundidade os princípios da animação e o *motion graphics*  embasou o autor para diferentes escolhas e novas resoluções de cenas - mesmo as que já considerava finalizadas no projeto anterior. Assim como a análise de similares, que expandiu os horizontes em comparação com o projeto anterior.

Trabalhar sozinho em um projeto é uma tarefa árdua, estar a cargo de um desenvolvimento de todo um projeto permite a visualização do começo ao fim, porém, o caminho é longo, mas a visão trazida é única e os resultados obtidos serão de autoria única, o que já dá dimensão de um ótimo *case* para portfólio.

Com a grande ajuda do professor e orientador Leonardo Sandim, a animação foi desenvolvida de forma satisfatória, pois houve grande atenção aos detalhes, que no arquivo final, fizeram uma enorme diferença na apresentação e refinamento.

O feedback da Psicóloga Najma Alencar deixou uma sensação de dever cumprido, a relevância das informações trazidas por ela no dia a dia de uma profissional da área permitiu ter conhecimento da dimensão sobre os assuntos que levam às redes sociais serem gatilhos para os distúrbios mentais, como a ansiedade.

Já nas respostas do público, foi certificado que a mensagem fosse transmitida, através do formulário de pesquisa, que contemplava uma questão aberta, lendo alguns depoimentos houve uma grande identificação com os temas abordados, além de levar os espectadores a uma reflexão sobre o uso das plataformas sociais.

Esse trabalho teve um significado especial, pelo autor ser alguém diagnosticado com TAG - Transtorno de Ansiedade Generalizada - era necessário evidenciar que as redes sociais podem ser gatilhos para crises ou desenvolvimento de distúrbios mentais e que as pessoas não estão sozinhas, mesmo em situações difíceis.

## **REFERÊNCIAS**

ADOBE. Minimalism: The Art of Keeping It Simple, 2017, disponível em: <https://theblog.adobe.com/minimalism-art-keeping-simple/> Acesso em: 10 abr. 2020.

AMARAL, Rogerio do. **Exposição privada nas redes sociais**: Uma análise sobre o Facebook na sociedade contemporânea. Disponível em: <https://repositorio.unesp.br/bitstream/handle/ 11449/143853/amaral\_r\_dr\_fct.pdf?sequence=3> . Acesso em: 03 set. 2019.

AMBROSE, Gavin; HARRIS, Paul. **The fundamentals of typography**. Ava Publishing, 2006.

APA - American Psychiatric Association. **DSM-5**: Manual diagnóstico e estatístico de transtornos mentais - 5° Edição. Artmed Editora, 2014.

ANDRADE, Laura Helena Silveira Guerra de; GORENSTEIN, Clarice. **Aspectos gerais das escalas de avaliação de ansiedade**. Disponível em: <https://www.portaleducacao.com.br/conteudo/artigos/psicologia/aspectos-gerais-das-

escalas-de-avaliacao-de-ansiedade/7871#>. Acesso em: 28, ago. 2019.

BALLONE, G.J. Ansiedade. **PsiqWeb**. Disponível em: <http://virtualpsy.locaweb.com.br/ cid janela.php?cod= $16$ >. Acesso em: 28 ago. 2019.

BAUMAN, Zygmunt. **Medo líquido**. Zahar, 2008.

BAUMAN, Zygmunt. **Modernidade líquida**. Zahar, 2001.

BECKER, Alan. 12 Principles of Animation. Direção de Alan Becker. 2017. (24 min.), Disponível em: [<https://www.youtube.com/watch?v=uDqjIdI4bF4&t=>](https://www.youtube.com/watch?v=uDqjIdI4bF4&t=). Acesso em 28 ago. 2019.

CASTILLO, Ana Regina GL et al. **Transtornos de ansiedade**. Rev. Bras. Psiquiatr., São Paulo , v. 22, supl. 2, p. 20-23, dez. 2000 . Disponível em: <http://www.scielo.br/scielo.php?script=sci\_arttext&pid=S1516- 44462000000600006&lng=pt&nrm=iso>. Acesso em: 28, ago. 2019.

CISCO. **Cisco Visual Networking Index: Forecast and Trends, 2017–2022 White**  Paper. 2019. Disponível em: <https://www.cisco.com/c/en/us/solutions/collateral/serviceprovider/

visual-networking-index-vni/white-paper-c11-741490.html> . Acesso em: 13 ago. 2019.

FRASER, Tom; BANKS, Adam. **O essencial da cor no design**. São Paulo: Editora Senac, 2011.

FRONZA, André Luiz; BLUM, Arina; LIMA, Mary Vonni Meürer de. Recomendações sobre design informacional aplicado em motion graphics. Infodesign, São Paulo, v. 11, n. 1, p.50-63, 2014.

HÖFFLER, T. N.; LEUTNER, D. Instructional animation versus static pictures: A meta-analysis. **Learning and instruction**, 17(6), pp. 722-738, 2007.

IDS - Interaction Design Foundation. **What is Design Thinking?** 2019. Disponível em <https://www.interaction-design.org/literature/topics/design-thinking>. Acesso em 08 de ago. de 2019.

KRASNER, Jon. **Motion Graphic Design: Applied History and Aesthetics.** Burlington, Ma: Focal Press, 2008.

MIRANDA, Fabiano de. **Animação e interação na infografia jornalística:** Uma abordagem do Design da Informação. 2013. 235 f. Dissertação (Mestrado) - Curso de Design, Setor de Ciências Humanas, Letras e Artes, Universidade Federal do Paraná, Curitiba, 2013.

RSPH - Royal Society for Public Health. **Status Of Mind:** Social media and young people's mental health and wellbeing. Londres, 2017. Disponível em: <https://www.rsph.org.uk/ uploads/assets/uploaded/d125b27c-0b62-41c5-a2c0155a8887cd01.pdf > . Acesso em: 5 set.

2019.

SBDi. Sociedade brasileira de design da informação. 2013. Disponível em: <http://www. sbdi.org.br>

SILVEIRA, Luciana Martha. **Introdução à teoria da cor**. UTFPR Editora, 2015.

THOMAS, Frank; JOHNSTON, Ollie. **The illusion of life:** Disney animation. New York: Hyperion, 1995.

TUBIK STUDIO. How to Create Original Flat Illustrations: Tips from Graphic Designer. Disponível em: <https://medium.com/@tubikstudio/how-to-create-original-flat-illustrations -tips-from-graphic-designer-e52e8ebee700>. Acesso em: 10, abr. 2020.

VELHO, João. **Motion Graphics: linguagem e tecnologia – Anotações para uma metodologia de análise.** 2008. 193 f. Tese (Doutorado) - Curso de Programa de Pósgraduação em Design, Escola Superior de Desenho Industrial, Universidade Estadual do Rio de Janeiro, Rio de Janeiro, 2008.

WE - WORLD ECONOMIC FORUM. **Social Media by Generation**. Disponível em: [<https://www.weforum.org/agenda/2019/10/social-media-use-by-generation/>](https://www.weforum.org/agenda/2019/10/social-media-use-by-generation/). Acesso em: 18 jul. 2020.

WILLIAMS, Richard. **The Animator's Survival Kit**. Faber & Faber, 2002

WHO - World Health Organization. **Depression and other common mental disorders**: global health estimates. Geneva, 2017. Disponível em: <http://apps.who.int/iris/bitstream/ 10665/254610/1/WHO-MSD-MER-2017.2-eng.pdf> . Acesso em: 13 ago. 2019.

YAMASHIRO, Agata. A Nova Tendência do Flat Design. O que? Por que?. Disponível em: <https://www.des1gnon.com/2013/06/a-nova-tendencia-do-flat-design-o-que-porque/>. Acesso em: 14 jan. 2020

ZETAFONTS. **Cocogoose**. Disponível em: <https://www.zetafonts.com/cocogoose>. Acesso em: 20 mar. 2020.

## **APÊNDICE A - ROTEIRO ORIGINAL**

**Roteiro:**

# **O que o Instagram causa na sua cabeça?**

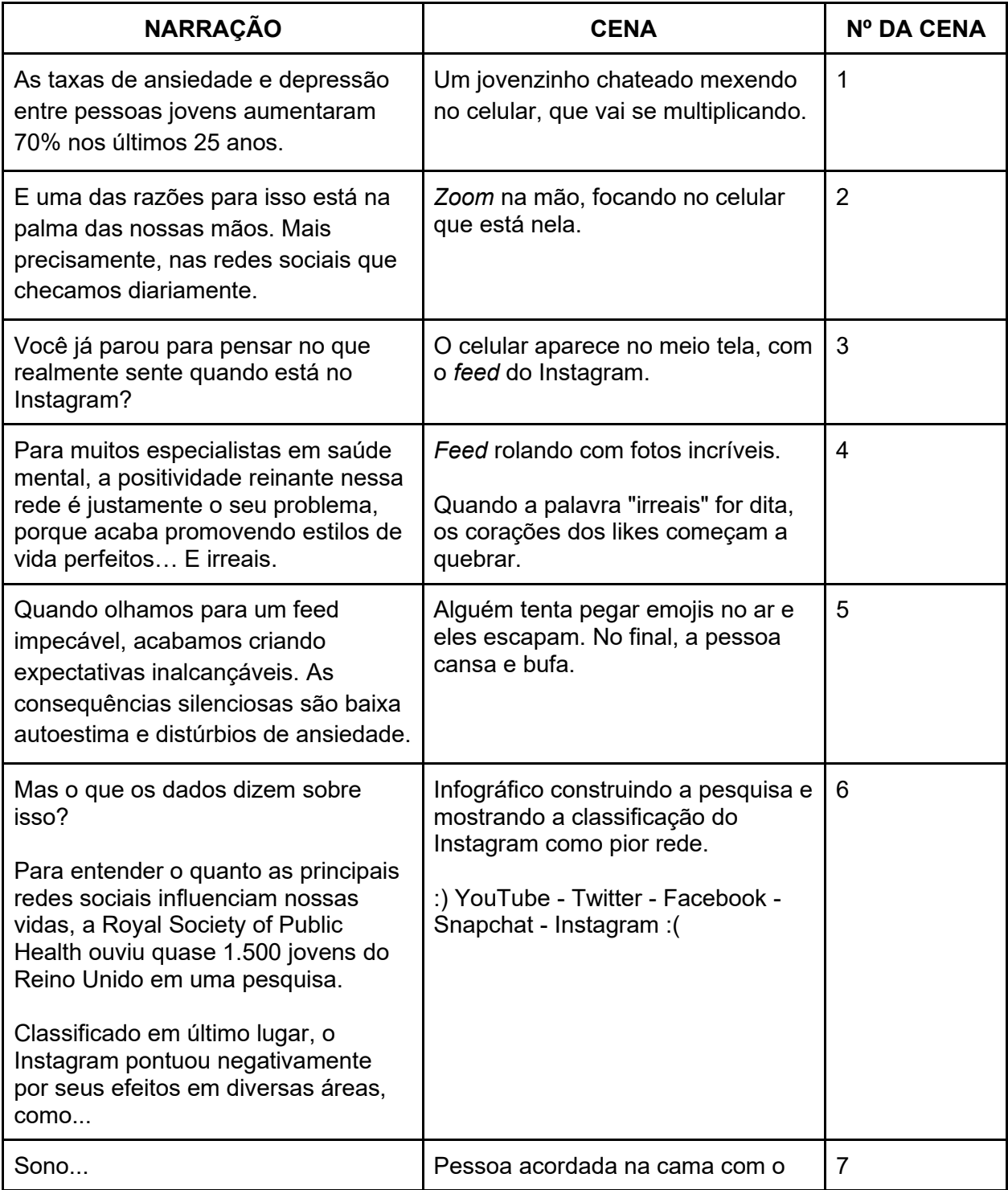

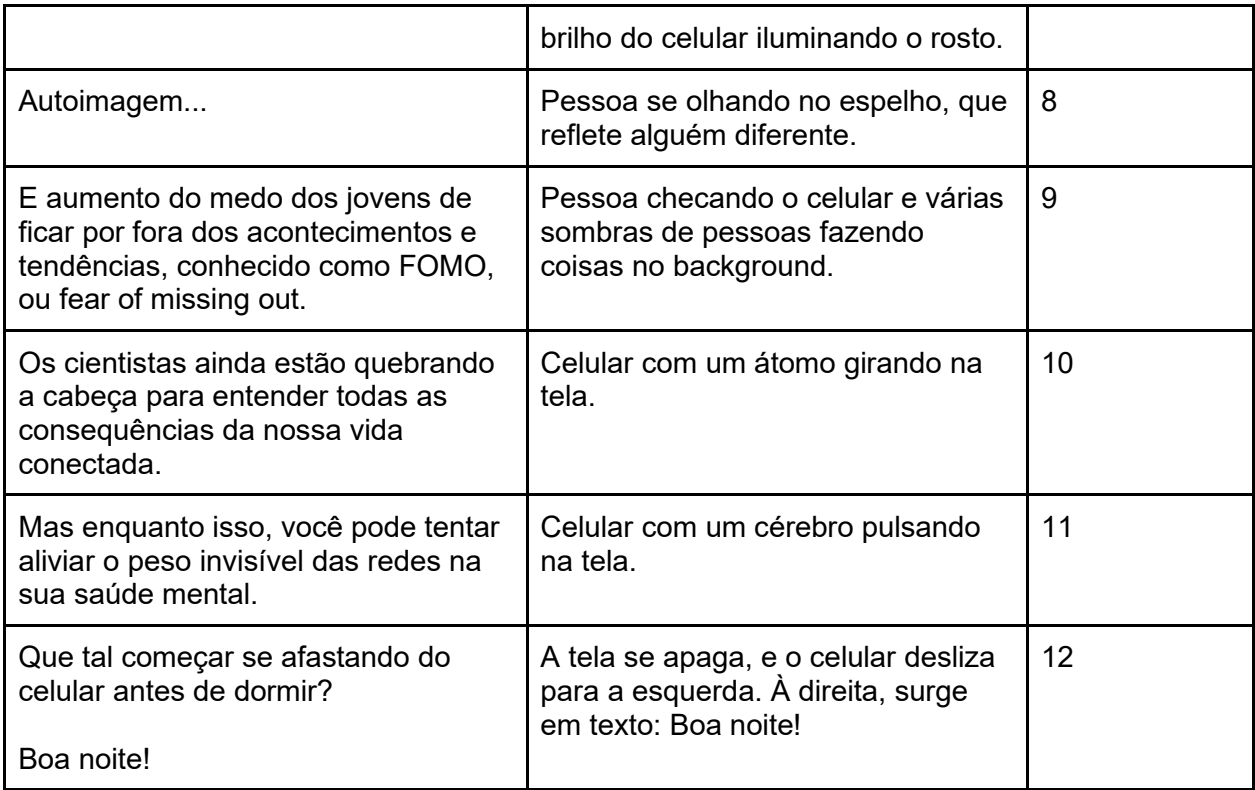

# **APÊNDICE B - ROTEIRO ATUALIZADO**

**Roteiro:**

# **O que o Instagram causa na sua cabeça?**

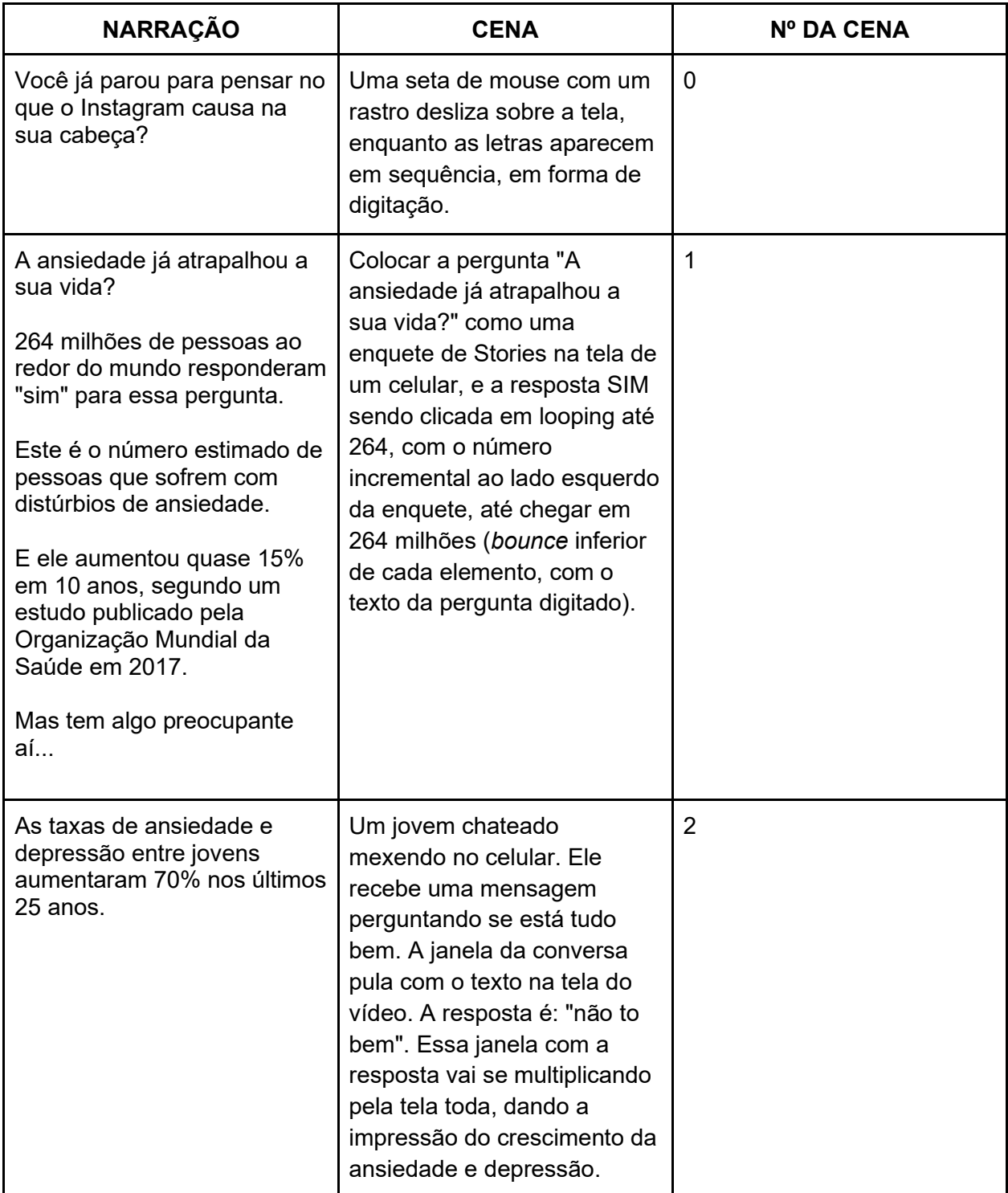

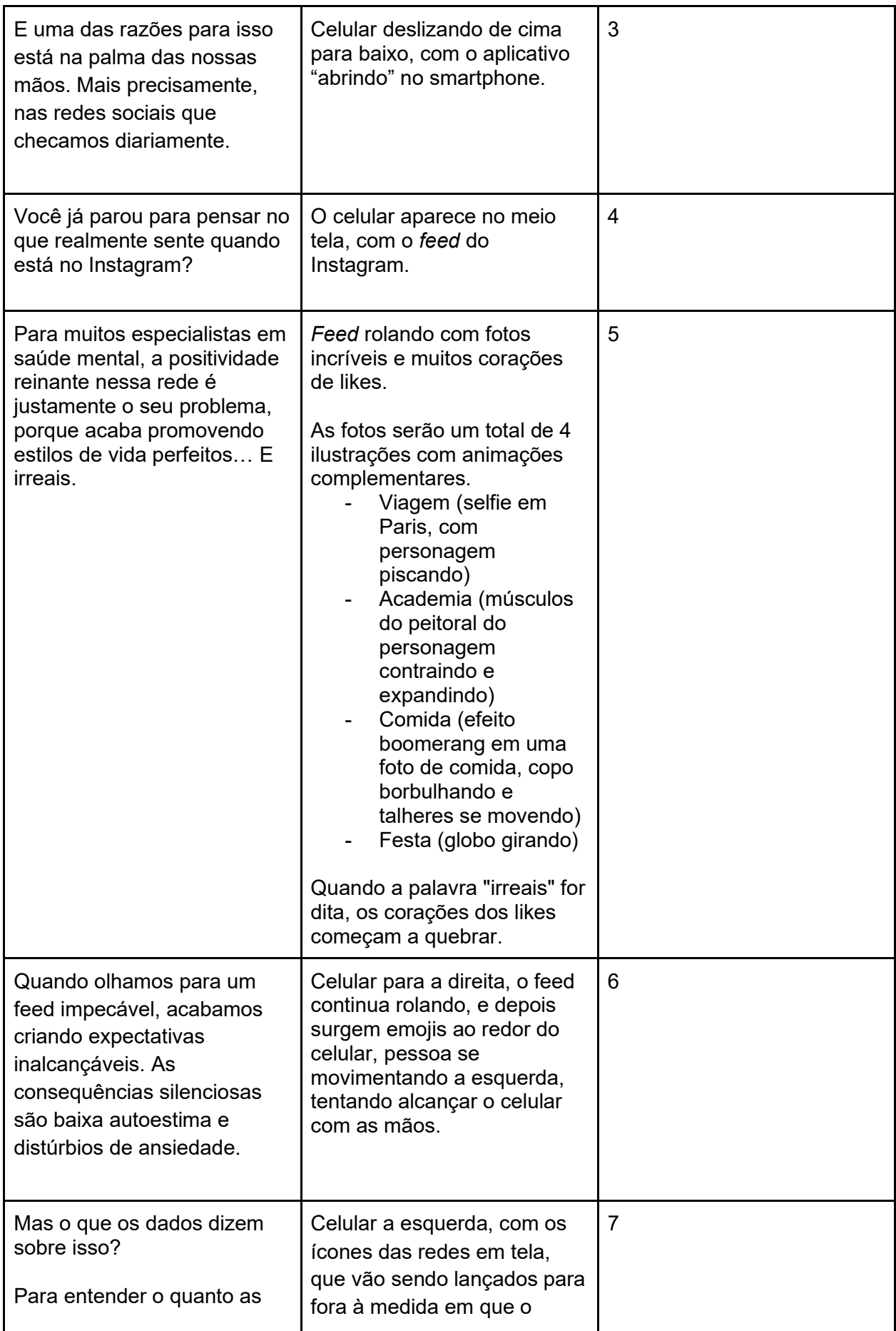

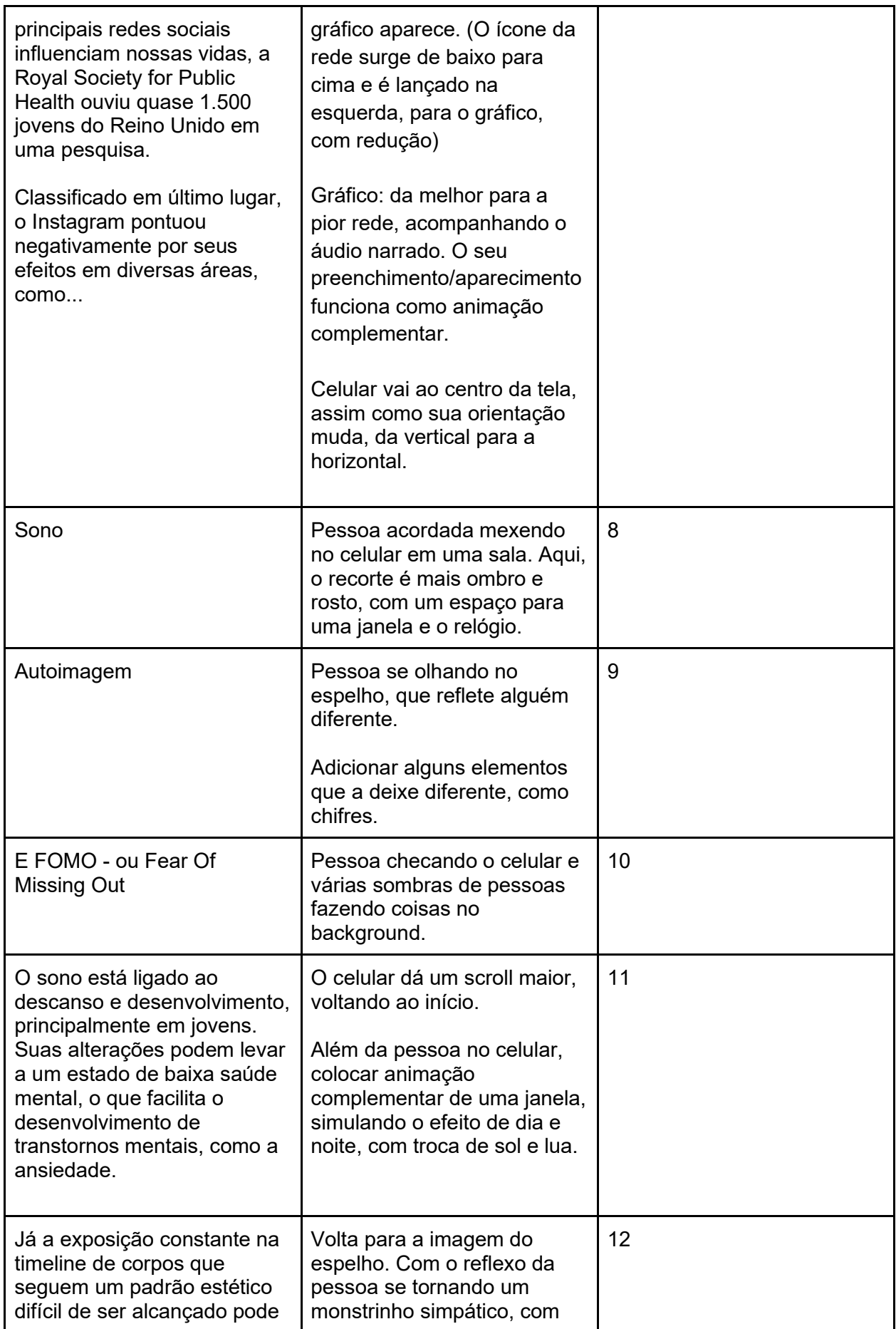

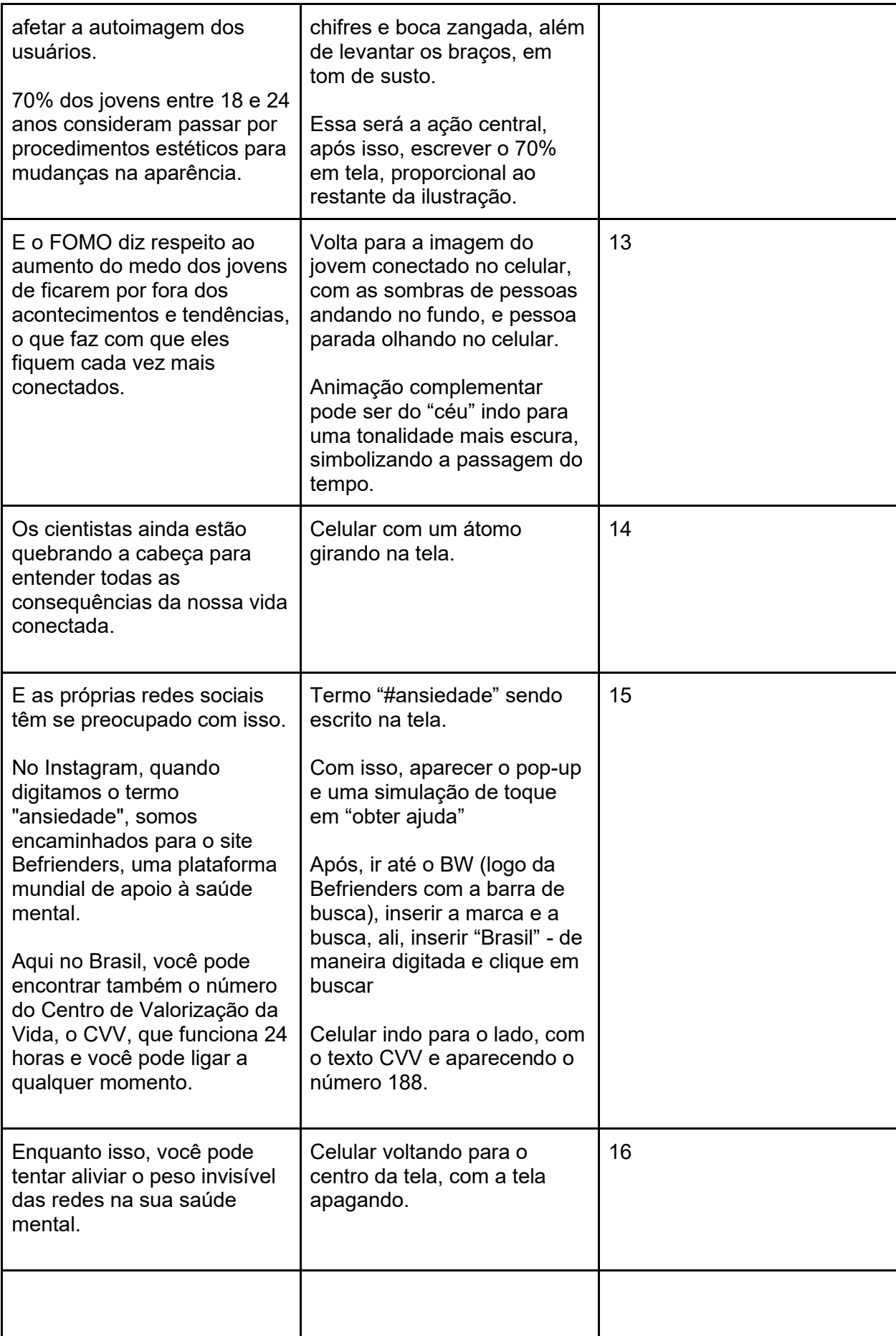

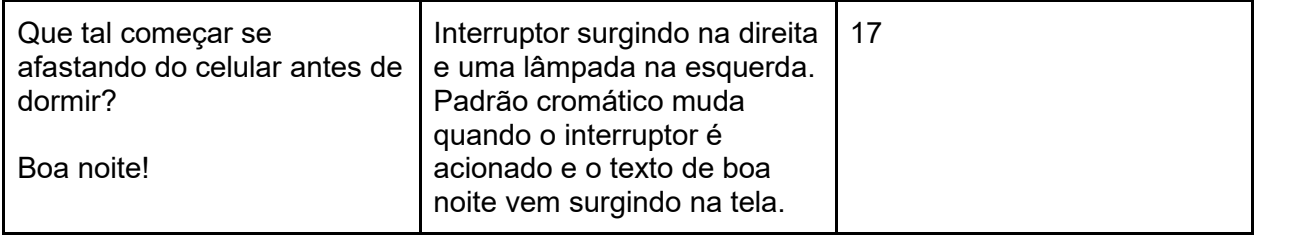

## **APÊNDICE C - STORYBOARD**

#### **Figura 65: Storyboard - Cena 1**

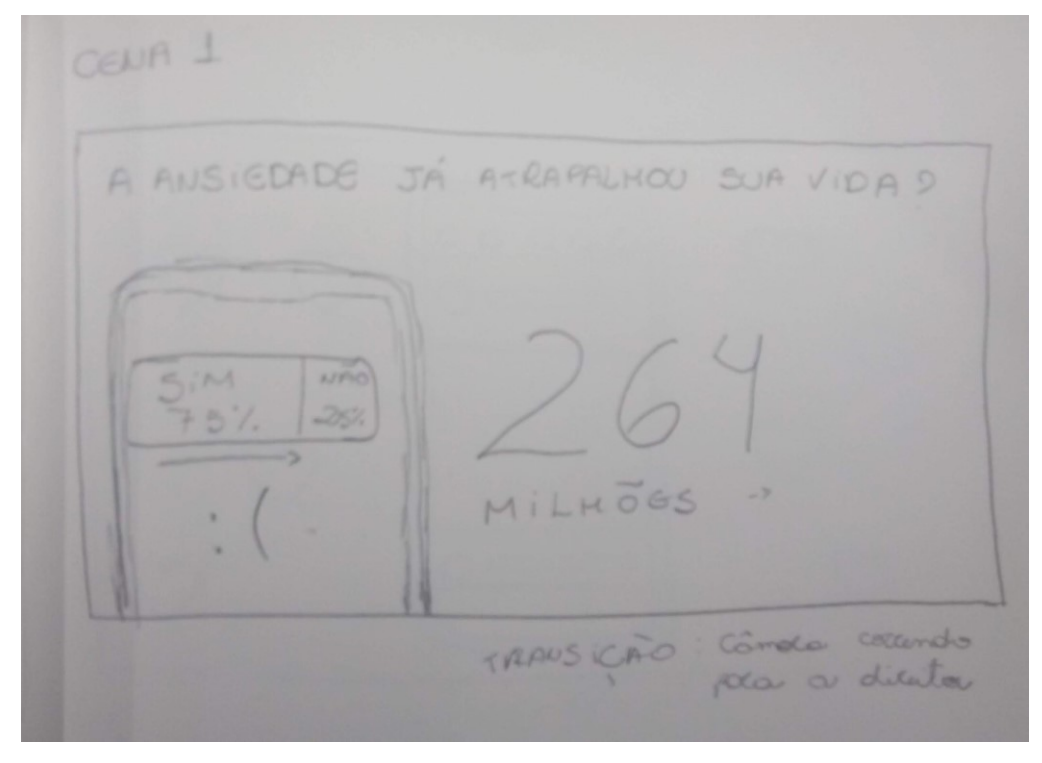

**Fonte: O autor**

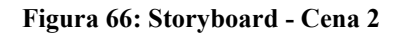

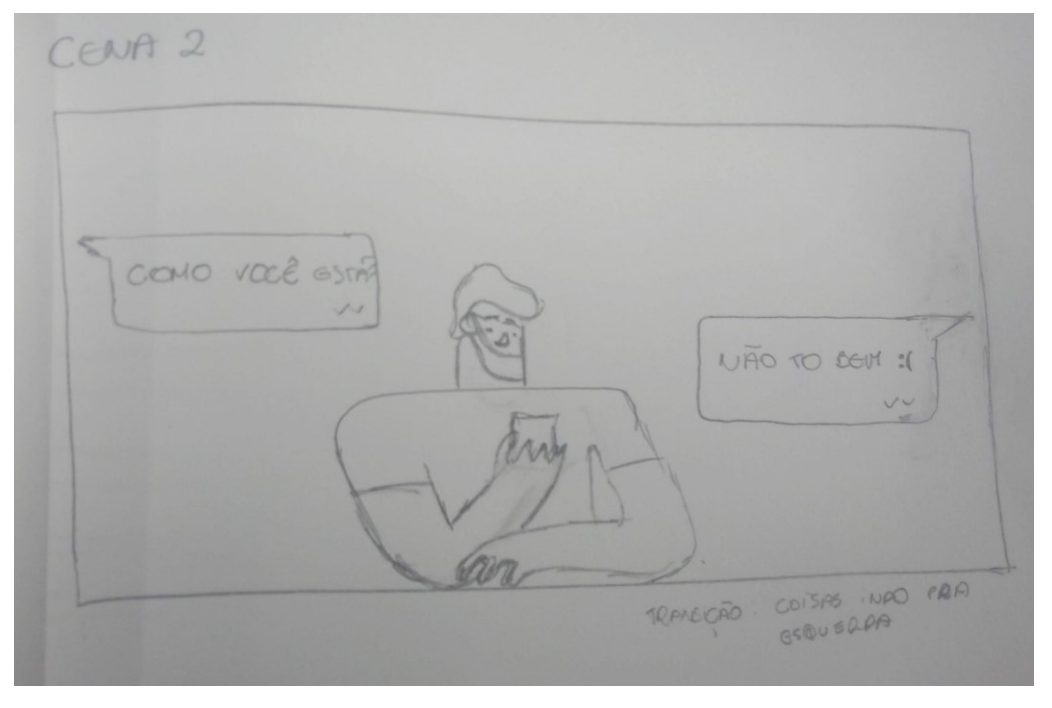

**Fonte: O autor**

**Figura 67: Storyboard - Cenas 3-5**

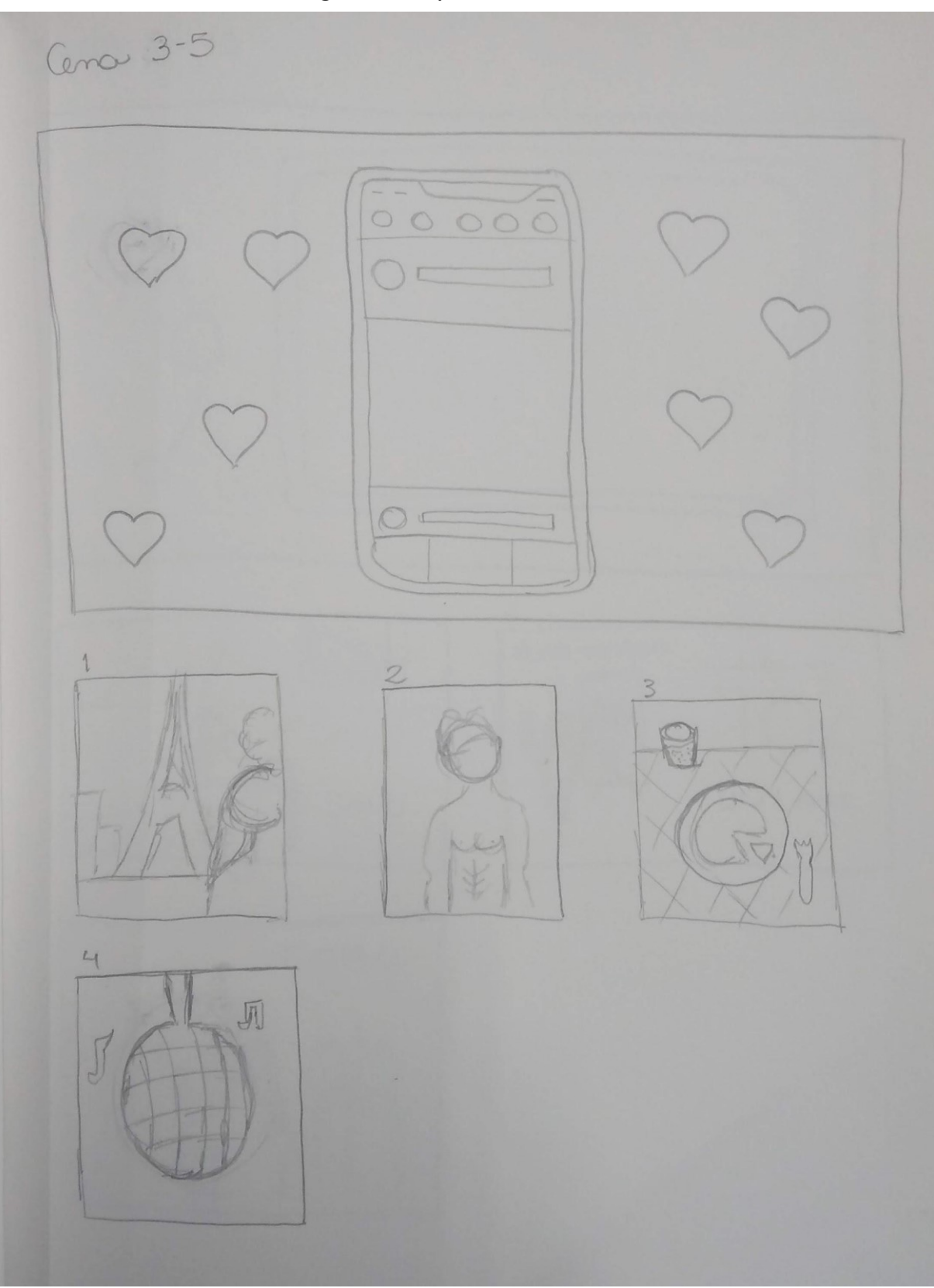

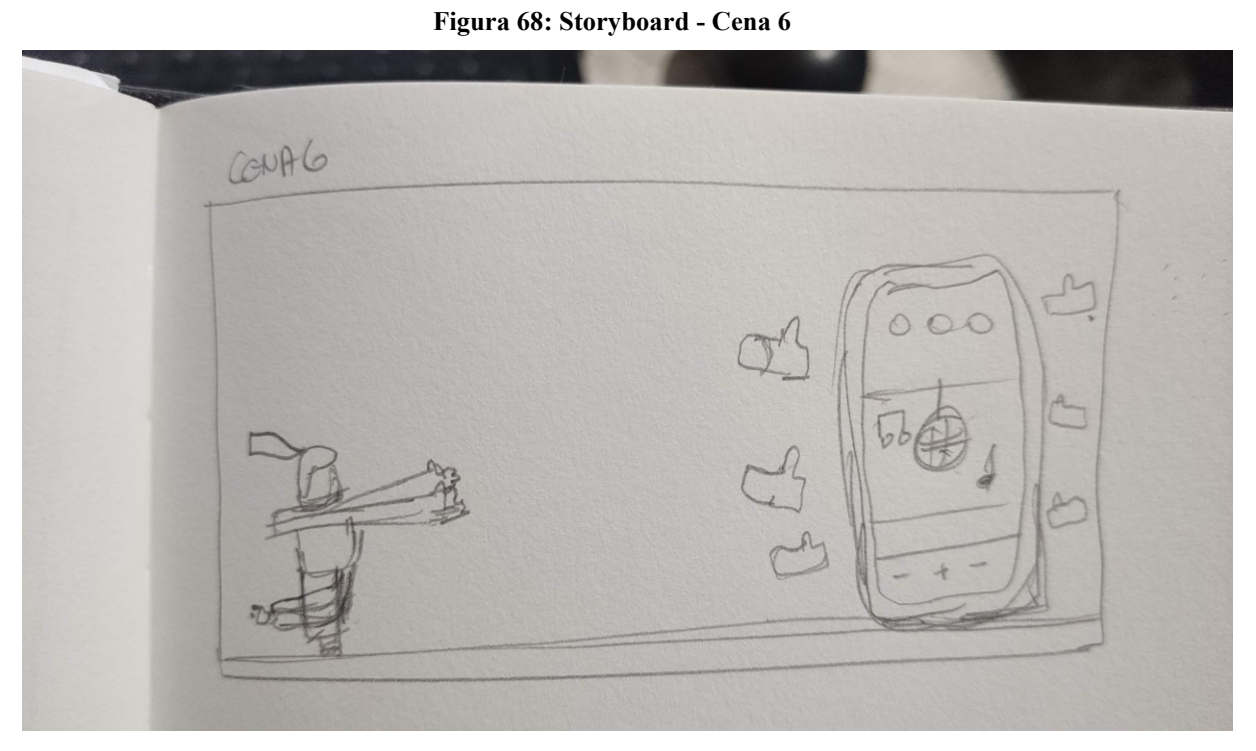

**Fonte: O autor**

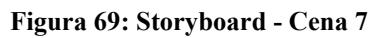

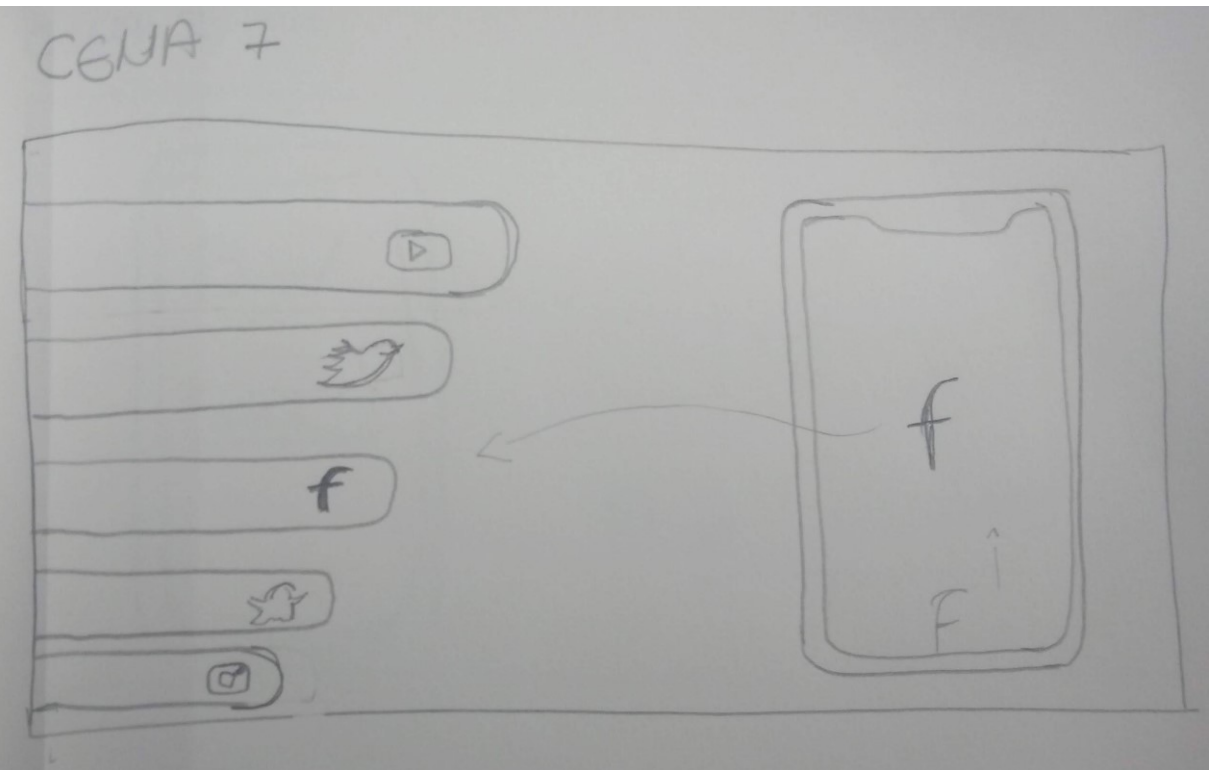

**Fonte: O autor**

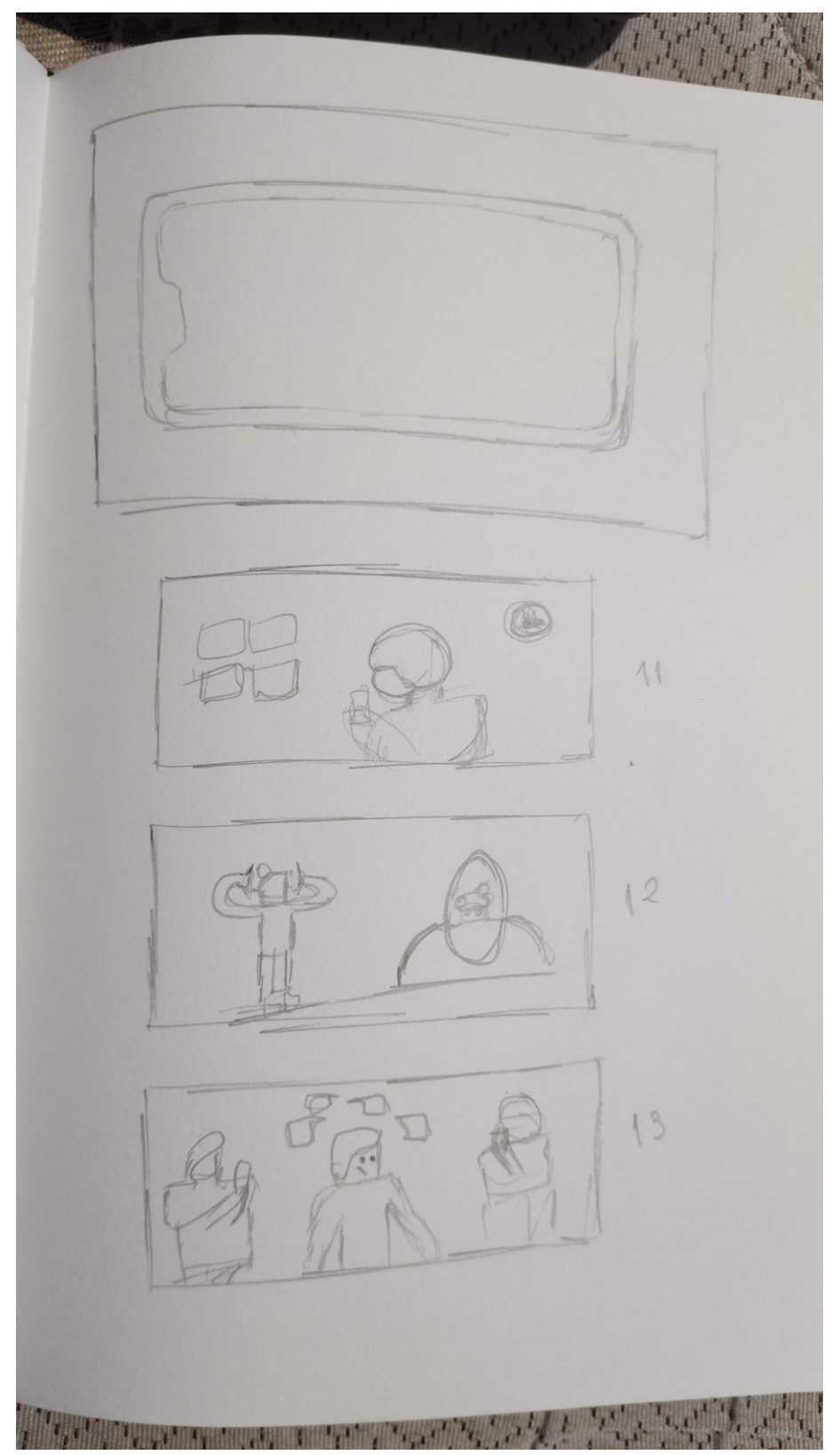

**Figura 70: Storyboard - Cenas 8-13**

**Fonte: O autor**

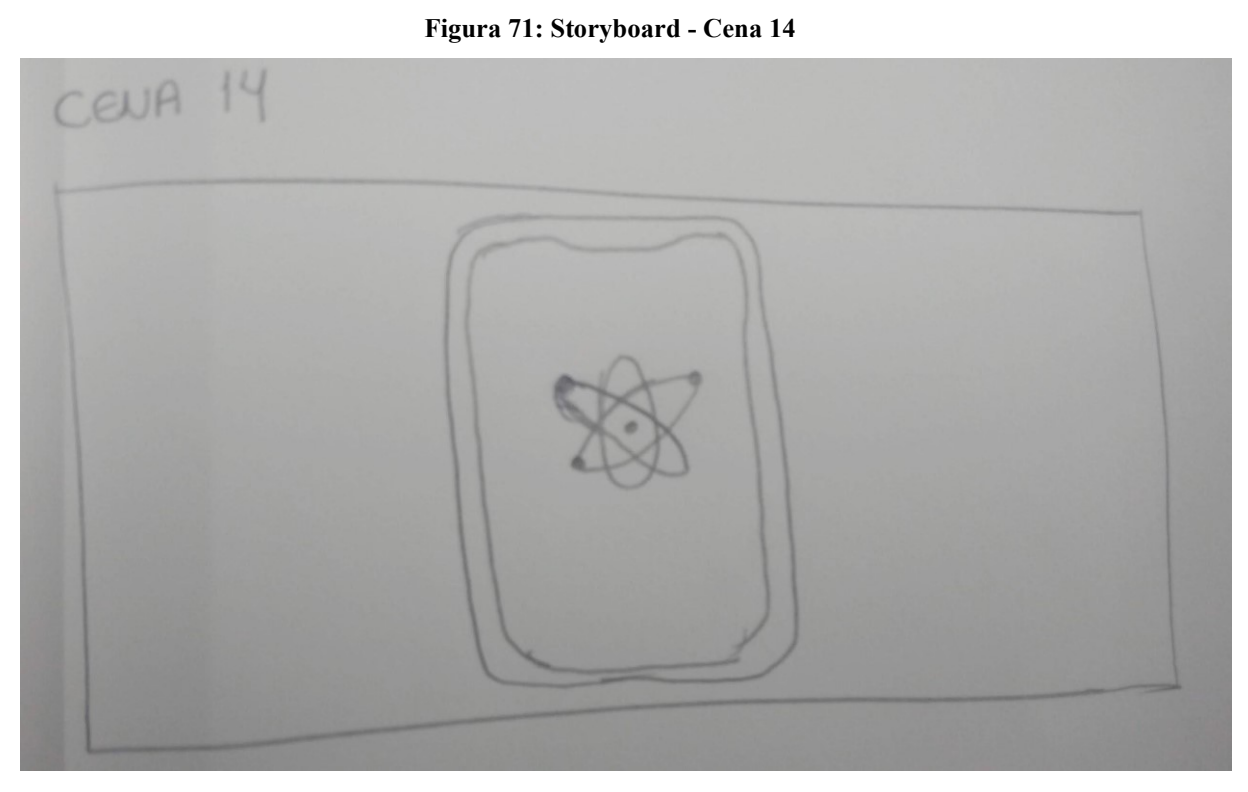

**Fonte: O autor**

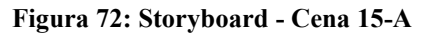

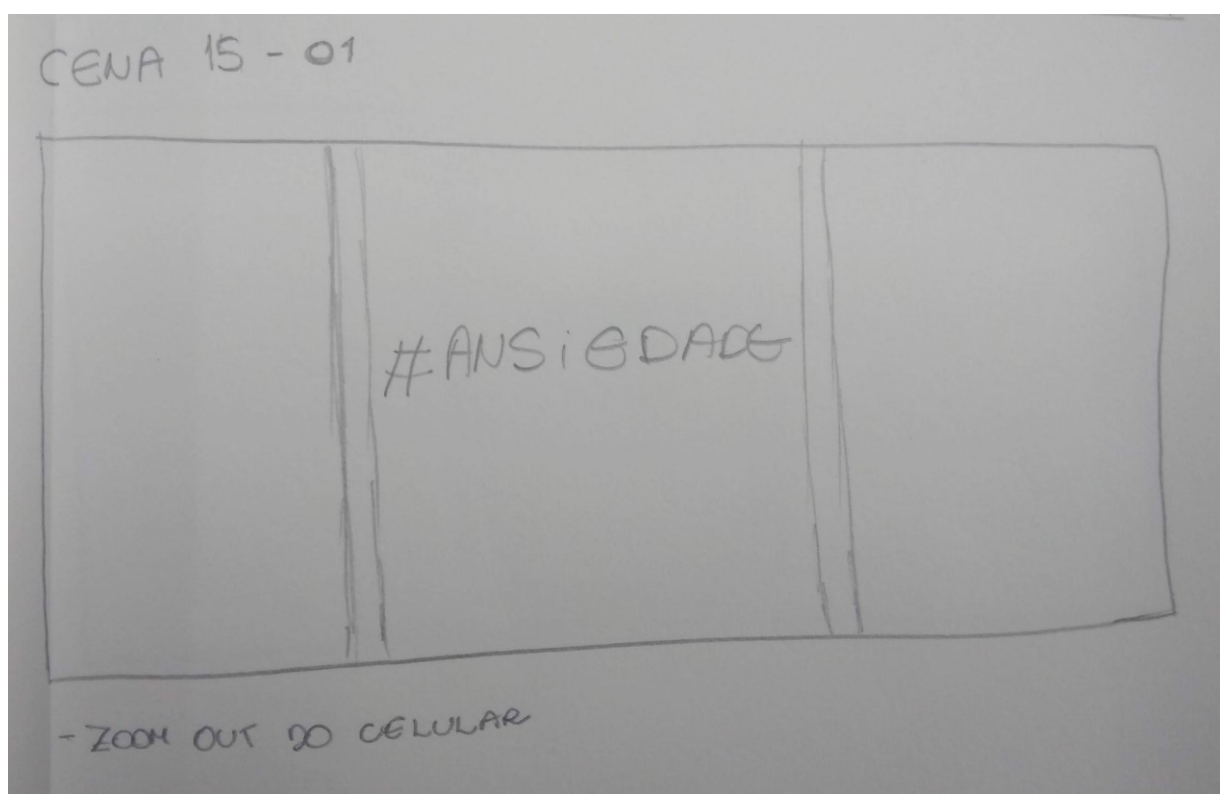

**Fonte: O autor**

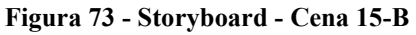

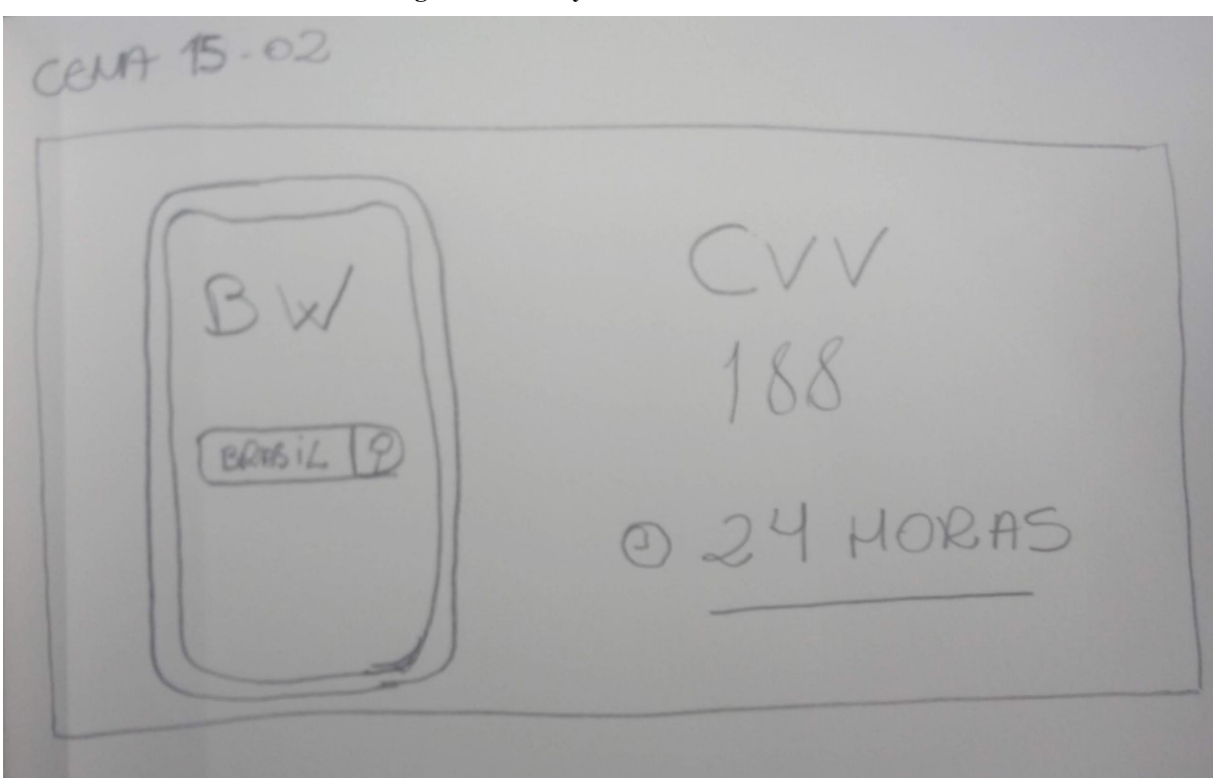

**Fonte: O autor**

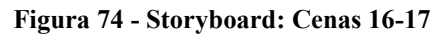

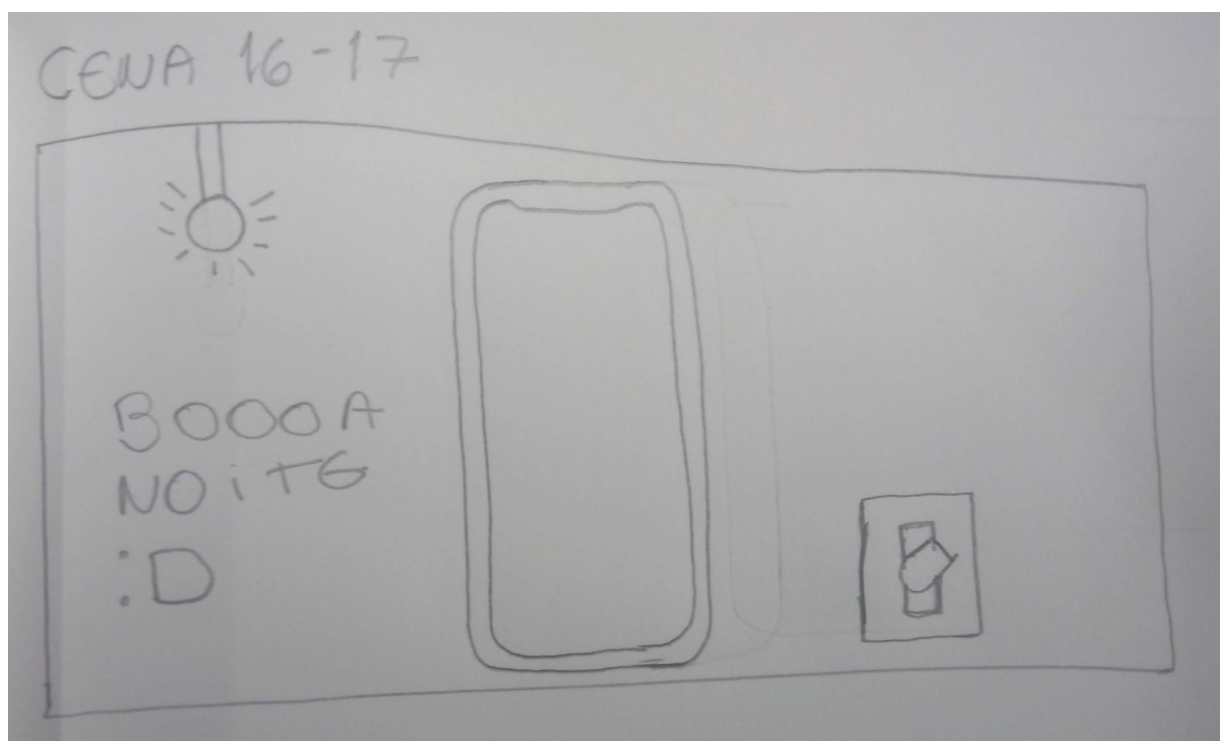

**Fonte: O autor**

## **APÊNDICE D - LINK PARA A PRIMEIRA VERSÃO DO VÍDEO**

*O que o Instagram causa na sua cabeça*

Disponível em:<https://youtu.be/hKeqJaNN48s>

## **APÊNDICE E - LINK PARA A SEGUNDA VERSÃO DO VÍDEO**

*O que o Instagram causa na sua cabeça* Disponível em:<https://youtu.be/ApdQ-KINNsE>

### **APÊNDICE F - DEPOIMENTO - PSICÓLOGA NAJMA ALENCAR**

#### *Sobre a animação*

Constantemente recebo demandas, em meu consultório de psicologia, relacionadas a ansiedade e conflitos de relacionamento. Os mais comuns são desagrados em relação a falta de paixão, de declarações e presentes do cônjuge, muitas vezes há questionamentos se ainda existe amor. Quando pergunto como a pessoa construiu esse sentimento, as respostas sempre caem em '' eu vejo casais no Instagram…''. Algumas demandas de ansiedade também tem um ponto em comum, o sentimento de incapacidade. Quando indago sobre a composição desses sentimento, ouço: "tantas pessoas conquistando tanto e eu ainda não''. Aprofundando, chegamos em '' vejo no Instagram''. Em pouco tempo consigo recordar vários casos que poderiam vincular-se facilmente ao título desse trabalho '' O QUE O INSTAGRAM CAUSA NA SUA CABEÇA''.

Essa rede social tem sido um grande influenciador no desenvolvimento de ansiedade, isso tem acontecido devido ao diário e constante massacre de comparações. Ao abrir o Instagram a primeira coisa que vemos são pessoas felizes em lugares incríveis, relacionamentos estáveis e perfeitos. Além da constante preocupação com a imagem perfeita que '' precisa'' mostrar em um mundo virtual de ilusões. Ao ver o '' palco'' das pessoas felizes, com filtros de beleza e viagens, gera comparação, que entra em conflito com a realidade! Em muitos casos a realidade é a rotina corrida de trabalho, escola, faculdade, condições financeira instáveis, relacionamento conflituoso etc. O confronto inicia quando a realidade da maioria dos jovens parece tão distante daquelas fotos e momentos perfeitos presentes nas redes sociais.

No entanto, a comparação é errônea, uma vez que estamos igualando bastidores com o palco, e isso é inalcançável. Esse constante desgaste emocional de comparações afeta diretamente a autoestima, que é a forma que nos vemos, como nós projetamos no mundo, e quando nos vemos pela lente embaçada de um óculos que não é nosso, nos vemos de modo distorcido, ou seja, existe a mudança de perspectiva de autoimagem.

A autoestima é um dos grandes pilares para o bem estar emocional. Uma vez que há um distanciamento individual, existe um abismo entre o que é sólido (você) e um mundo líquido de verdades inconsistentes e momentâneas, como o autor bem escolheu a citação de Bauman. Aqui damos margem para a ansiedade, uma vez que pensamentos acelerados por

preocupações excessivas entram em ação, juntamente com sentimento de incapacidade, dificuldade de concentração, medo etc.

Muitas dificuldade de relacionamento vem se apresentando, como mencionado na pesquisa. O distanciamento afetivo e a diminuição de diálogo tem sido as principais causas para tal ocorrência. A interrupção constante das interações sociais para dar uma olhadinha nas redes sociais se apresenta como uma das queixas principais. Quando é falado no texto, que as relações perdem a consistência, vejo como uma verdade, pois como podemos oferecer tempo de qualidade e atenção plena, com tantas interrupções por ansiedade antecipatória assim que os sons das notificações aparecem?

#### *Paleta de cores*

A escolha do autor para a paleta de cores desperta sensações de serenidade e paciência, com o azul e motivação com o rosa. Segundo a psicologia das cores o azul tem capacidade de intervir nas energias negativas, auxiliando no combate a depressão, e o rosa tem efeito positivo, motivacional, demonstrando afeto. As cores influenciam diretamente nos sentimentos, através do processamento da sensação interpretada pelo cérebro. Mais um ponto de observação satisfatório foi o acréscimo da cor amarela, essa cor tem sido símbolo das campanhas contra depressão e suicídio desde 2015.

#### *Formulário - pesquisa de audiência*

Avaliando o objetivo do formulário retratado pelo autor, que é obter a ótica do observador sem induzi-lo, ele cumpre o seu dever. As questões, apesar de terem respostas selecionáveis, permitem que a pessoa que está respondendo passe suas percepções. A partir da visualização do vídeo, é perceptível um diálogo com o público leigo no assunto por apresentar uma linguagem mais próxima do informal, não se prendendo a palavras técnicas, além de toda a parte visual que conduz o espectador de forma intuitiva e clara. O questionário aborda sobre a parte técnica e emocional, criando vínculo com o observador, facilitando assim, a obtenção de respostas sinceras.

### **APÊNDICE G - CARTA DE AUTORIZAÇÃO - PSICÓLOGA NAJMA ALENCAR**

Eu, Najma Alencar, Psicóloga, inscrita no CRP-08/29289, tenho ciência e autorizo a utilização do meu nome e depoimento sob responsabilidade do pesquisador Rubens Mateus Fernandes de Oliveira em seu trabalho de conclusão de curso "O que o Instagram Causa na sua Cabeça: uma animação em motion graphics sobre o uso desta rede social". Para isto, serão disponibilizados ao pesquisador a minha análise a respeito da pesquisa sobre ansiedade, animação em motion graphics e avaliação do formulário de pesquisa de audiência.

Curitiba, 23 de agosto de 2020.

Najma Alencar - Psicóloga - CRP-08/29289

Devido à impossibilidade de assinar, o aceite dessa carta se deu por e-mail.

## **APÊNDICE H - LINKS PARA FORMULÁRIO DE AUDIÊNCIA E RESPOSTAS**

*Formulário de audiência*

Disponível em:<https://forms.gle/5k5ErJjcRqQKBTiy5>

*Planilha de respostas - contabilizadas até o dia 18/07/2020: 93 respostas*

Disponível em:

[https://docs.google.com/spreadsheets/d/1blQtV9i7l5tqIqXE35nh30UDhD82DZNDLtEm5](https://docs.google.com/spreadsheets/d/1blQtV9i7l5tqIqXE35nh30UDhD82DZNDLtEm5CcaJPk/edit?usp=sharing) [CcaJPk/edit?usp=sharing](https://docs.google.com/spreadsheets/d/1blQtV9i7l5tqIqXE35nh30UDhD82DZNDLtEm5CcaJPk/edit?usp=sharing)